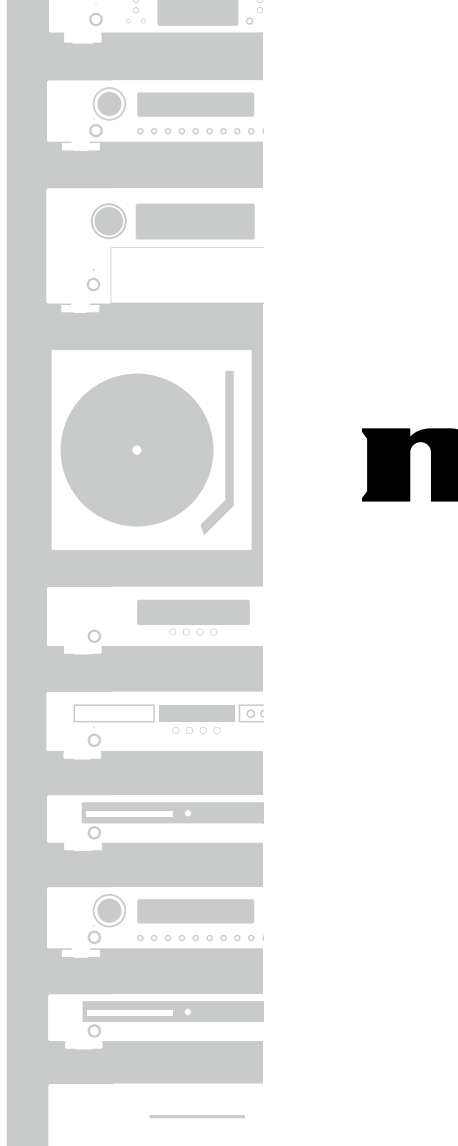

 $\circ$ 

 $\begin{array}{c} \circ \\ \circ \\ \circ \end{array}$ 

 $\circ$ 

# marantz® Super Audio CD / Blu-Ray Disc player **UD9004**

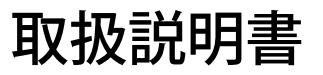

# ご使用になる前に

# ご使用になる前に ご使用になる前に

# **安全上のご注意**

# 正しく安全にお使いいただくため、ご使用の 前に必ずよくお読みください。 この取扱説明書および製品への表示では、製

品を安全に正しくお使いいただき、あなたや 他の人々への危害や財産への損害を未然に防 止するために、いろいろな絵表示をしていま す。その絵表示と意味は次のようになってい ます。 内容をよく理解してから本文をお読みくださ  $($ 

# 図の中や近傍に具体的な禁止内容が 描かれています。 記号は注意(危険・警告を含む)を 促す内容があることを告げるものです。 感電注意 分解禁止

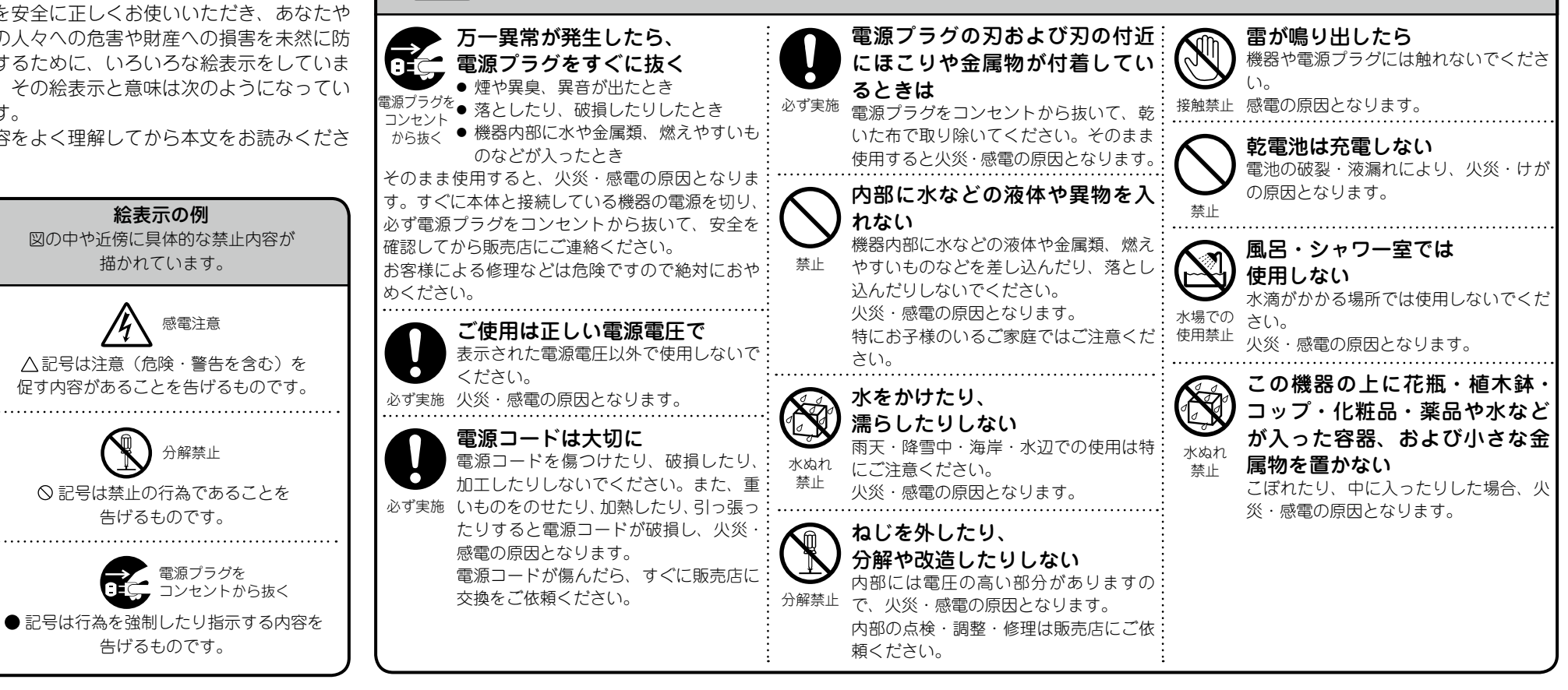

人が死亡または重傷を負う可能性が想定される内容を示しています。

 $\begin{picture}(120,10) \put(0,0){\vector(1,0){18}} \put(15,0){\vector(1,0){18}} \put(15,0){\vector(1,0){18}} \put(15,0){\vector(1,0){18}} \put(15,0){\vector(1,0){18}} \put(15,0){\vector(1,0){18}} \put(15,0){\vector(1,0){18}} \put(15,0){\vector(1,0){18}} \put(15,0){\vector(1,0){18}} \put(15,0){\vector(1,0){18}} \put(15,0){\vector(1,0){18}} \put(15,0){\vector($ 

接続

后

汆

I

### **安全上のご注意**

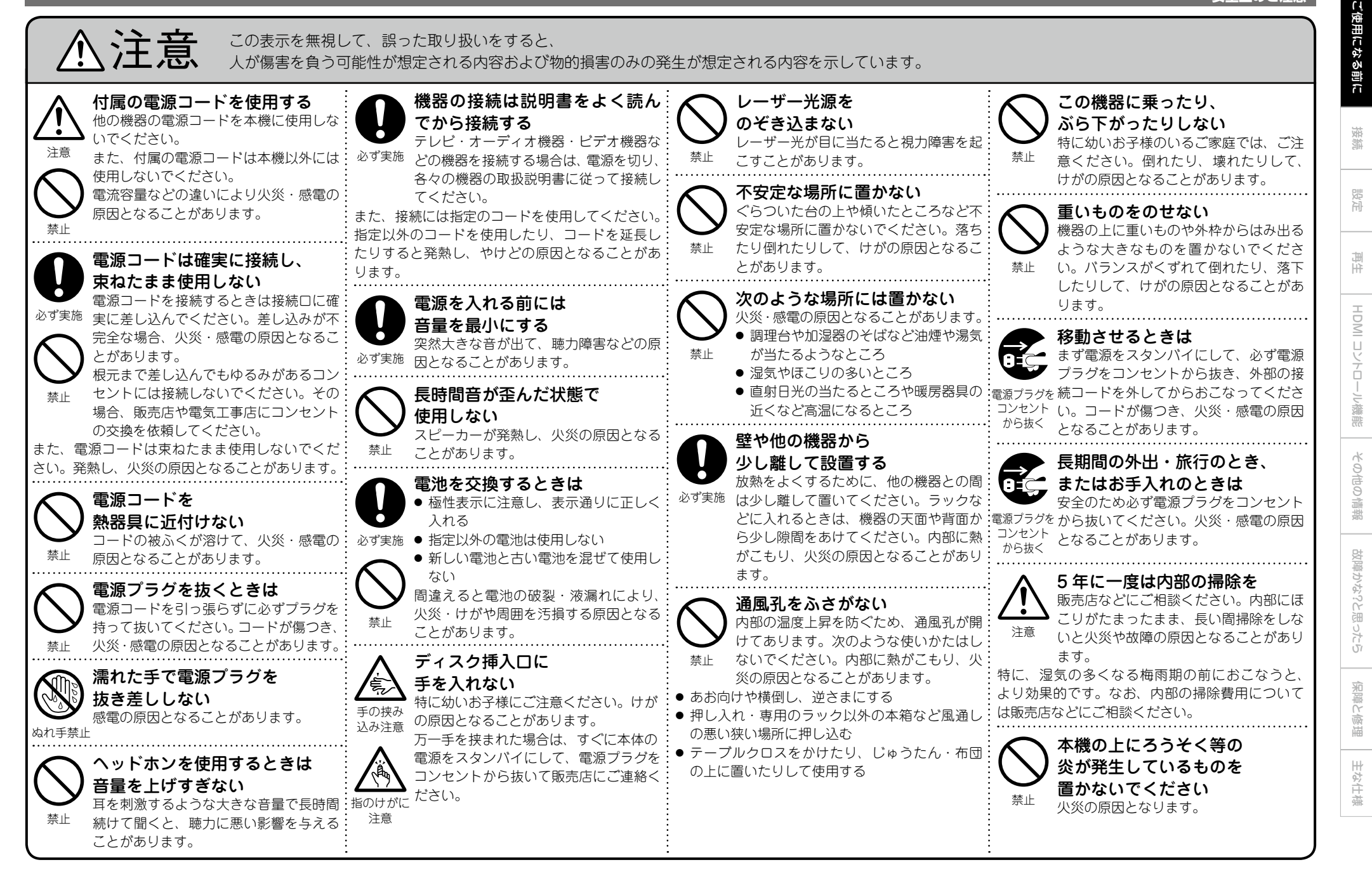

# この度はマランツ製品をお買い上げいただき、誠にありがと うございます。 本製品をご使用いただく前に、この取扱説明書をお読みいた だき、正しくお使いください。

接続

# ご使用になる前に

# 付属品の確認

ご使用の前に下記の付属品がそろっていることをご確認くだ さい。

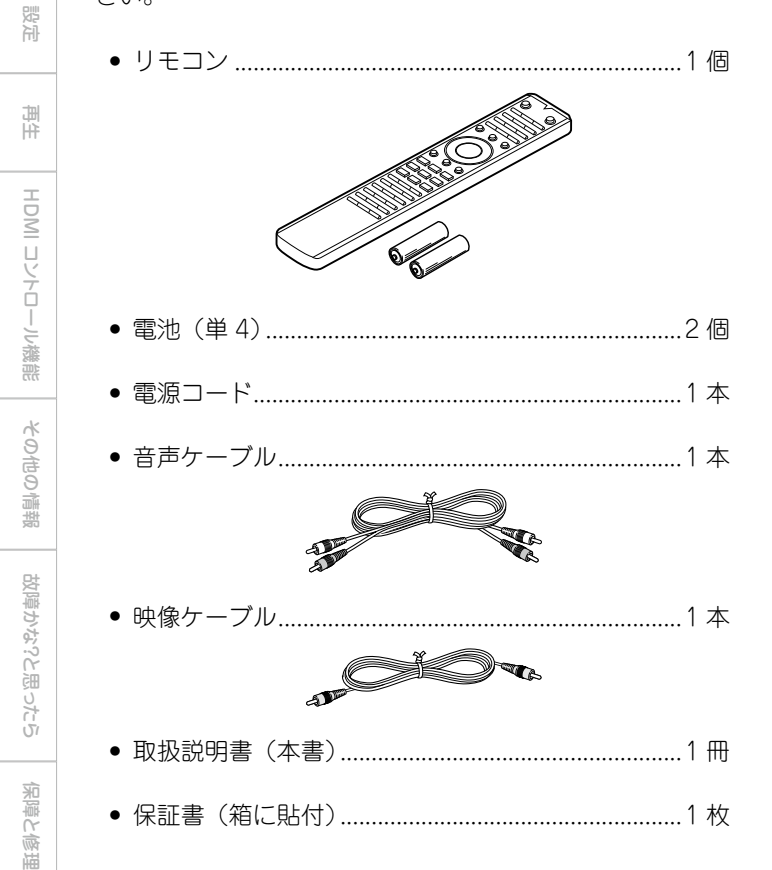

# 目次

# ご使用になる前に

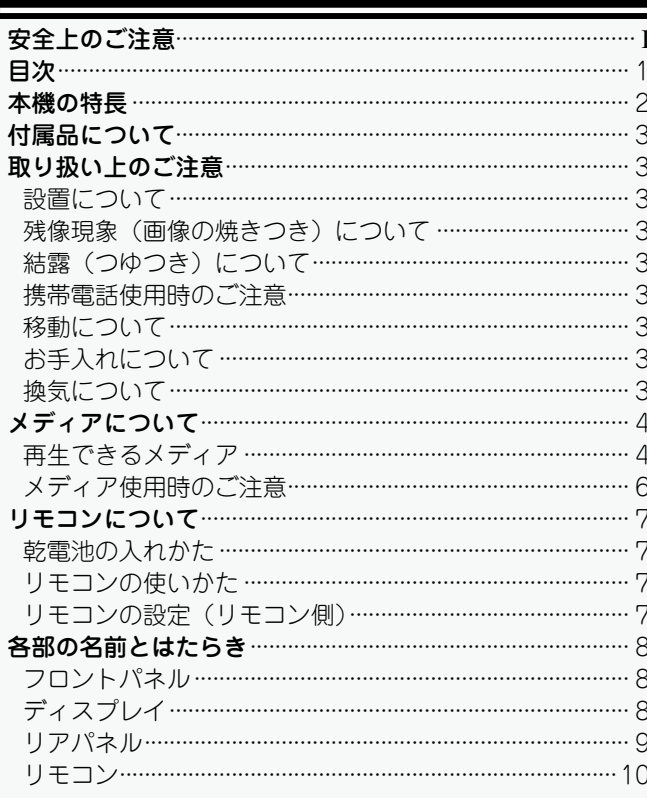

# **妾続…………………………………………………………………**……

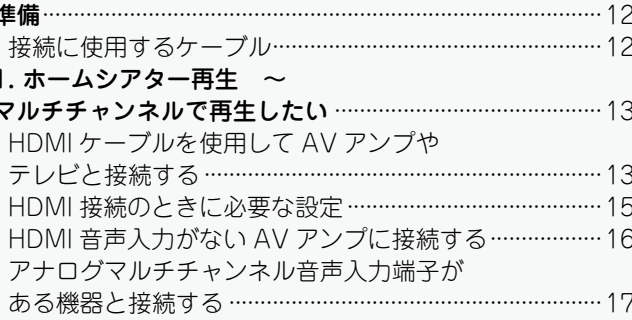

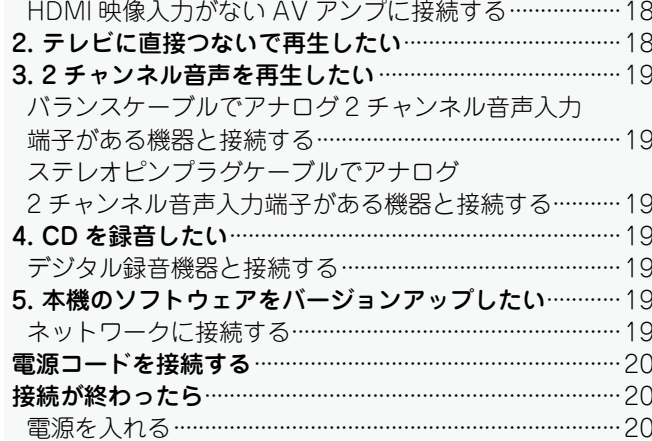

# GUI メニューの設定

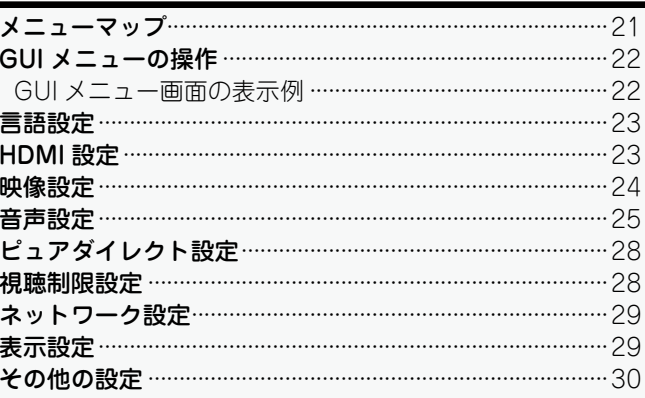

# いろいろな設定

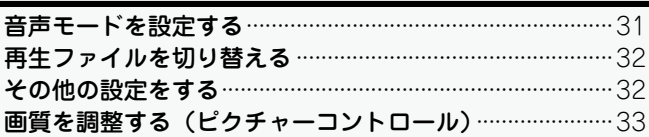

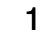

主な仕様

# 再生のしかた

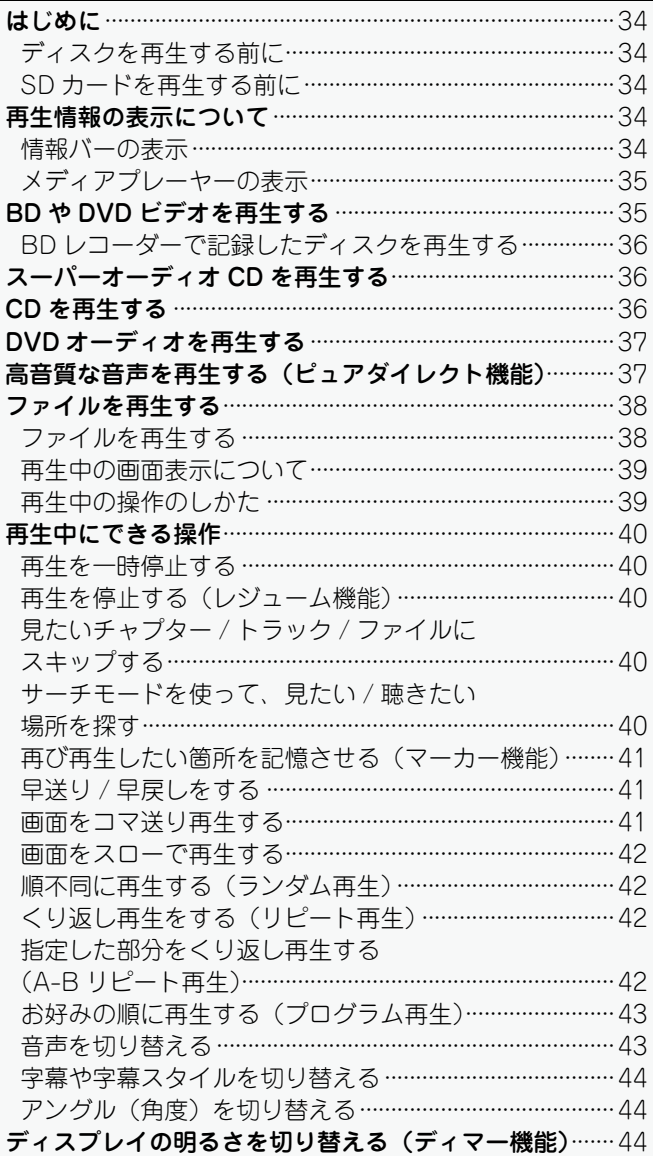

# HDMI コントロール機能················································ 45

# その他の情報

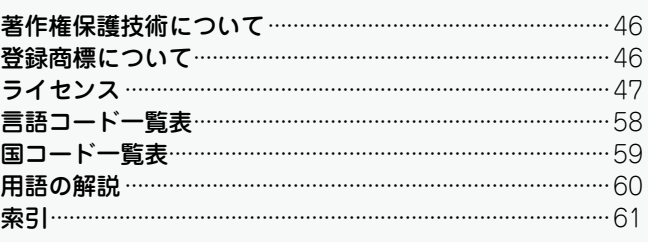

# 故障かな?と思ったら

保障と修理について ……………

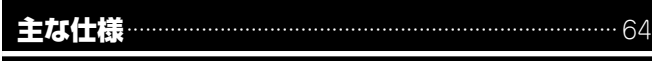

# **本機の特長**

**目次**

- スーパーオーディオ CD、DVD-Audio の再生をも実現 したユニバーサルブルーレイディスクプレーヤー v4 ページ「再生できるメディア」
	- マランツのスーパーオーディオ CD プレーヤーの設計 思想を継承し、HDAM-SA2、高音質パーツ採用等 の設計ノウハウをフルに投入することにより、アナログ オーディオ出力の高音質化を徹底追及しました。
- ドルビー TrueHD、DTS-HD Master Audio のデ コーディングはもちろん、Dolby Pro Logic Ⅱx、 DTS Neo:6 のデコーダーを搭載

BD の 音 声 フォーマット の ひとつで あ るリニア PCM 192kHz、マルチチャンネル出力(6ch)にも対応しています。

Ⅳ 17 ページ「アナログマルチチャンネル音声入力端子がある 機器と接続する」

# ■ 2 チャンネルアナログ・バランス伝送回路を搭載

AV8003/MM8003 と組み合わせることで、プレーヤーの D/A コンバーターから、パワーアンプまで、バランス伝 送を可能にしています。

# Ⅳ 19 ページ 「バランスケーブルでアナログ 2 チャンネル音 声入力端子がある機器と接続する」

■ 音声と映像の相互干渉のない AV ピュアダイレクト再生

ふたつの HDMI 端子から音声と映像を別々に出力し、信号 間の相互干渉の少ない、クリアな信号伝送をおこなうこと ができます。

I T 14 ページ「3 AV Pure Direct の接続」

- 操作性と視認性に優れた GUI 搭載 **L2P 22 ページ「GUI メニューの操作」**
- HDMI コントロールに対応

v45 ページ「HDMI コントロール機能」

- 低重心、制振性、静粛性、高精度を極めた新開発メ カを搭載
- 電気や磁気による相互干渉を徹底的に防ぐ"3 ブロッ ク構造シャーシ"の採用

接続

再生

主な仕様

# **取り扱い上のご注意**

# **設置について**

- $\geq$
- ●本機内部の放熱を良くするために、壁やほかの機器との間 ●化学ぞうきんをご使用の際は、その注意書に従ってくださ は、十分に離して設置してください。

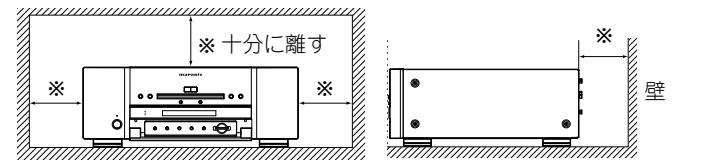

# **残像現象(画像の焼きつき)について**

ディスクメニューや本機のメニュー画面などの静止画を、テ レビ画面に表示したまま長時間放置しないでください。画面 に残像現象(画像の焼きつき)を起こすことがあります。

# **結露 (つゆつき) について**

本機を寒いところから急に暖かいところに移動させたり、本 機を設置した部屋の温度を暖房などで急に上げたりすると、 内部(動作部やレンズ)に水滴が付くことがあります(結露)。 結露したまま本機を使用すると、正常に動作せず、故障の原 因となることがあります。結露した場合は、本機の電源を切っ たまま 1 ~ 2 時間放置してから使用してください。

# **携帯電話使用時のご注意**

本機の近くで携帯電話を使用すると、雑音が入る場合があり ます。携帯電話は本機から離れた位置でご使用ください。

# **移動について**

ディスクを取り出して電源をスタンバイにし、必ず電源プラ グをコンセントから抜き、機器間の接続ケーブルを外してか らおこなってください。

# **お手入れについて**

- ●本機をアンブなど熱を発生する機器の上に置かないでくだ ●キャビネットや操作パネル部分の汚れは、柔らかい布で軽 く拭き取ってください。
	- $\mathcal{L}$

●ベンジン・シンナーなどの有機溶剤および殺虫剤などが本 機に付着すると、変質したり変色したりすることがありま すので使用しないでください。

# **換気について**

本機をたばこなどの煙が充満している場所に長時間置くと、 光学式ピックアップの表面が汚れ、正しい信号の読み取りが できなくなることがあります。

# **フロントパネルドアの開閉**

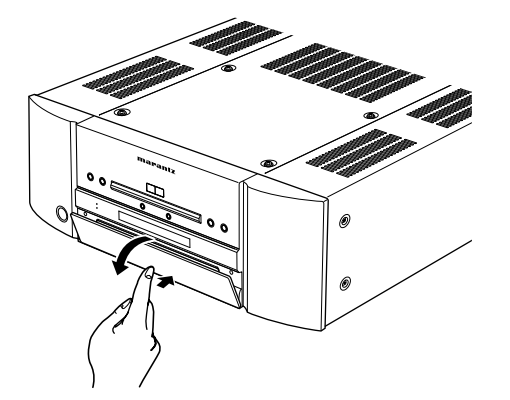

フロントパネルドアの内部にあるボタンで操作したい場合、 パネルの下側を押してパネルドアを開けてください。ボタン を使用しない時は、パネルドアを閉めておいてください。

# ご注意

● パネルドアとパネルの間に指を挟まないように注意し てください。

# ステレオ音のエチケット

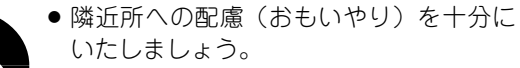

● 特に静かな夜間は、小さな音でも通りや すいものです。夜間の音楽鑑賞には、特 に気を配りましょう。 書のエチケット

接続

設定

再生

HDMI コン

ā

儿機能

 $\Im$ 

保障と修理

田家へもい

# **メディアについて**

# **再生できるメディア**

# **ディスク**

ご注意

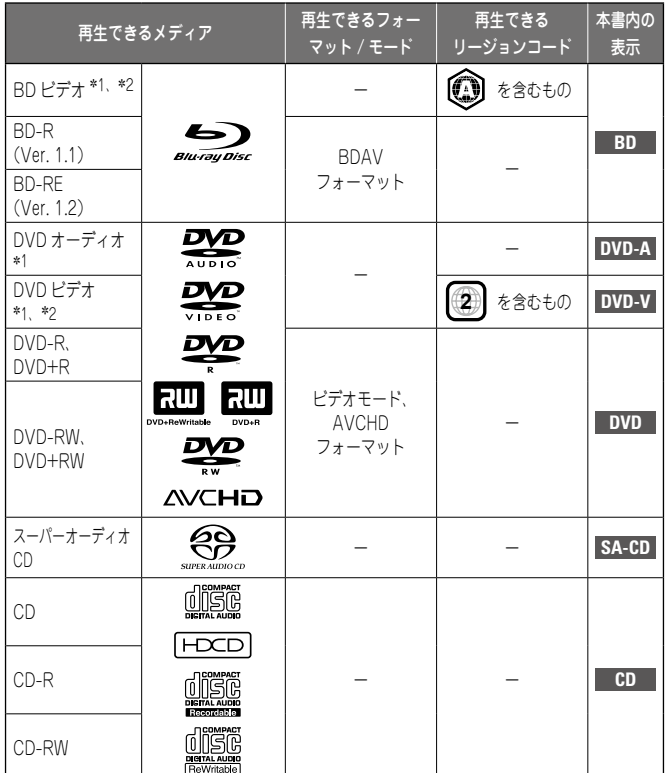

z1:BD ビデオ /DVD オーディオ /DVD ビデオには、メニューの構造によっ

z2:BD プレーヤーと BD ビデオ、または DVD プレーヤーと DVD ビデオは、 それぞれリージョンコード(地域ごとに割り当てられたコード)を持っ

● BD/DVD レコーダーで記録されたディスクの記録状態によっては、 ディスクを受け付けなかったり、映像や音声が途切れたりなど、正

● ファイナライズをおこなっていない BD-R/-RE、DVD-R/-RW/ +R/+RW、CD-R/-RW は、再生できないことがあります。ファ

て本書の説明どおりに動作しないディスクがあります。

常に再生できないことがあります。

イナライズをおこなってから再生してください。

ています。そのコードが一致しないと、再生ができません。

- Ver. 1.0(カートリッジタイブ) CD-G(音声のみ再生可能) の BD-RE
	- ●動画、画像、音声などのファイ ルが記録されている BD-ROM⁄ ●無許可のディスク(海賊版の BD-R/BD-RE

◆ 次のディスクは再生できません。

- ●BDMV が記録された BD-R/ ●記録領域が少ないディスク BD-RE ディスク) (直径 55mm 以下) ● VSD/CVD/ ビ デ オ CD/ ス ー
- ● HD DVD ● DVD-RAM
	-
- ●CDV(オーディオパートのみ 再生可能)

# **SD カード**

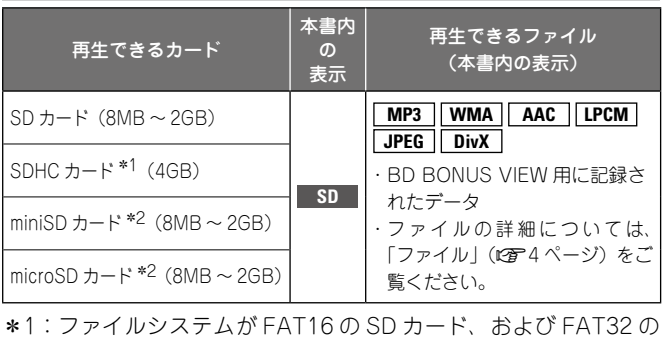

CD

SDHC カードに対応しています。

z2:miniSD カードまたは microSD カードには、専用のアダプター が必要となります。

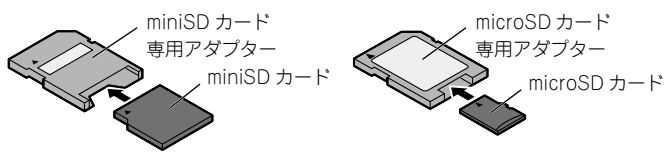

# ご注意

- ●本機は miniSDHC カード、および microSDHC カードには対応し ていません。
- ●SD カードの抜き差しは、電源がスタンバイのときにおこなってく ださい。電源がオンのときに挿入すると、SD カードを読み取れな いことがあります。
- ボーナスビューに使用する SD カードには 1GB 以上の容量が必要 です。また、本機で SD カードを初期化する必要があります(**L?B** 30) ページ)。

# **ファイル**

● 規格外のCD(コピーコントロー

パービデオ CD/CD-I/ フォト

ル付き CD など)

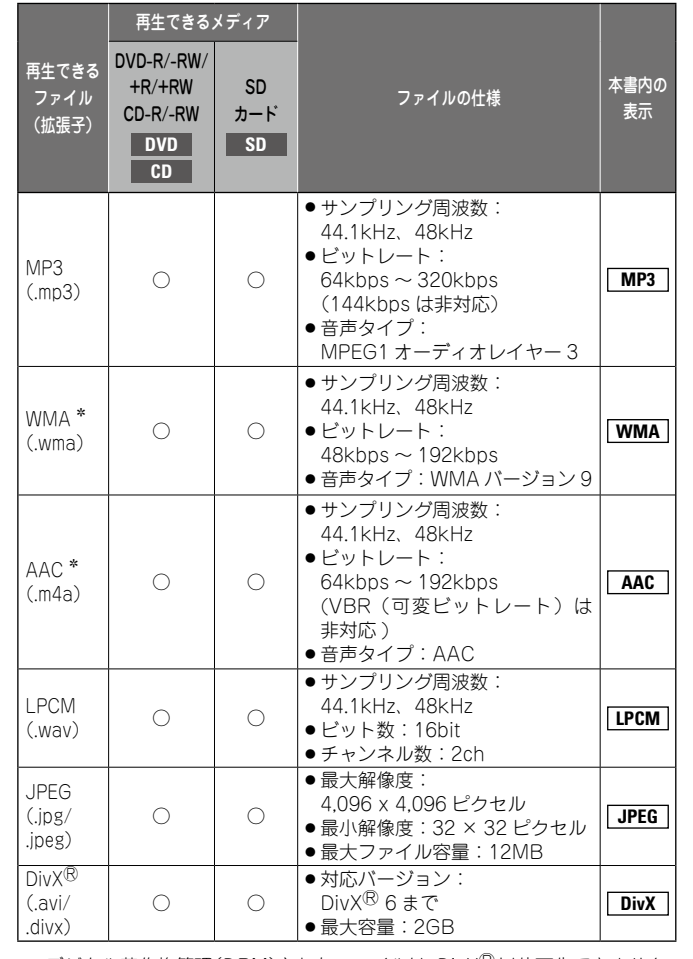

\*:デジタル著作権管理(DRM)されたファイルは、DivX<sup>®</sup>以外再生できません。

 $\rightarrow$ 

- ●記録したときの条件によっては、上記のファイルでも再生できない ことがあります。
- ●ファイル名 / タイトル名 / アーティスト名 / アルバム名にメ ニュー画面で対応していない文字が含まれている場合は、正しく表 示されません。
- 4 ●プログレッシブ形式で記録された JPEG 形式の画像は再生できま せん。

再生

接続

ご使用になる前に ご使用になる前に

設定

保障と修理

于な仕 灜

冷障と 福

# **DivX® の Video-on-Demand(VOD)について**

● DivX<sup>®</sup> の公式サイトにある DivX<sup>®</sup> Video-On-Demand (VOD)サービスから DivX® ファイルを新規で購入または レンタルするときは、本機の登録番号が必要です。詳しくは、 「DivX® 登録コード」をご覧ください (LG 28 ページ)。

●本機の登録番号と異なる番号で 登録された DivX® VOD ファイ ルの再生はできません。

接続

ご使用になる前に

ご使用になる前に

設定

再生

HDNI コントロ

-ル機能

● DivX® VOD ファイルによって は、再生回数に制限があるもの があります。その場合、DivX® VOD の表示画面に再生できる 回数を表示します。 再生するときは、 ◀, ▶ ボタン で"はい"を、再生しないとき は"いいえ"を選び、**ENTER**

ボタンを押してください。

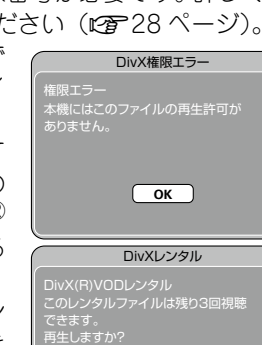

「はい 「いいえ」

# **ディスクやファイルについて**

# n **BD ビデオ、DVD ビデオ**

BD/DVD ビデオは、いくつかの大きな区切り(タイトル) と小さな区切り(チャプター)に分けられています。それぞ れの区切りには番号が割り当てられ、これらの番号をタイト ル番号、チャプター番号と呼びます。

【例】

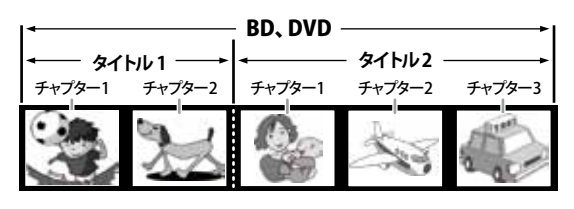

# n **スーパーオーディオ CD 【スーパーオーディオ CD の種類】** ● シングルレイヤー・ディスク

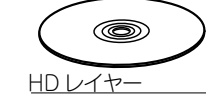

HD レイヤー\*のみで構成される一層 のスーパーオーディオ CD です。

# ● デュアルレイヤー・ディスク

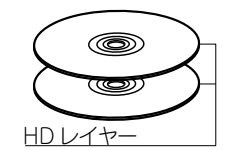

HD レイヤー<sup>\*</sup> が二層構造のスーパー オーディオ CD であり、高音質での長 時間再生ができます。

# ● ハイブリッド・ディスク

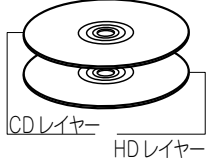

HD レイヤー\*と CD レイヤーの二層 構造のスーパーオーディオ CD です。 CD レイヤーは、通常の CD プレーヤー で再生できます。

\*: スーパーオーディオ CD の HD 音声 (ハイデンシティ音声)は、 HD レイヤーに収録されています。そのレイヤーの中にはステレ オチャンネルエリアとマルチチャンネルエリアの一方または両 方を持つことができます。

# n **DVD オーディオ**

DVD オーディオは、いくつかの大きな区切り(グループ) と小さな区切り(トラック)に分けられています。それぞれ の区切りには番号が割り当てられ、これらの番号をグループ 番号、トラック番号と呼びます。

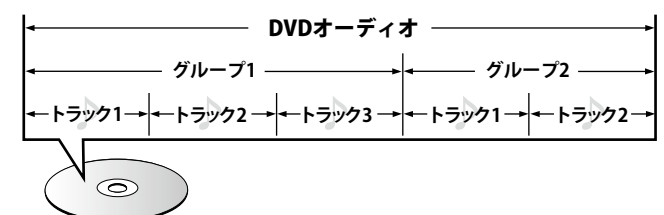

# n **CD**

CD は、楽曲ごとなどのいくつかの区切り(トラック)に分 けられています。この区切りには番号が割り当てられ、これ らの番号をトラック番号と呼びます。

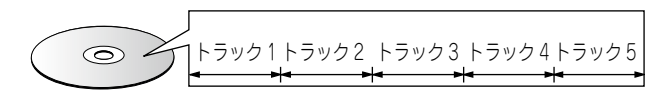

# n **ファイル**

DVD-R/-RW/+R/+RW、CD-R/-RW や SD カードに記録 された MP3/WMA/AAC/LPCM や JPEG、DivX® ファイ ルは、いくつかの大きな区切り(フォルダ)と小さな区切り (ファイル)に分けられています。ファイルはフォルダに、フォ ルダはいくつかの階層に分けて記録させることができます。 本機は 8 階層まで認識できます。

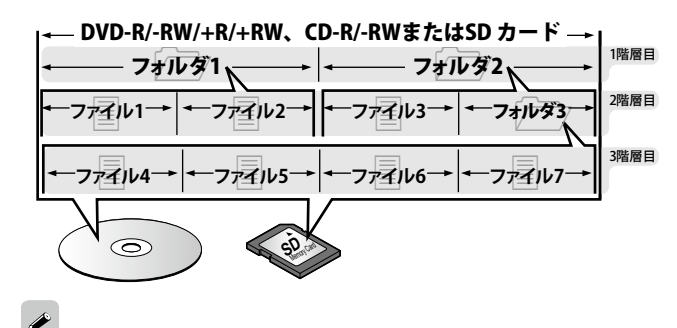

MP3/WMA/JPG などのファイルを CD-R/-RW に書き込む場合、 ライティングソフトのフォーマットは「IS09660」でおこなってく ださい。他のフォーマットで記録された場合、正常に再生できない ことがあります。詳しくは、ご使用のライティングソフトの説明書 をご覧ください。

その他の情報

その他の情報

接続

ご使用になる前に ご使用になる前に

設定

再生

|一ル機能

その他の情報

1<br>禁

その他の

故障かな?と思ったら

故障かな?と思ったら

保障と修理

保障と修理

主な仕様

# **メディア使用時のご注意**

# **ディスクの入れかた**

- ● 記録面を下にして入れてください。
- ださい。
- ●ディスクは、トレイガイドに合わせて、水平に載せてください。 ●曲げたり、熱を加えたりしないでください。

# $\bullet$

再生できないディスクを入れた場合、またはディスクを裏返しに入 れた場合は、本機のディスプレイに"NO DISC"を表示します。

# ご注意

- ●ディスクは1枚だけ入れてください。2枚以上重ねて入れると故障 の原因になり、ディスクを傷つけることにもなります。
- ●ひび割れや変形、または接着剤などで補修したディスクは使用しな いでください。
- ものや、剥がした痕があるディスクは使用しないでください。その ●SD カードは分解したり、修理したりしないでください。 ● レンタルディスクのラベルやセロハンテープなどの糊がはみ出した まま使用すると、ディスクが取り出せなくなり、故障の原因になる ことがあります。
- 特殊形状のディスクの再生は、故障の原因になりますので使用しな いでください。

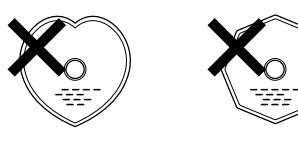

●電源がスタンバイ状態で、ディスクトレイを手で押し込まないでく ださい。故障の原因となります。

# **SD カードの入れかた**

●レーベル面を上にして SD カードスロットに矢印の方向に 入れてください。

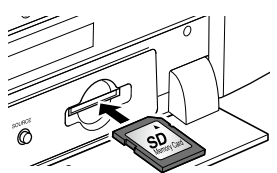

- ●カードは SD カードスロットにまっすぐに、一番奥まで入 れてください。
- ●カードを取り出すときはカードを押してください。

# **メディアの取り扱いについて**

- ●指紋・油・ゴミなどを付けないでください。
- ●ディスクトレイが完全に開いた状態でディスクを入れてく ●ディスクに傷をつけないよう、特にケースからの出し入れ からご使用ください。 にはご注意ください。
	-
	- ● ディスクの中心の穴を大きくしないでください。
	- ●ディスクのレーベル面(印刷面)にボールペンや鉛筆など で文字を書いたり、ラベルなどを貼り付けたりしないでく ださい。
	- ● ディスクを屋外など寒いところから急に暖かいところへ移 すと、ディスクの表面に水滴がつくことがありますが、ヘ アードライヤーなどで乾かさないでください。
	- SD カードの再生中にカードを抜いたり、本機の電源をスタ ンバイにしないでください。ファイルが壊れて、故障の原 因になることがあります。
		-
	- ●静電気によって、SD カードやファイルが壊れることがあり ます。SD カードの金属端子部を指などで触らないでくださ  $\langle \cdot, \cdot \rangle$
	- 変形した SD カードを使用しないでください。
	- ●ご使用後は、必ずディスクや SD カードを取り出し、ほこ りや傷、変形などを避けるため、必ず専用のケースに入れ てください。
	- ● 次のような場所に置かないでください。 1. 直射日光が長時間当たるところ
	- 2. 湿気・ほこりなどが多いところ
	- 3. 暖房器具などの熱が当たるところ

# **ディスクのお手入れのしかた**

- ● ディスクに指紋や汚れが付いたときは、汚れをふき取って
- ● ふき取りには、市販のディスククリーニングセットまたは 柔らかい布などをご使用ください。

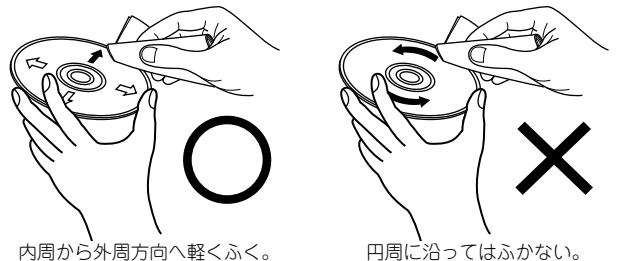

# ご注意

レコードスプレー・帯電防止剤や、ベンジン・シンナーなどの揮発 性の薬品は、使用しないでください。

# **著作権について**

- ●ディスクを無断で複製、放送、公開演奏、レンタルするこ とは法律により禁止されています。
- ●本製品は、著作権保護技術を採用しており、米国特許およ びその他の知的財産権によって保護されています。
- ●著作権保護技術の使用は、マクロビジョン社の許可が必要 で、また、マクロビジョン社の特別な許可がない限り家庭 用およびその他の一部の観賞用の使用に制限されています。 分解したり、改造したりすることも禁じられています。
- ●本製品の一部は、ARIS/SOLANA/4Cの許諾のもと提供さ れ、著作権法によって保護されています。

# **リモコンについて**

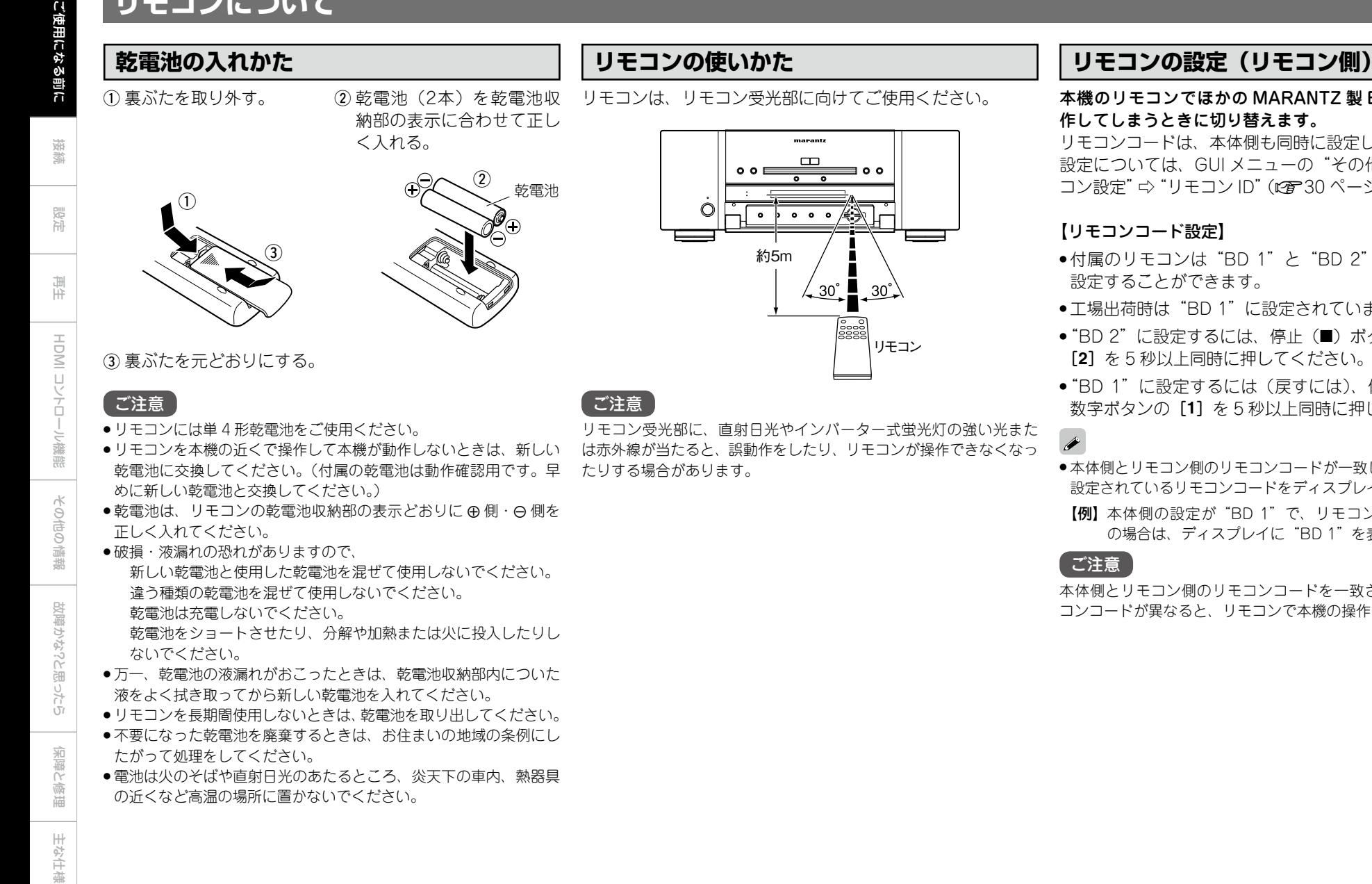

本機のリモコンでほかの MARANTZ 製 BD プレーヤーが動 作してしまうときに切り替えます。

リモコンコードは、本体側も同時に設定してください。 設定については、GUI メニューの"その他の設定"⇨ "リモ コン設定" ⇨ "リモコン ID" (L) 30 ページ) をご覧ください。

# 【リモコンコード設定】

- 付属のリモコンは"BD 1"と"BD 2"の2つのコードを 設定することができます。
- ●工場出荷時は"BD 1"に設定されています。
- "BD 2"に設定するには、停止(■) ボタンと数字ボタンの [**2**]を 5 秒以上同時に押してください。
- "BD 1"に設定するには (戻すには)、停止(■) ボタンと 数字ボタンの [1] を 5 秒以上同時に押してください。

# $\overline{\bullet}$

●本体側とリモコン側のリモコンコードが一致しない場合、本体側で 設定されているリモコンコードをディスプレイに表示します。 【例】本体側の設定が"BD 1"で、リモコン側の設定が"BD 2" の場合は、ディスプレイに"BD 1"を表示します。

# ご注意

本体側とリモコン側のリモコンコードを一致させてください。リモ コンコードが異なると、リモコンで本機の操作ができなくなります。

# **各部の名前とはたらき**

# **フロントパネル ディスプレイ**

各部のはたらきなど詳しい説明については、()内のページをご覧ください。

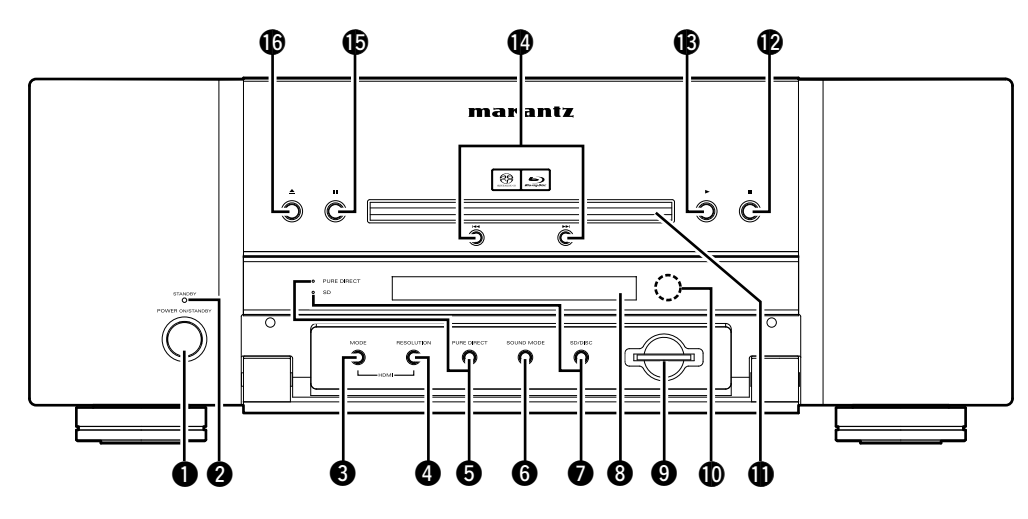

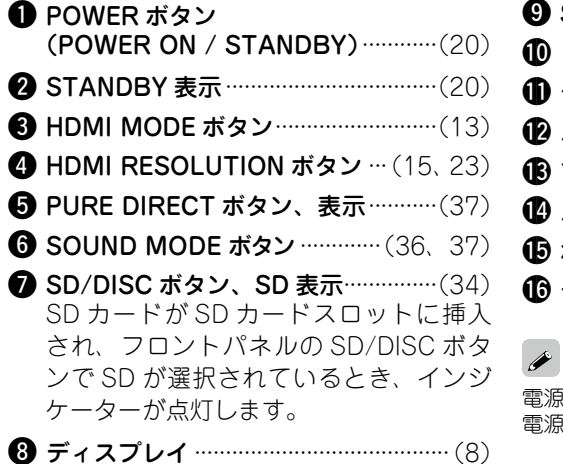

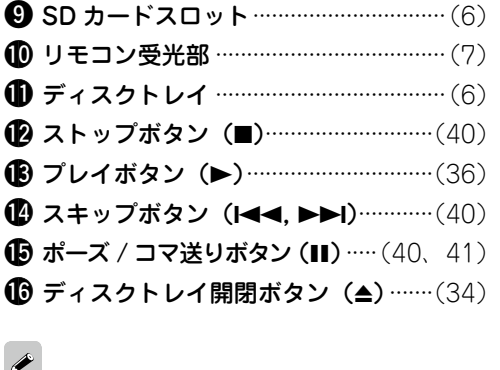

電源がスタンバイのときに ❸ および ❹ を押すと 電源がオンになります。

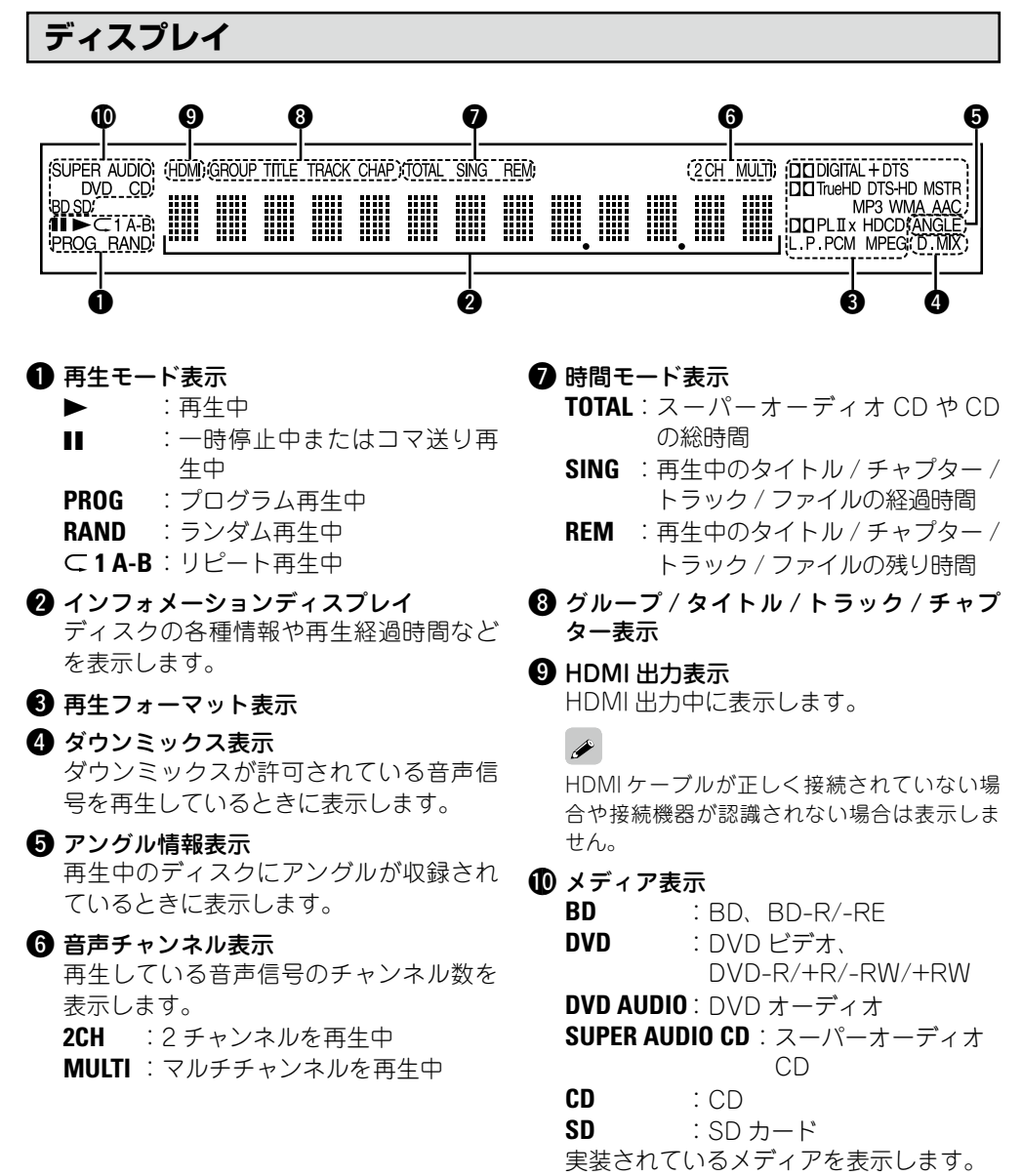

# HDMI コントロートの命名の情報 | 安輝かな222週から222211 東海区の一本省大学 田身マ真当 保障と修理

主な仕様

設定

その他の情報

その他の情報

HDMI コントローン(繊帯

故障かな?と思ったら

故障かな?と思ったら

8

# **リアパネル**

各部のはたらきなど詳しい説明については、()内のページをご覧ください。

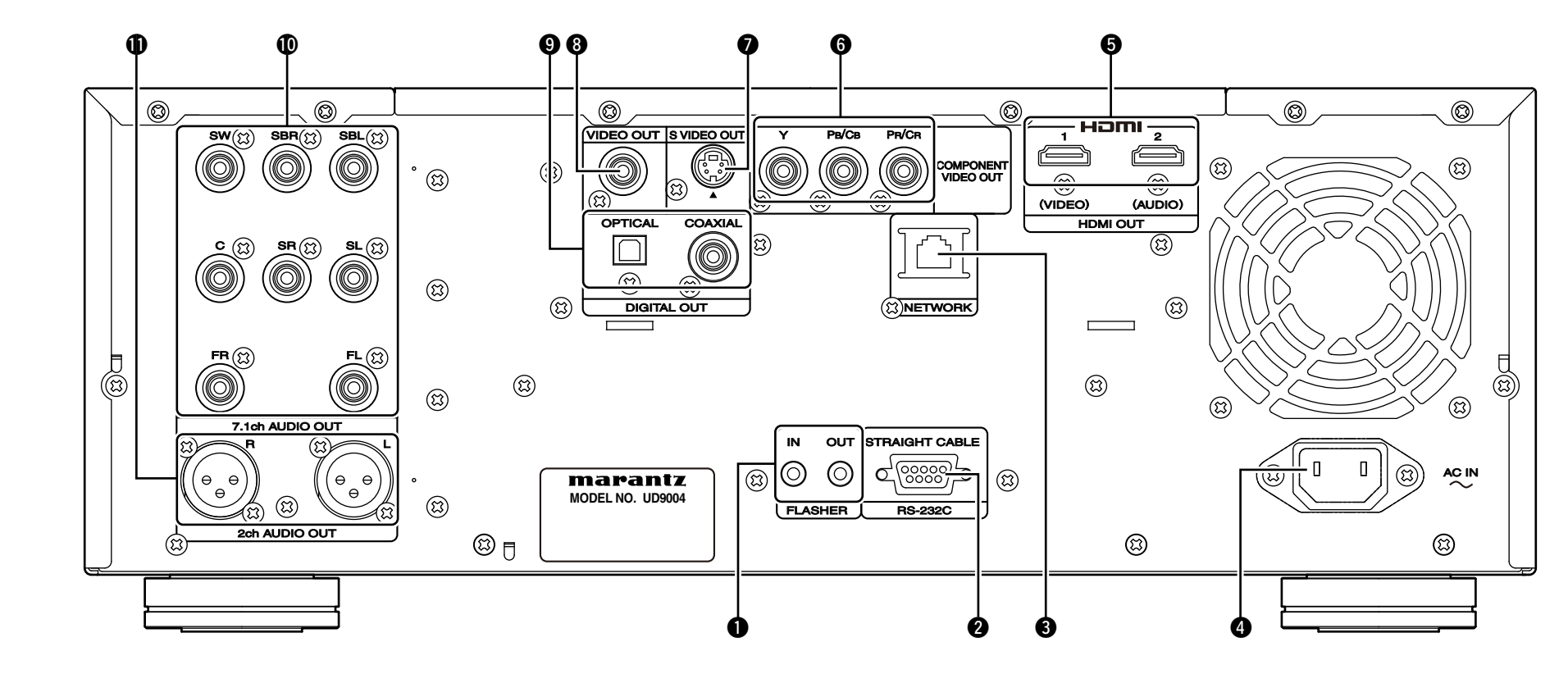

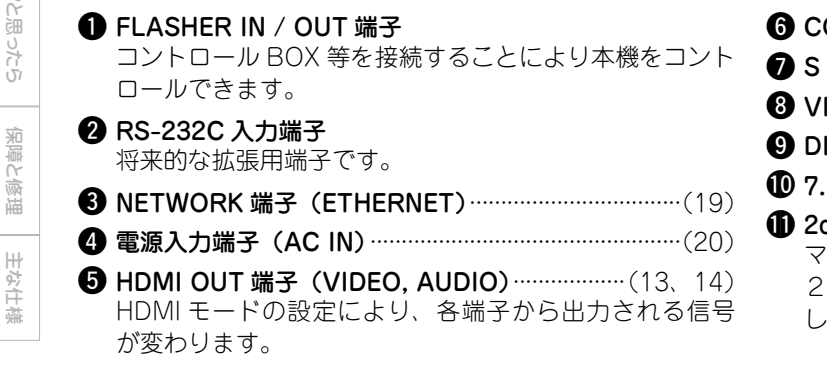

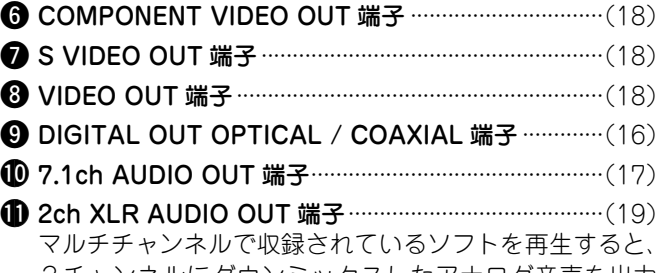

2チャンネルにダウンミックスしたアナログ音声を出力 します。

# ご注意

- ●端子内部のピンには絶対に触れないでください。静電気を引き起こ し、故障の原因になることがあります。
- ●ファン開口部に指や異物を入れないでください。けがや故障の原因 になることがあります。

接続

設定

珊

保障と修理

# **リモコン**

各部のはたらきなど詳しい説明については、()内のページをご覧ください。

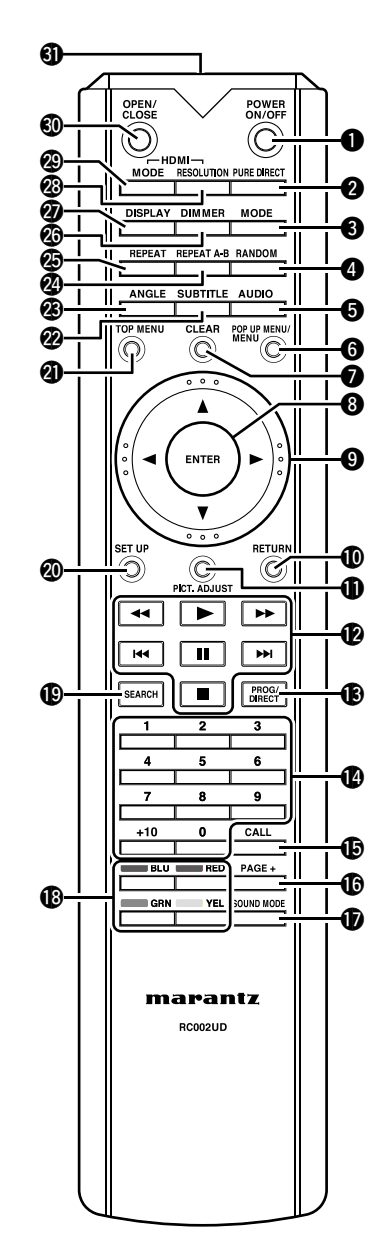

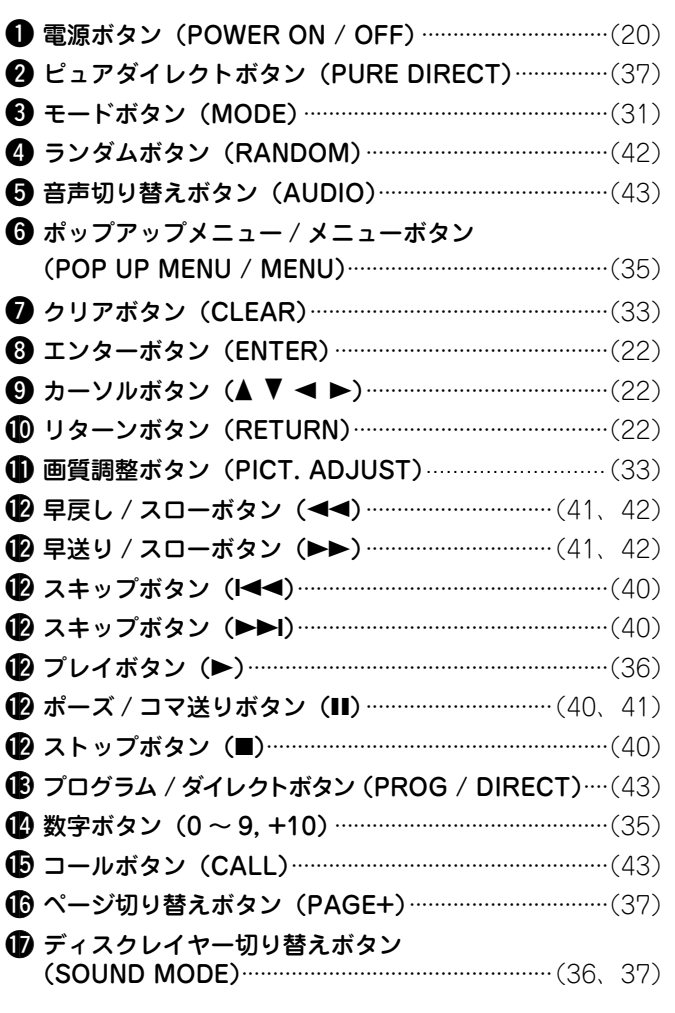

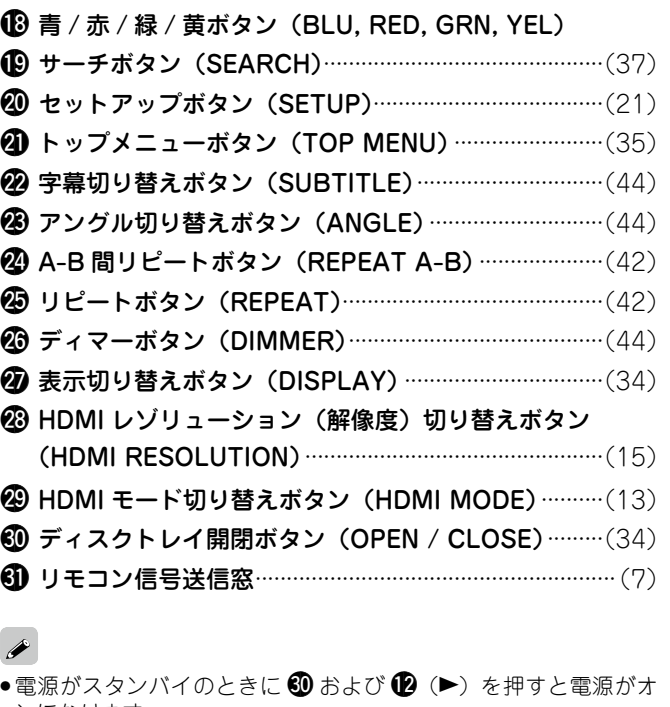

ンになります。 ● B は BD のポップアップメニュー画面を操作するときなどに使用 する場合があります。

接続

ご使用になる前に

ご使用になる前に

設定

再生

HDMI コントローラ

その他の情報

その他の情報

故障かな?と思ったら

故障かな?と思ったら

# 接続

ご使用になる前に

設定

接続

再生

その他の情報

ë

故障かな?と思ったら

HDMI コントロートの命名の情報 | 安輝かな222週から222211 東海区の一本省大楼

保障と修理

蘂

本機は次のような接続をおこなってお使いいただけます。接続する機器に合わせて接続してください。 接続方法によっては、本機の設定が必要なものもあります。詳しくは、各接続項目の説明をご覧ください。

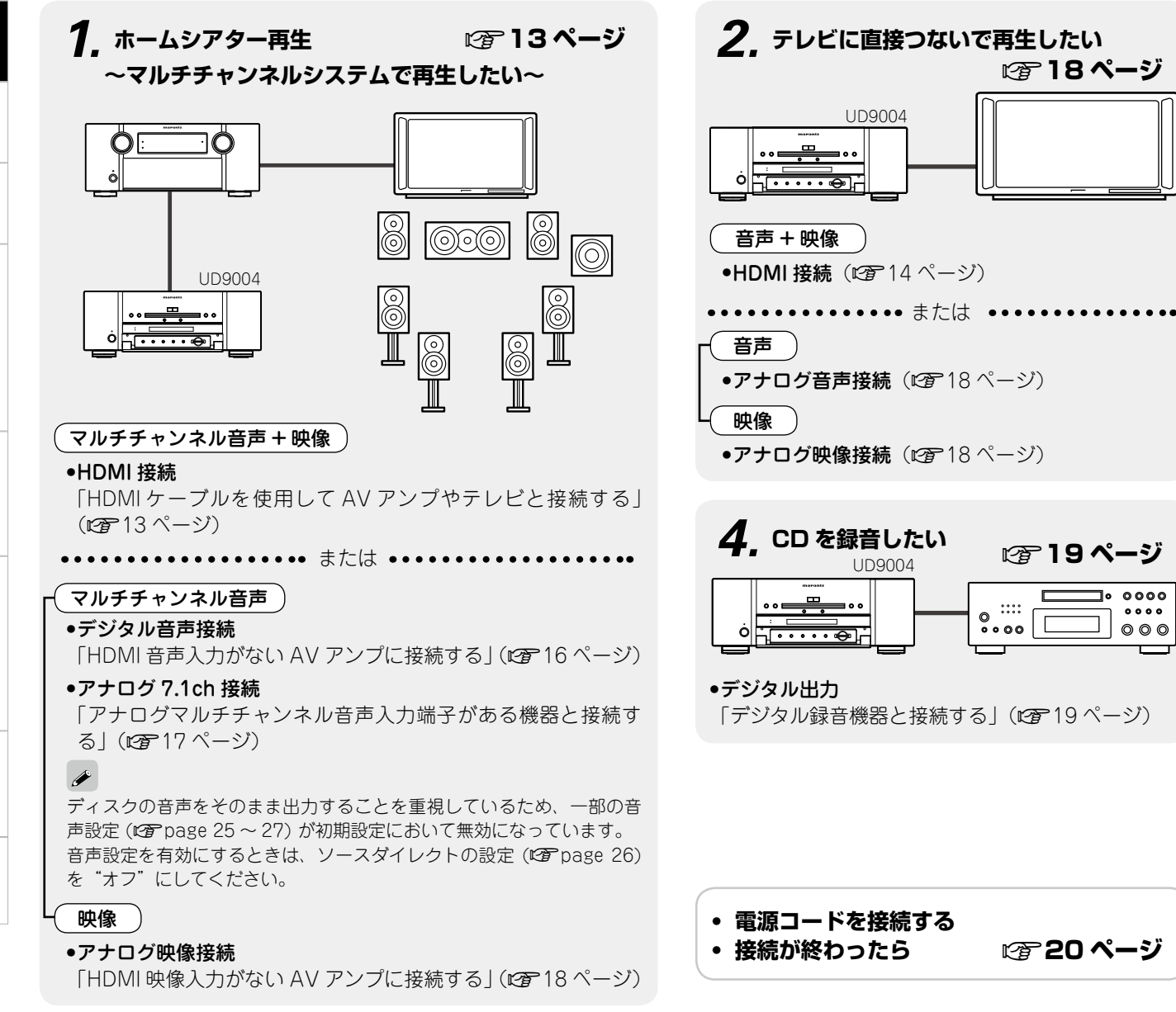

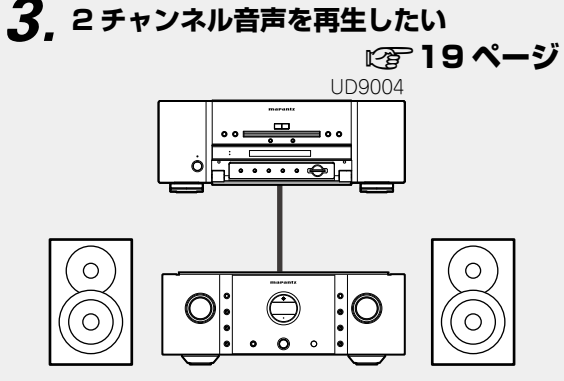

# ●2ch バランス接続

「バランスケーブルでアナログクチャンネル音声入 力端子がある機器と接続する」(LPF19ページ)

••••••••••••••• または ••••••••••••••••

●2ch ステレオピンプラグケーブル (アンバランス) 接続

「ステレオピンプラグケーブルでアナログ2チャン ネル音声入力端子がある機器と接続する」(LP 19 ページ)

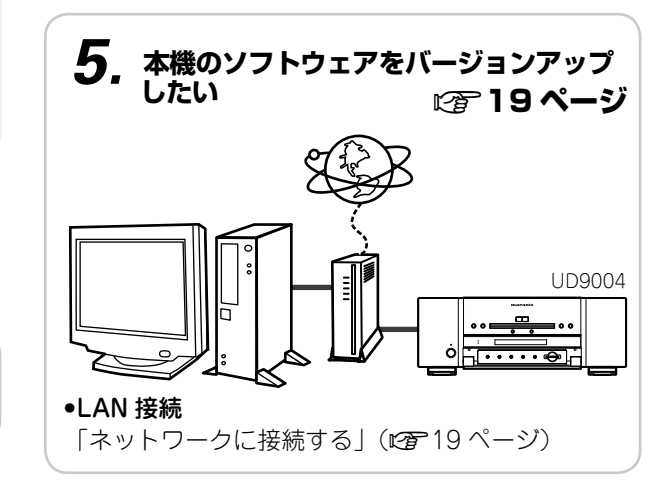

# **準備**

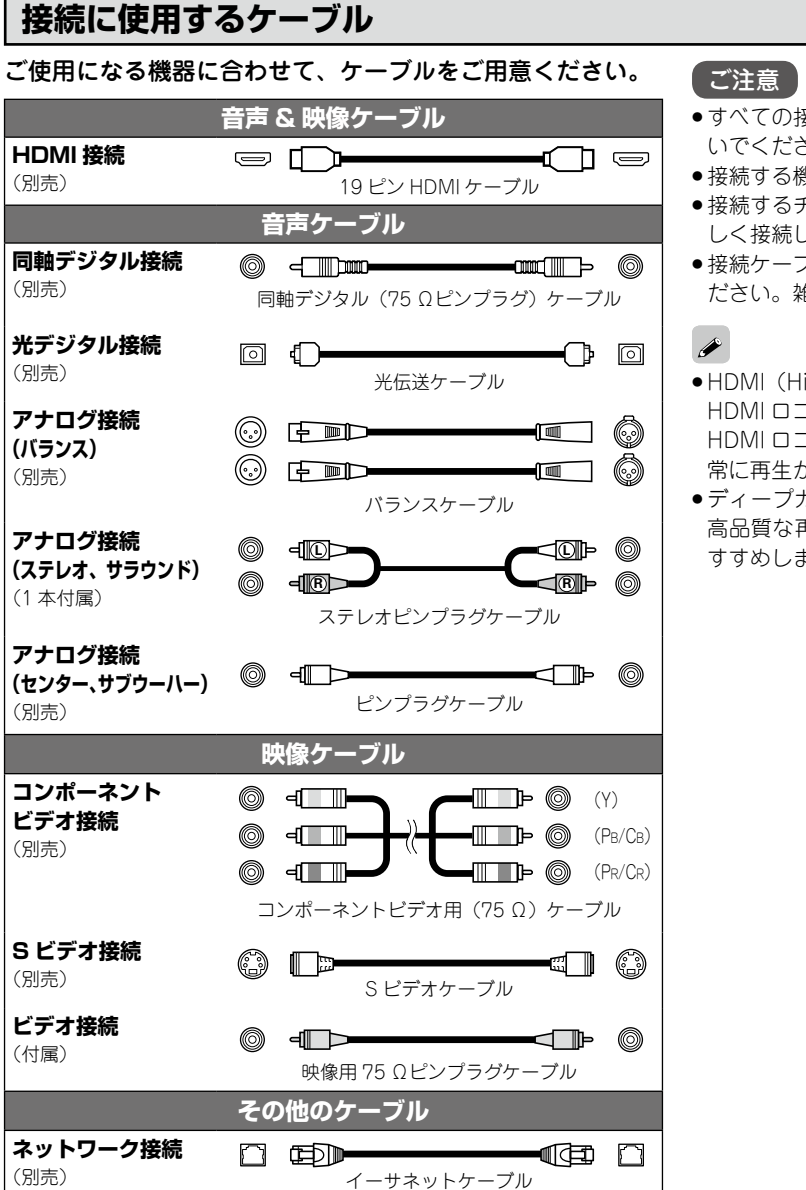

- 
- ●すべての接続が終わるまで、電源プラグをコンセントに差し込まな いでください。
- 接続する機器の取扱説明書も必ずお読みください。
- ●接続するチャンネルを確かめてから、入力と出力のチャンネルを正 しく接続してください。
- ●接続ケーブルは、電源コードや接続ケーブルと一緒に束ねないでく ださい。雑音の原因となることがあります。
- HDMI (High-Definition Multimedia Interface) ケーブルは HDMI ロゴのついたケーブル(HDMI 認証品)を使用してください。 HDMI ロゴのないケーブル(HDMI 非認証品)を使用した場合、正 常に再生ができない場合があります。
- ●ディープカラーや 1080p などの映像信号を出力する場合は、より 高品質な再生のために High Speed HDMI ケーブルのご使用をお すすめします。

再生

# **1. ホームシアター再生 ~ マルチチャンネルで再生したい**

# HDMI ケーブルを使用して AV アンプやテレビと接続する お買い上げ時の設定は、下線が付いている項目です。

- ●HDMI ケーブル(別売)を使った接続のしかたは、①から⑤までの 5 通りあります。あら かじめお使いになる HDMI モードに合った、接続をおこなってから **HDMI MODE** ボタン で HDMI モードを設定してください。
- ●HDMI ケーブルを使用して接続する場合は、「HDMI 接続のときに必要な設定 |(です15 ペー ジ)の設定をおこなってください。
- ●本機は、接続している HDMI 機器が対応している音声 / 映像の信号を自動的に検出し、出 力します。お好みの設定に変更するときは、GUI メニューの "HDMI 設定" (で 23、24 ペー ジ)の設定をおこなってください。

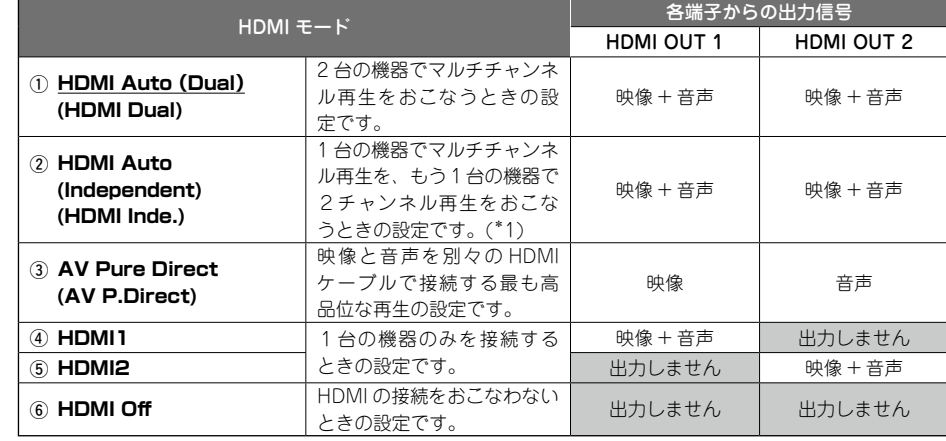

\*1: 2台の機器が対応している入力チャンネル数が同じ場合は、両方にマルチチャンネル音声を出力します。

# 「ご注意」

高音質アナログ音声を出力する"ピュアダイレクト機能"の"映像出力"を"オフ"に設定すると、 HDMI 端子からの映像と音声の出力を停止します。HDMI 信号を出力する場合は、ピュアダイレクトモー ドを次のいずれかの設定にしてください。

● ピュアダイレクトモード ·······················"Off"または"User Preset 1"または"User Preset 2"(※) (「高音質な音声を再生する(ピュアダイレクト機能)」にす37 ページ)

※:GUI メニューの"ピュアダイレクト設定"⇨"User Preset 1"または"User Preset 2"⇨"映 像出力"を"オン"(L)28ページ)に設定してからおこなってください。

# **2台の HDMI 機器に出力する場合の映像と音声の出力信号について (HDMI Auto(Dual) モード、HDMI Auto(Independent) モード)**

# n **映像信号について**

「HDMI 映像解像度の設定について」(Lap 15 ページ)を "Auto"に設定している場合、 本機は接続している 2 つの機器の両方が対応している解像度のうち、最も高い解像度の 映像信号を、両方の機器に出力します。

# n **音声信号について**

- (1)接続する機器が入力できる音声信号を確認してください
	- ●音声フォーマット…ビットストリーム (ドルビーデジタルや DTS など)、リニア PCM など

# ● チャンネル数

# (2)マルチチャンネル音声の出力チャンネル数について

2 台の HDMI 機器にビットストリームを出力する場合、2 台の HDMI 機器がビットス トリームに対応しているときは両方に出力します。一方のみが対応しているときは対 応していない側には LPCM を出力します。 2 台の HDMI 機器に LPCM を出力する場合、2 台の HDMI 機器へ異なるチャンネル数 のマルチチャンネル音声を出力することはできません。 接続する 2 台の HDMI 機器が対応するマルチチャンネル音声のチャンネル数が異なる ときは、各モードに出力される音声信号は次のようになります。

# ● HDMI Auto(Dual) :

少ないチャンネル数のマルチチャンネル音声を、両方の機器に出力します。 対応チャンネル数がそれぞれ 7.1 チャンネルと 5.1 チャンネルの場合、両方に 5.1 チャ ンネル音声を出力します。対応チャンネル数が、マルチチャンネルと 2 チャンネル ( ま たは 2.1 チャンネル)の場合は、マルチチャンネルと 2 チャンネルを出力します。

# ● HDMI Auto (Independent) :

チャンネル数の多い方の機器にマルチチャンネル音声をそのまま出力します。 もう一方の機器には、2 チャンネルの LPCM 音声を出力します。 AV アンプとテレビの両方に出力するときはこのモードをおすすめします。

# □ 出力する音声フォーマットについて

接続する 2 台の HDMI 機器が対応している音声フォーマットを出力します。 マルチチャンネル音声を出力する場合は、出力チャンネルは上記(2)のようになります。

設定

接続

闲

故障かな?と思ったら

故障かな?と思ったら

**ホームシアター再生 ~ マルチチャンネルで再生したい**

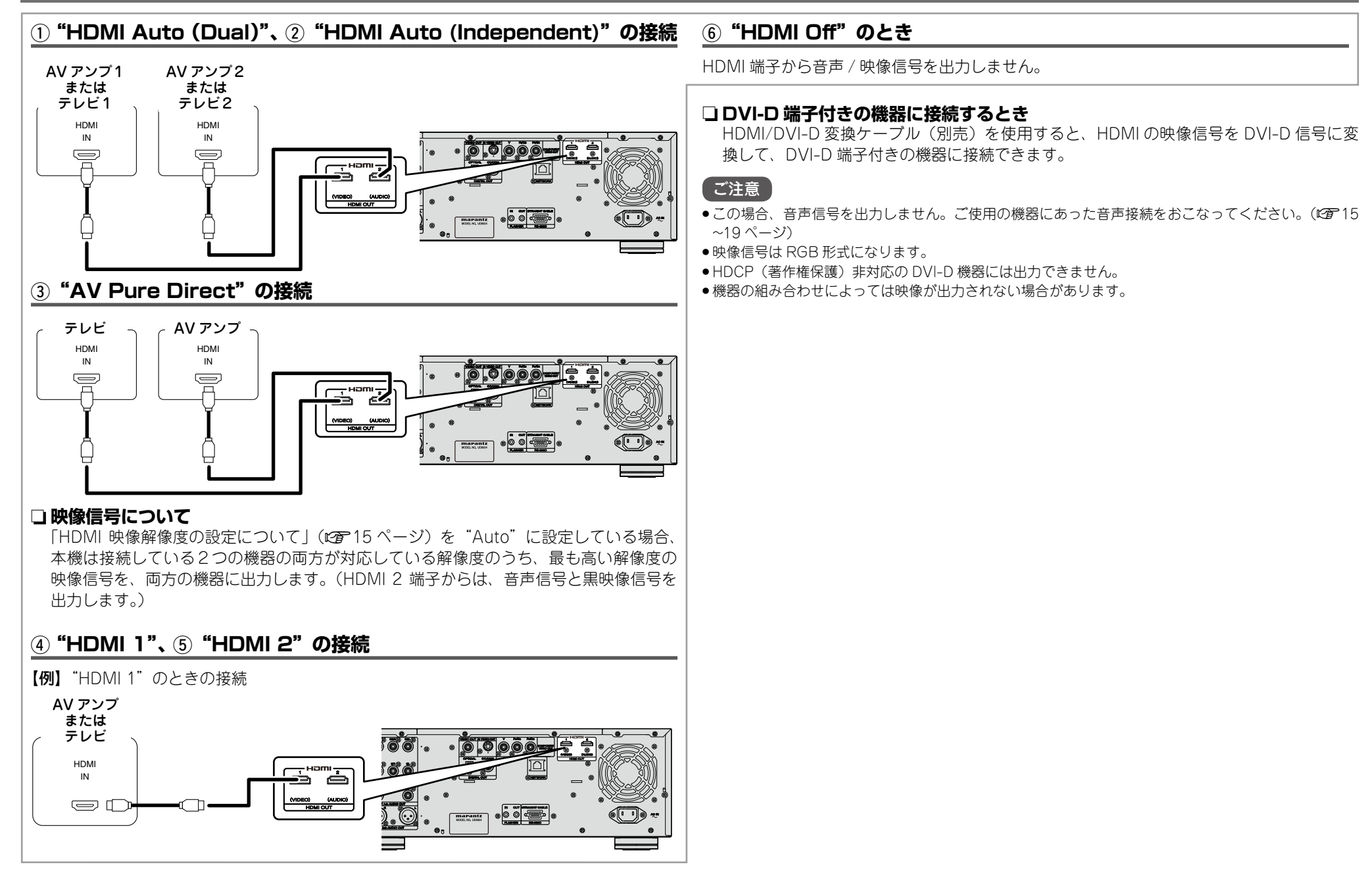

ご使用になる前に

ご使用になる前に

設定

接続

再生

HDMI コントロー

-ル機能

その他の情報

その他の情報

故障かな?と思ったら

故障かな?と思ったら

HDMI コントロートの命名の情報 | 安輝かな222週から222211 東海区の一本省大楼

保障と修理

田のくし

主な仕様

# **HDMI 接続のときに必要な設定**

# **HDMI の映像出力を設定する**

# n **HDMI 出力信号や HDMI コントロール機能の設定をする**

「HDMI 設定」(LS 23、24 ページ)

# □ 接続しているテレビに合わせて、映像出力信号の設定をする

「映像設定」(12子24 ページ)

# **□ HDMI 映像解像度の設定について**

●HDMI 映像解像度は、HDMI RESOLUTION ボタンを押して切り替えます。出力モードの切 り替えは、次のとおりです。(お買い上げ時の設定は、下線が付いている項目です)

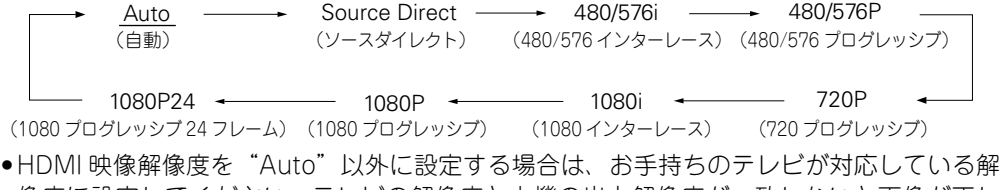

- 像度に設定してください。テレビの解像度と本機の出力解像度が一致しないと画像が正し く映りません。
- ●再生中に接続先機器の雷源を切ったり、入力を切り替えたりすると、音声と映像が一時涂 切れることがあります。
- ●本機の HDMI 映像解像度を変更すると、本機と接続先機器間の認証に数秒~10 秒程度かか ります。この間は映像 / 音声を出力しません。
- ●ディープカラーや 1080p などの映像信号を出力する場合は、より高品質な再生のために High Speed HDMI ケーブルのご使用をおすすめします。

# 「ご注意」

HDMI 映像解像度を"1080P24"に設定すると、本機からは再生ディスクの映像信号に関わらず、 HDMI 映像は 1080P 解像度の 24 フレームで出力します。そのため、映像フレーム数が 24 以外の映像 が収録されているディスクを再生したときに、映像の動きが不自然になることがあります。このような 場合は、HDMI 映像解像度を"1080P24"以外に設定してください。

# **HDMI の音声出力を設定する**

● SET UP ボタンを押し、GUI メニューの"HDMI 設定"⇔"音声出力信号方式"を"自動"(cap 23 ページ)に設定すると、接続された機器に合わせて音声モードを設定します。

- ●HDMI の音声出力を個別に設定したい場合は、次の表に合わせて変更してください。
- 接続する機器が対応している HDMI 音声入力の什様については、接続する機器の取扱説明 書をご覧ください。

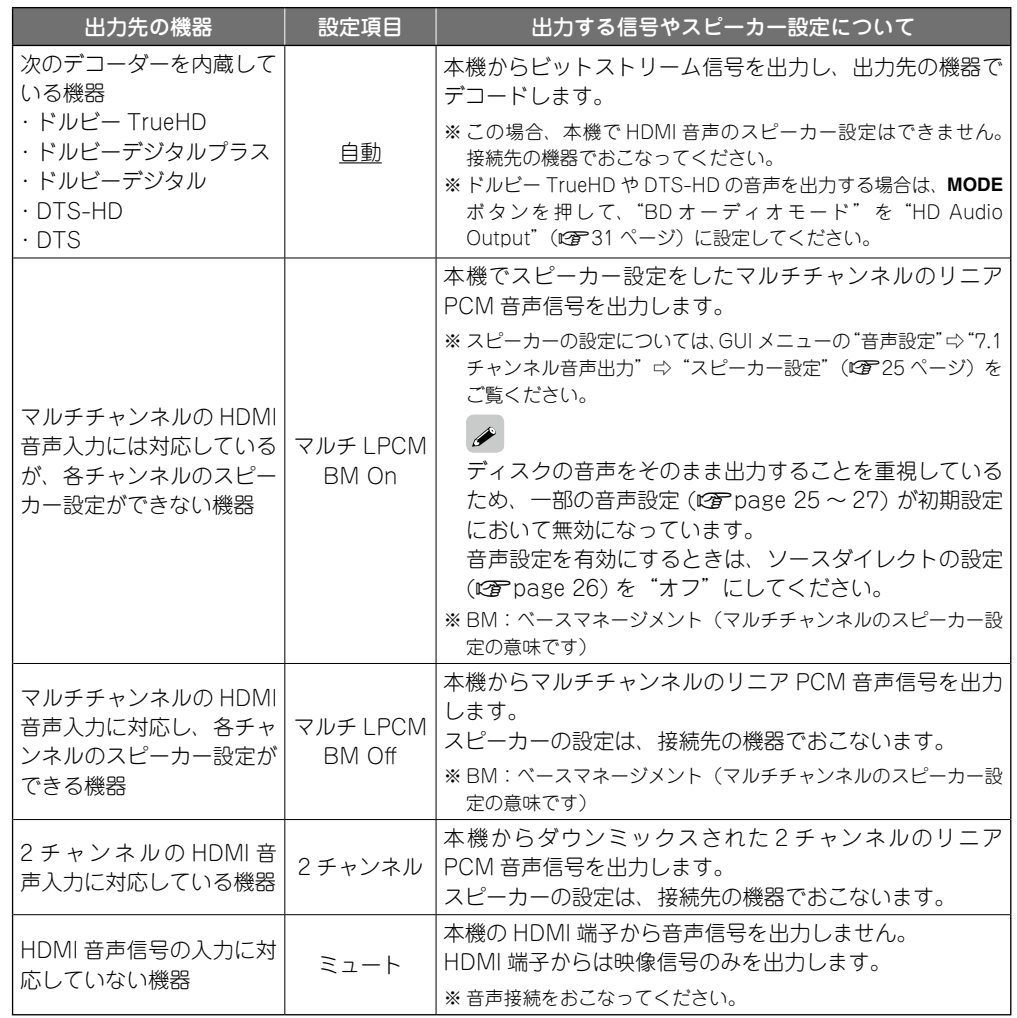

設定

接続

再生

HDMI コン

故障かな?と思ったら

故障かな?と思ったら

# **ホームシアター再生 ~ マルチチャンネルで再生したい**

# n **HDMI 出力端子からの音声信号**

本機の HDMI 音声出力信号を入力する相手側の機器の仕様に合わせて、音声フォーマットや 再生チャンネル数を切り替えることができます。相手側の機器の仕様および、再生するメディ アやファイルに収録されている音声フォーマット / チャンネル数を確認のうえ、設定してく ださい。

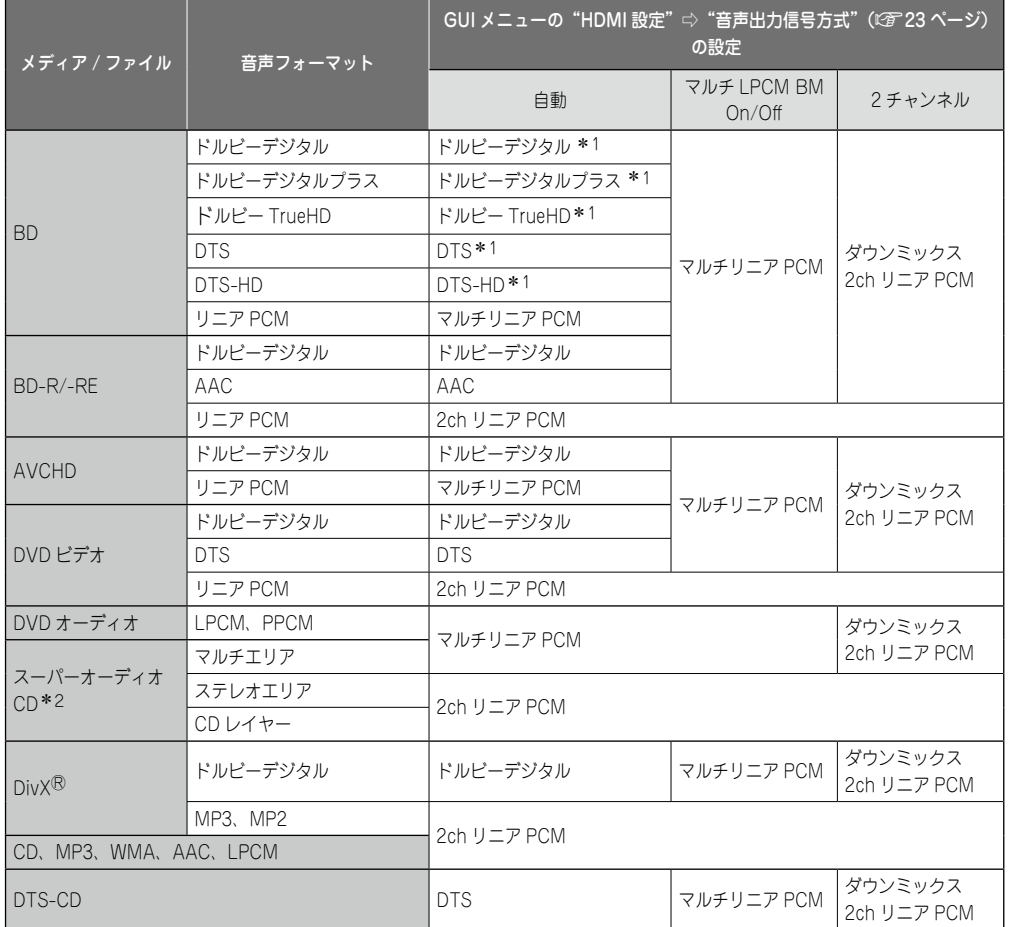

\*1: "BD オーディオモード"が"Mix Audio Output"(はる31 ページ)に設定されているときは、マルチリニア PCM 信号を出力します。また、480i/576i や 480p/576p の HDMI 映像解像度で映像出力しているときは、リ ニア PCM を出力します。

\*2: スーパーオーディオ CD の音声信号は、44.1kHz、16bit で出力します。

GUI メニューの "HDMI 設定" ⇨ "音声出力信号方式" が "自動" (rap 23 ページ) に設定されていても、ビッ トストリームに対応していない機器が接続されている場合は、マルチリニア PCM 信号またはダウンミッ クス 2ch リニア PCM 信号を出力します。

# 著作権保護システムについて

HDMI 接続を通して BD ビデオや DVD ビデオなどのデジタル映像と音声を再生するためには、プ レーヤーとテレビや AV アンプなどの双方が HDCP(High-bandwidth Digital Content Protection System)と呼ばれる著作権保護システムに対応している必要があります。HDCP はデータの暗号化 と相手機器の認証からなるコピープロテクション技術です。本機は HDCP に対応しています。

# 「ご注意 】

- ●HDCP に対応していない機器を接続した場合は、映像と音声を正しく出力しません。お手持ちのテレ ビや AV アンプなどについては取扱説明書をご覧ください。
- ●HDMI 出力端子からの音声信号(サンプリング周波数、チャンネル数など)は、相手側の機器が入力で きるHDMI音声の仕様に制限されることがあります。例えば、相手側の機器のHDMI音声仕様が5.1チャ ンネルの場合、本機で 7.1 チャンネルを再生しても、自動的に 5.1 チャンネル音声を出力します。この 場合、アナログ音声出力も 5.1 チャンネルの出力になります。
- プロジェクターなどの HDMI 対応モニターによっては、音声信号入力に対応していない場合があります。 そのような機器と本機を接続した場合は、HDMI 端子から音声信号を出力しません。

# **HDMI 音声入力がない AV アンプに接続する**

ドルビーデジタルプラス / ドルビー TrueHD/DTS-HD/AAC の音声が収録された BD/ BD-R/BD-RE を再生すると、本機のデジタル音声出力端子からドルビーデジタルまたは DTS、AAC のビットストリームを出力します。

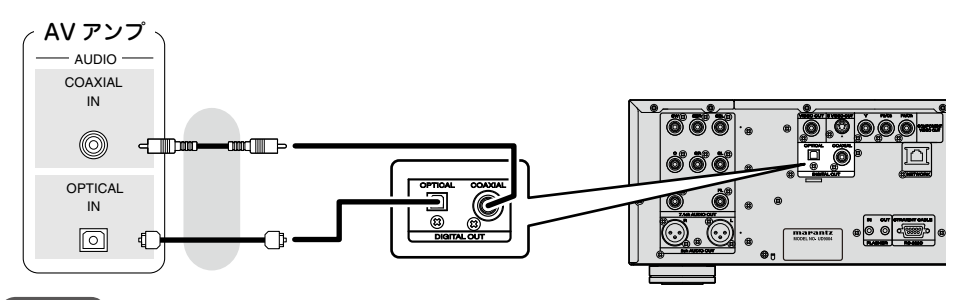

# ご注意

- ●ごの接続ではドルビー TrueHD/ ドルビーデジタルプラス /DTS-HD の音声信号は出力できません。 ドルビー TrueHD/ ドルビーデジタルプラス /DTS-HD の音声信号を出力する場合は、HDMI 接続 でおこなってください(「HDMI ケーブルを使用して AV アンプやテレビと接続する IC字 13 ページ)。
- ●スーパーオーディオ CD の DSD 信号は出力できません。また、CD レイヤー再生時には、 44.1kHz/16bit リニア PCM を出力します。
- ●DTS や AAC に対応していない AV アンプには、DTS や AAC の音声信号 を出力しないでください。DTS や AAC で収録された BD/BD-R/BD-RE/ DVD を再生すると耳を刺激するような雑音が発生し、スピーカーを破損す る恐れがあります。

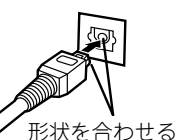

●光伝送ケーブル(別売)で接続するときは、形状を合わせて奥までしっかり と差し込んでください。

ご使用になる前に ご使用になる前に

保障と修理

主な仕様

日息に修理

### **ホームシアター再生 ~ マルチチャンネルで再生したい**

# **デジタル音声出力(光 / 同軸)端子からの音声信号**

本機はメディアに収録されているデジタル音声信号のフォーマットを変換して出力できます。 本機のデジタル音声出力信号を入力する相手側の機器の仕様に合わせて、デジタル音声信号 を変換してください。

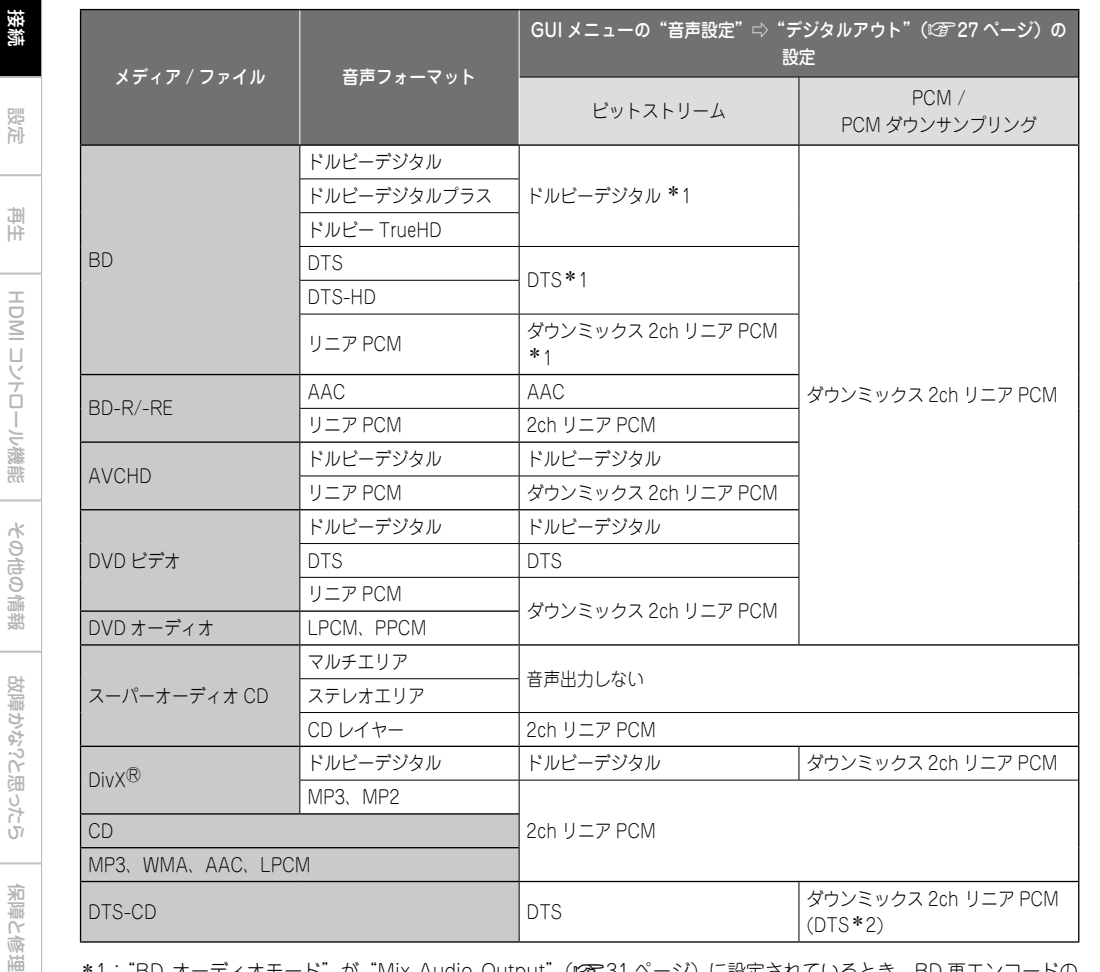

\*1: "BD オーディオモード"が "Mix Audio Output" (昭君31 ページ)に設定されているとき、BD 再エンコードの 設定に従ったビットストリーム信号を出力します。

\*2: GUI メニューの"HDMI 設定"⇒"音声出力信号方式"が"自動"に設定され、HDMI からビットストリームを 出力しているときは、デジタル音声出力(光/同軸)端子からも DTS ビットストリームを出力します。

著作権保護のあるコンテンツでは、音声信号を 48kHz、16bit にダウンサンプリングして出力します。

# **アナログマルチチャンネル音声入力端子がある機器と接続する**

本機でデコードしたマルチチャンネル音声を出力します。 お持ちのオーディオシステムがアナログのマルチチャンネル音声入力端子付きの場合、音

声ケーブル(別売)を使用して接続してください。

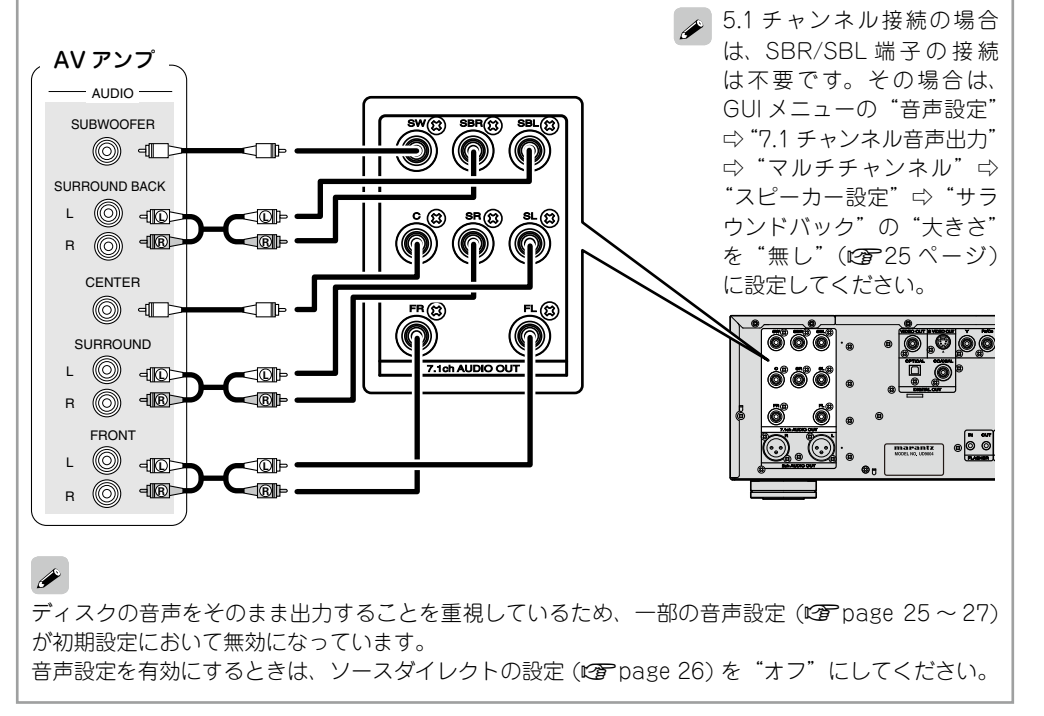

 $\lceil \cdot \rceil$ ご使用になる前に 使用になる前

設定

接続

故障かな?と思ったら

たら

 $\mathbb{R}$ 灜

保障と修理

 $\overline{\bullet}$ 

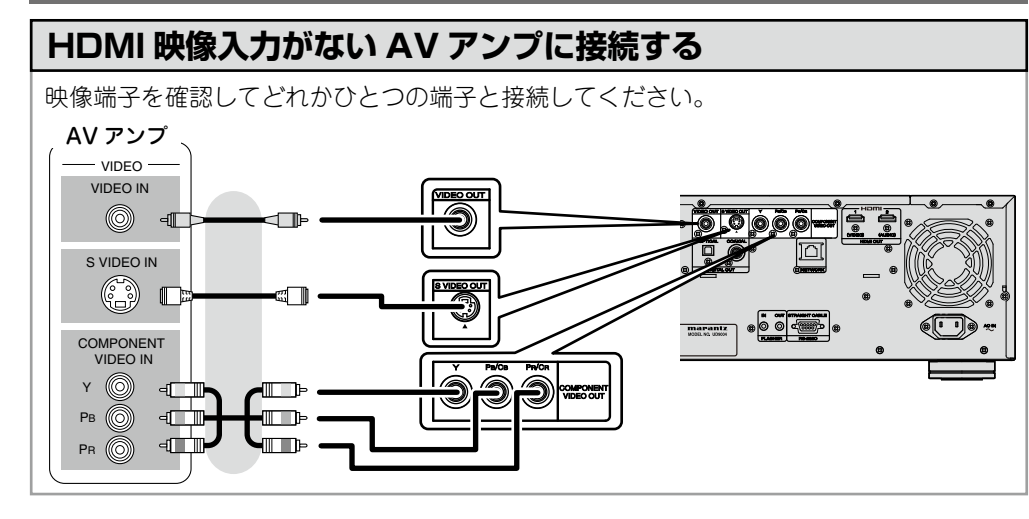

# **2. テレビに直接つないで再生したい**

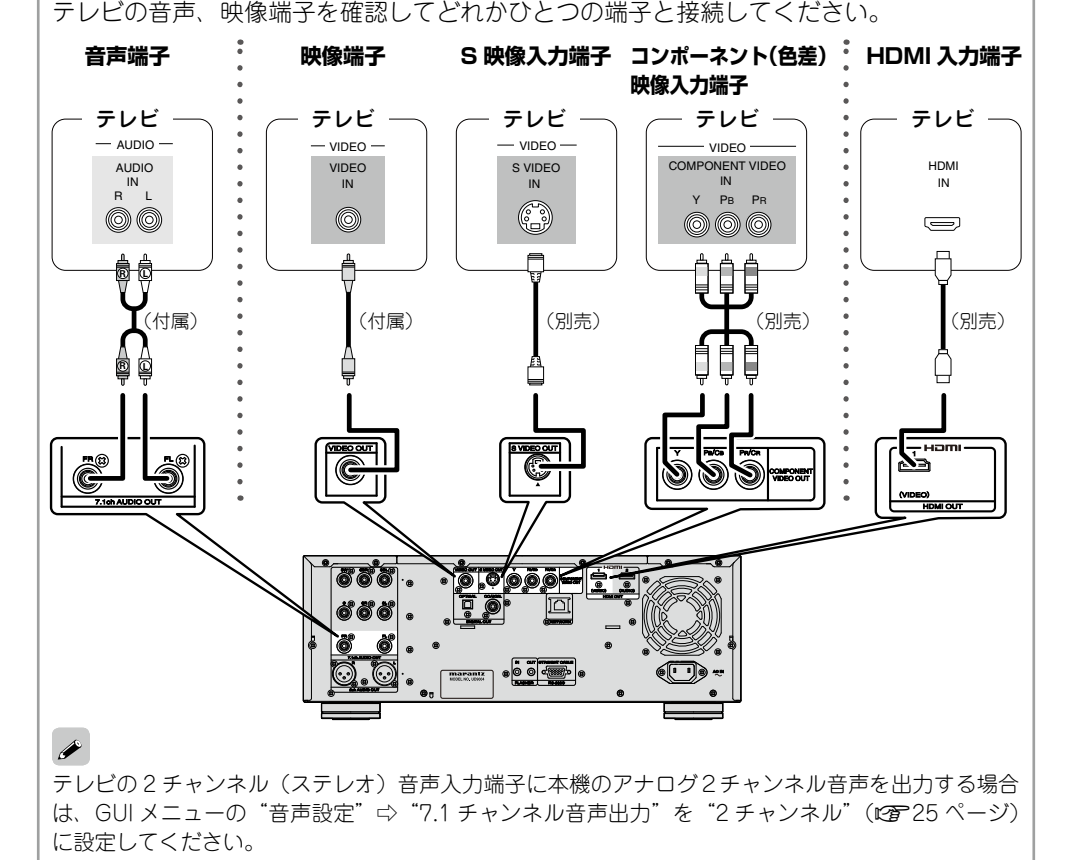

「ご注意」

本機の映像出力を VTR (ビデオテープレコーダー) 経由でテレビに接続しないでください。メディアに よってはコピー禁止信号が入っているものがあり、その場合画面が乱れることがあります。

# n **テレビのコンポーネント(色差)映像入力端子へ接続したとき**

- ●本機のコンポーネント映像出力は、480i/576i/480p/576p/720p/1080i 出力に対応 しています。GUI メニューの"映像設定"⇨"コンポーネント解像度"(L2h224 ページ) で、テレビが対応している解像度に合わせて出力してください。テレビの解像度と本機 の出力解像度が一致しないと画像が正しく映りません。著作権保護されている DVD は、 480i/576i または 480p/576p で出力します。
- ●お手持ちのテレビの D 映像入力端子に接続する場合は、D 端子 / コンポーネント変換ケー ブル(別売)を使用して接続してください。

# n **HDMI 入力端子へ接続したとき**

デジタル映像とデジタル音声の両方のデジタル信号を出力します。 HDMI の映像出力や音声出力の設定については「HDMI 接続のときに必要な設定」(rg 15 ページ)をご覧ください。

# 18

ご使用になる前に

ご使用になる前に

設定

接続

再生

HDMI JYKD

ニール機能

その他の情報

その他の情報

故障かな?と思ったら

故障かな?と思ったら

HDMI コントロートの命名の情報 | 安輝かな222週から222211 東海区の一本省大楼

保障と修理

田のく見出

主な仕様

# **3. 2 チャンネル音声を再生したい**

# **バランスケーブルでアナログ 2 チャンネル音声入力端子がある機 器と接続する**

あらかじめ、接続する機器に合わせて、GUIメニューの"音声設定"⇨ "XLR"(v2r27 ペー ジ)を設定してください。

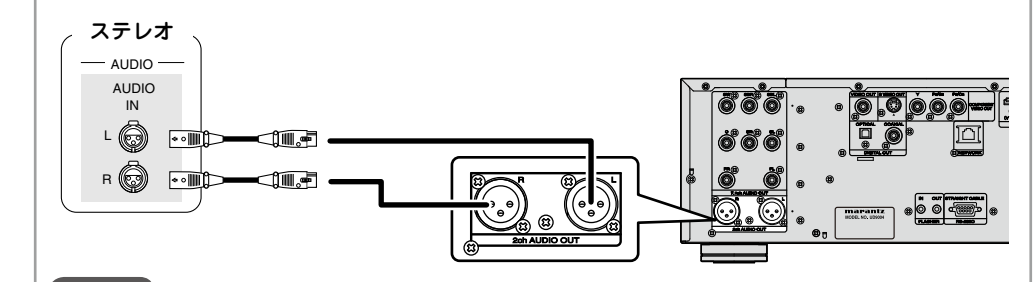

ご注意

- ●各端子間を短絡して使用しないでください。接続の際は、接続する機器の入力端子の配置を取扱説 明書などで確認してください。
- ●本機のバランス型 XLR アナログ音声端子のピン配列の初期設定は、次の通りです。

 $\circledcirc$ ① GND ② HOT ③ COLD

■ マルチチャンネルで収録されているソフトを再生すると、2チャンネルにダウンミックスしたア ナログ音声を出力します。

# **ステレオピンプラグケーブルでアナログ 2 チャンネル音声入力端 子がある機器と接続する**

GUI メニューの"音声設定"⇔"7.1 チャンネル音声出力"を"2 チャンネル"(L2) 25 ペー ジ)に設定してください。

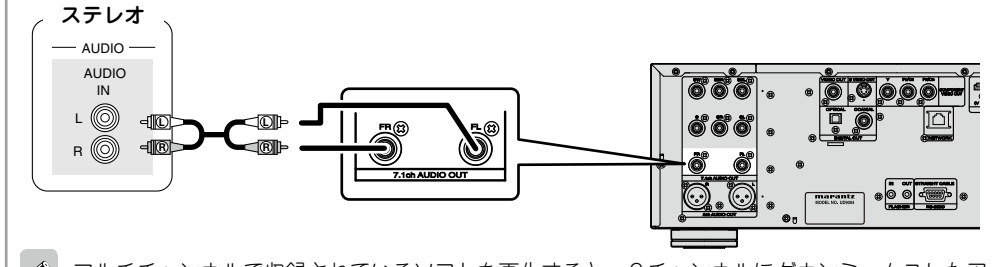

■ マルチチャンネルで収録されているソフトを再生すると、2チャンネルにダウンミックスしたア ナログ音声を出力します。

# **4. CD を録音したい**

# **デジタル録音機器と接続する**

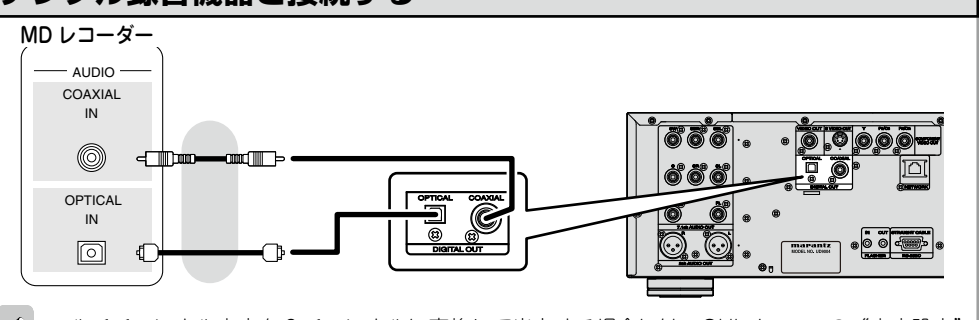

マルチチャンネル音声を 2 チャンネルに変換して出力する場合には、GUI メニューの"音声設定" □ "デジタルアウト"を "PCM ダウンサンプリング"(L2予27 ページ)に設定してください。正 しく設定せずに DVD などを再生すると、耳を刺激するような雑音が発生し、スピーカーを破損す る恐れがあります。

# **5. 本機のソフトウェアをバージョンアップしたい**

# **ネットワークに接続する**

- インターネットから最新のファームウェアをダウンロードしてアップデートできます。 詳しくは、GUI メニューの"その他の設定"⇨ "ファームウェアアップデート"(L2)30 ページ)をご覧ください。
- ネットワーク設定のしかたは、GUI メニューの"ネットワーク設定"(L2子29 ページ) をご覧ください。

インターネット パソコン モデム LAN ポート / イーサネット端子 日二 **WAN 側へ** ルータ  $\Box$ LAN 側ポートへ 同六 LAN 側ポートへ  $\square$  $\bullet$   $\bullet$   $\overline{\bullet}$   $\overline{\bullet}$   $\overline{\bullet}$  $\Box$ NETWORK 端子

ご使用になる前に

ご使用になる前(

設定

接続

保障と修理

優瑞

차 心意

19

# **必要なシステム**

# n **ブロードバンド回線によるインターネット接続**

# n **モデム**

ブロードバンド回線と接続して、インターネットと通信をおこなうための機器です。 ルータと一体型のものもあります。

# n **ルータ**

本機を使用するにあたって、次の機能が装備されているルータをおすすめします。

- DHCP (Dynamic Host Configuration Protocol) サーバー内蔵 LAN 上の IP アドレスを自動的に割り振る機能です。
- ●100BASE-TX スイッチ内蔵 (100Mbps 以上の速度に対応するスイッチングハブを内蔵)

# n **イーサネットケーブル(CAT-5 以上を推奨)**

- ●本機にイーサネットケーブルは付属していません。
- ●イーサネットケーブルは、シールド付きのストレートケーブル(ノーマルタイプ)をおすすめします。 フラットタイプのケーブルやシールドされていないケーブルを使用すると、ノイズがほかの機器に影 響をおよぼす可能性があります。

インターネットの接続については、ISP(インターネットサービスプロバイダー)またはパソコン関 連販売店にお問い合わせください。

# 【ご注意】

- ●インターネットに接続するには、ISP と契約する必要があります。すでにブロードバンド回線を利 用してインターネットに接続されている場合は、新たに契約する必要はありません。
- ●ISP 業者によって使用できるルータの種類が異なります。詳しくは、ISP 業者またはパソコン関連 販売店にお問い合わせください。
- ●当社では、お客様のネットワーク環境および接続機器に関する通信エラーや不具合については一切 責任を負いかねます。

# n **その他**

- ●本機は DHCP 機能を使用して、自動的にネットワークの設定ができます。
- ●ネットワークの設定を手動でおこなうタイプの回線で、プロバイダー契約を結んでいる場合は、GUI メニューの"ネットワーク設定"(v29 ページ)をおこなってください。
- ●DHCP 機能のないネットワークに本機を接続してお使いになる場合は、GUI メニューの"ネットワー ク設定"(v29 ページ)で、IP アドレスなどの設定をおこなってください。
- ●本機は PPPoE に対応していません。PPPoE で設定するタイプの回線契約を結んでいる場合は、 PPPoE 対応のルータが必要です。
- ●手動で設定する場合は、設定内容をネットワーク管理者に確認してください。

# **電源コードを接続する**

付属の電源コードを本機に接続し、プラグをコンセントに差し込んでください。 付属の電源コードには、極性を表示しています。お好みの音質になるようにコンセントへ 差し込んでください。

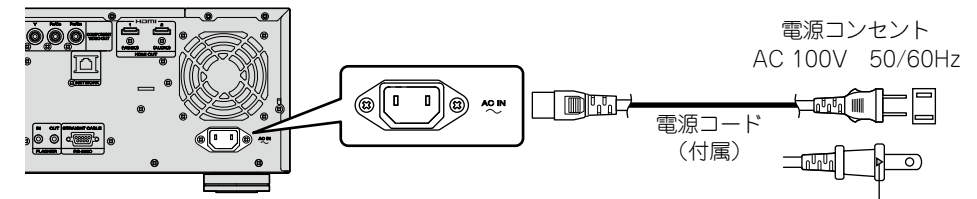

- 極性確認用にプラグ の片側に三角の刻印
- ●電源ブラグは確実に差し込んでください。不完全な接続は、雑音発生の原因 があります。 になります。
- ●本機の電源入力端子(AC IN)のアース端子は接続されていません。

# **接続が終わったら**

# **電源を入れる**

ご注意

本体の **POWER ON / STANDBY** ボタンまたはリモコン の **POWER ON / OFF** ボタンを押す。

ディスプレイに"LOADING"を表示し、ディスク情報を読み込みます。 ※ ディスクが入っていないときは、"NO DISC"を表示します。

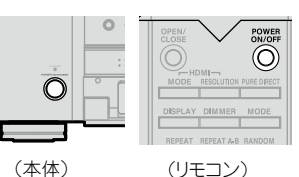

GUI メニューの"その他の設定"⇔"自動パワーモード"を"オン"(L2了30 ページ)に設定している場合、 次の状態が約 30 分間続くと、自動的に電源をスタンバイにします。

● ディスクが入っていない

- ●再生が停止している
- ●レジューム機能により停止している

# n **電源をスタンバイ状態にするとき**

もう一度本体の **POWER ON / STANDBY** ボタンを押すか、リモコンの **POWER ON / OFF** ボ タンを押す。

電源表示が赤色に点灯します。

# ご注意

電源のスタンバイ時は、微量な電力を消費します。すべての電力を完全に遮断するには、電源コードを コンセントから抜いてください。

設定

接続

再生

HDMI JYKD

-ル機能

その他の情報

 $\odot \star$ )他の情報

故障かな?と思ったら

故障かな?と思ったら

保障と修理

汆 心意 高油

主な仕

# GUI メニューの設定

# **メニューマップ**

**SET UP**ボタンを押すと、GUIメニューを表示します。このメニューから各種設定画面に移動できます。

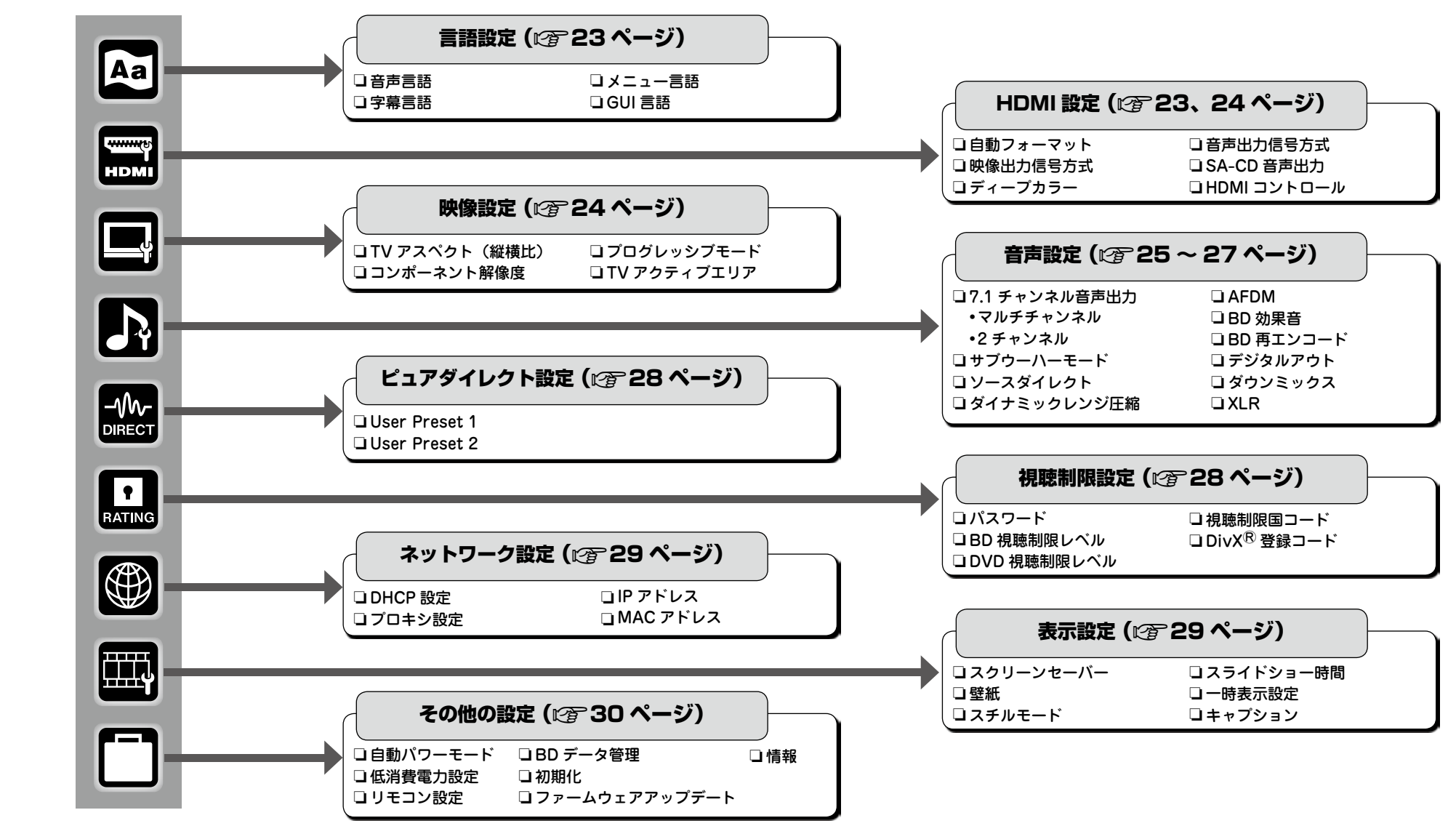

接続

再生

HDMI コントロー

-)レ機能

設定

主な仕様

その他の情報

その他の情報

# **GUI メニューの操作**

# **4 SET UP ボタンを押す。**

テレビ画面に GUI メニューを表示します。

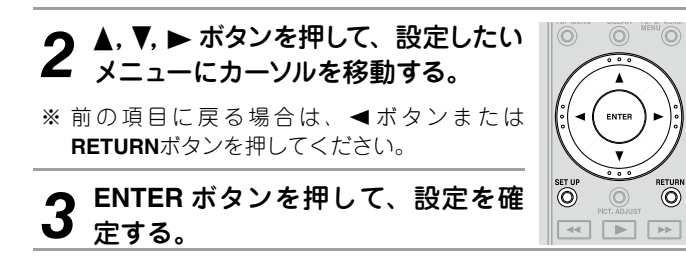

# n **GUI メニューを終了するとき**

GUI メニューの表示中に **SET UP** ボタンを押す。 ● GUI メニュー表示が消えます。

GUI メニューの選択項目の文字の色は次のとおりです。

●白:選択できます。 ● 灰:選択できません。

# 「ご注意」

GUI メニューの設定操作は、ディスクや SD カードを装着していな い状態でおこなってください。レジューム機能がはたらいていると きなど、正しく設定されない場合があります。

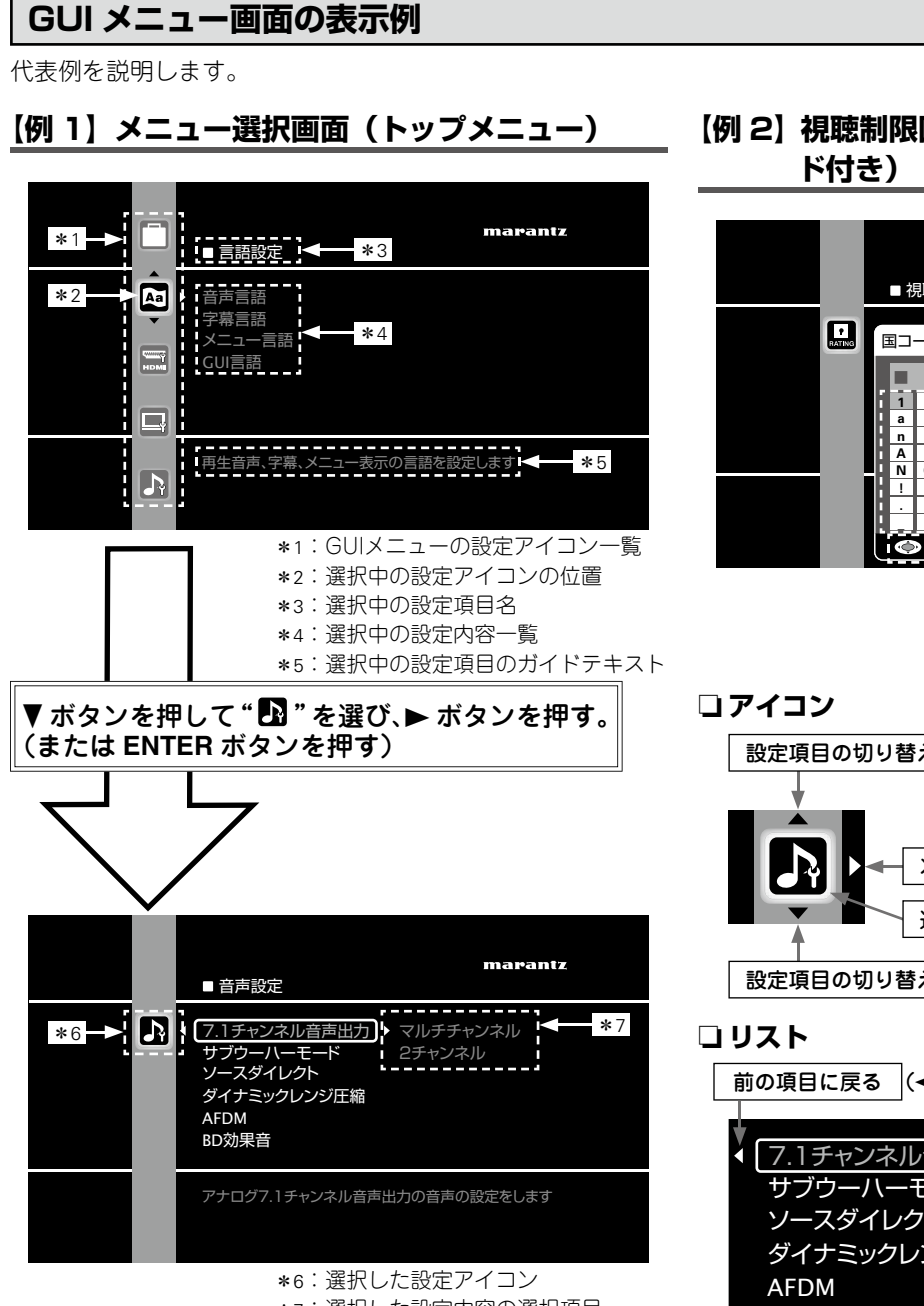

# \*7: 選択した設定内容の選択項目

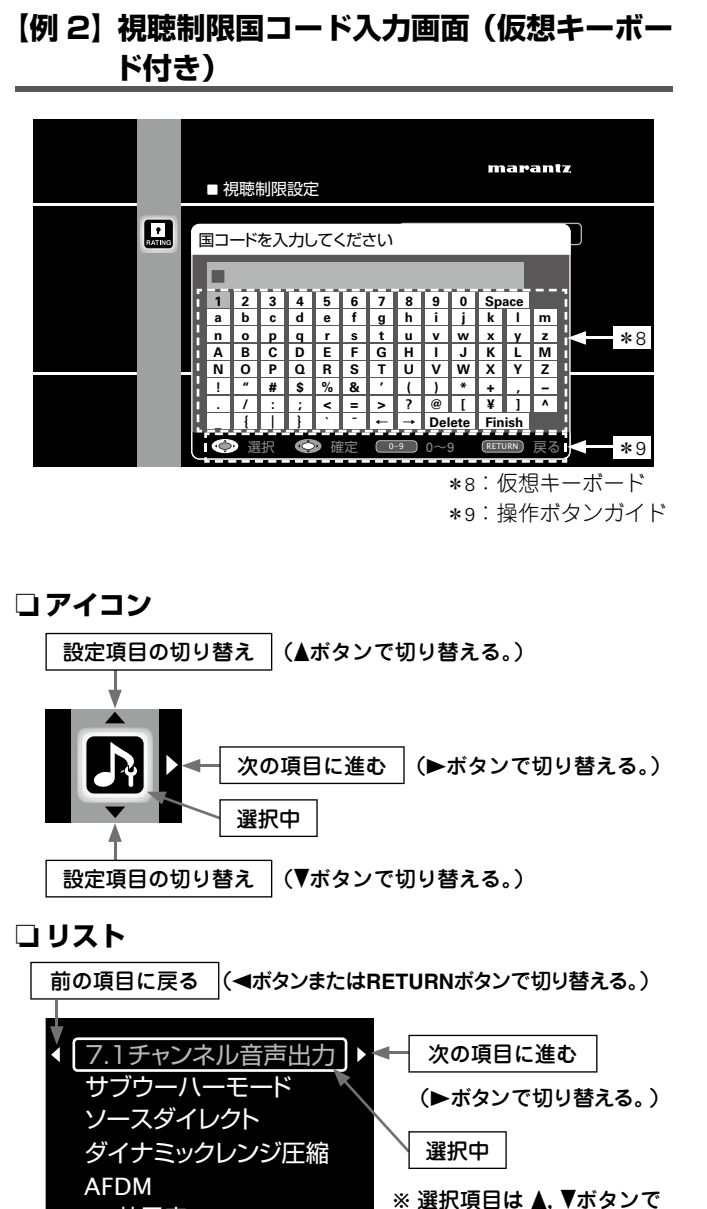

BD効果音

ご使用になる前に ご使用になる前に

接続

再生

其

切り替える。

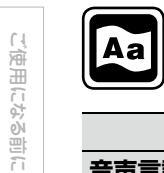

ご使用になる前に

接続

再生

エロMI ロンてローラ

設定

その他の情報

その他の情報

故障かな?と思ったら

故障かな?と思ったら

HDMI コントロートの命名の情報 | 安輝かな222週から222211 東海区の一本省大学

保障と修理

医障と修理

主な仕様

**言語設定** お買い上げ時の設定は、下線が付いている項目です。

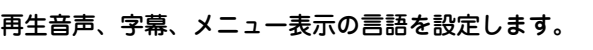

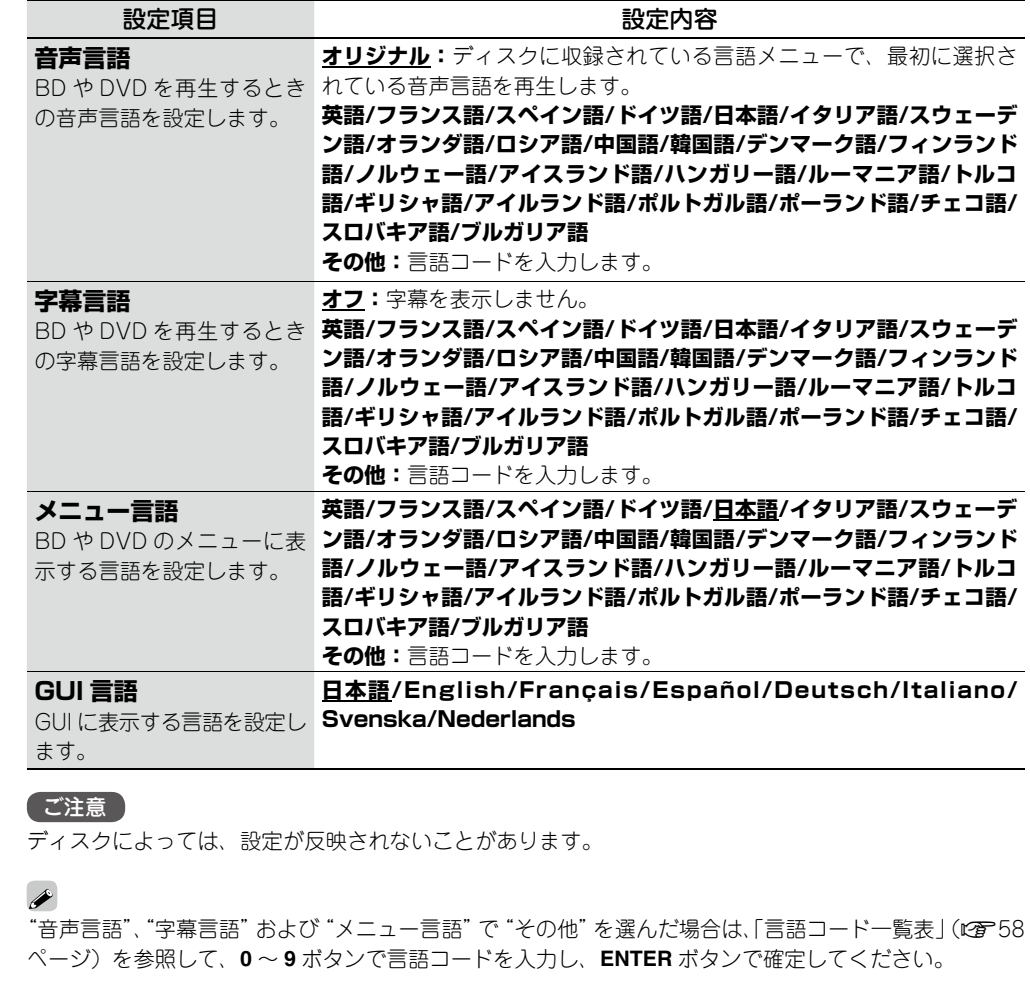

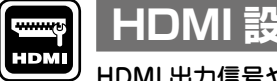

HDMI 出力信号や HDMI コントロール機能の設定をします。

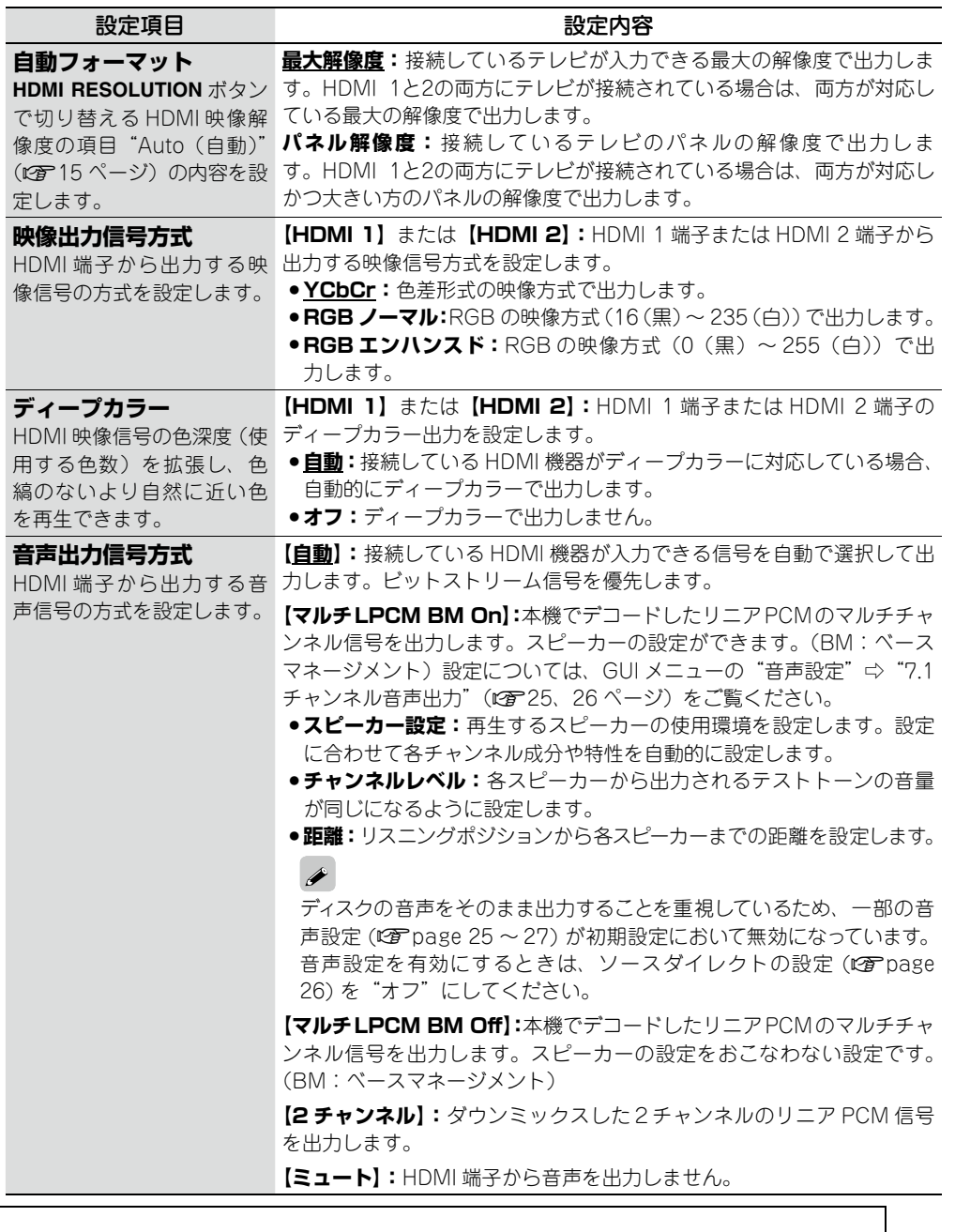

23

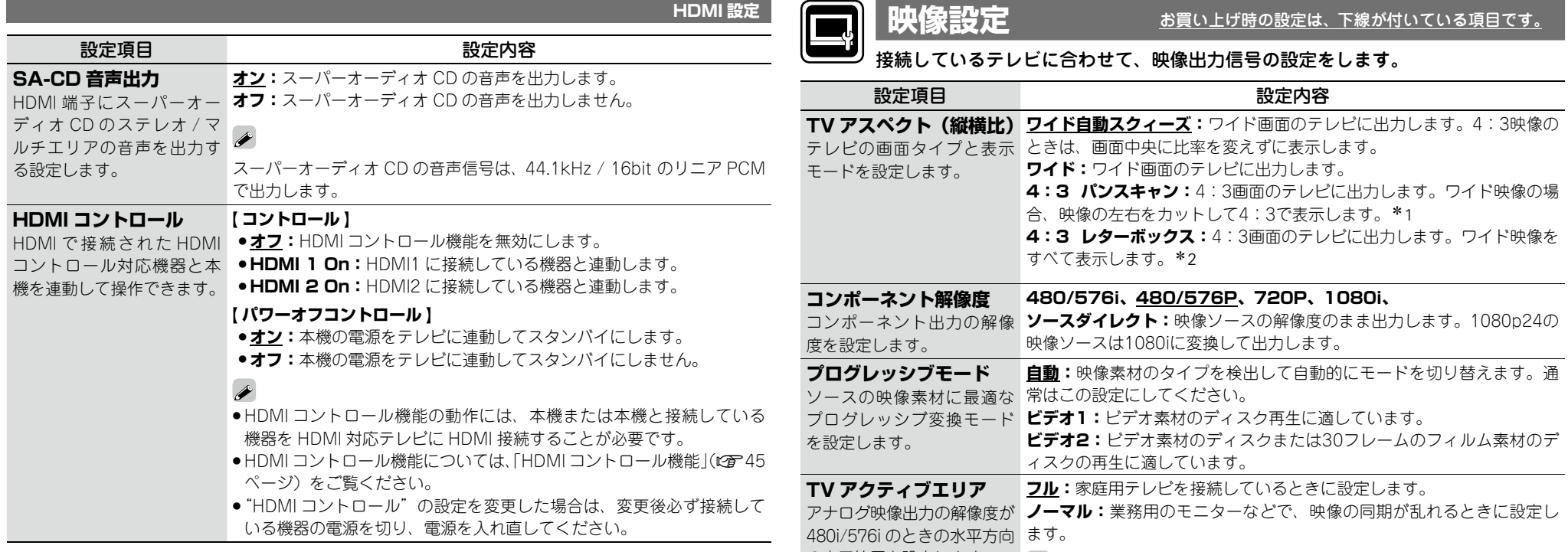

- の表示範囲を設定します。 **A** HDMI 出力には効果がありません。
- \*1: 映像コンテンツによっては、4:3パンスキャンに設定しても、レターボックスで出力される場 合があります。
- \*2: 480i/576i で収録されたコンテンツにのみ有効です。

ご使用になる前に ご使用になる前に

設定

その他の情報

その他の情報

<u>ー<br>リモコンの操作ボタン SET UP: メニューを表示する</u>

**▲ ▼ ◀ ▶**: カーソルを移動する (上 / 下 / 左 / 右) **ENTER**:設定を確定する RETURN: ひとつ前のメニューに戻る

24

# **音声設定** お買い上げ時の設定は、下線が付いている項目です。<br>お買い上げ時の設定は、下線が付いている項目です。

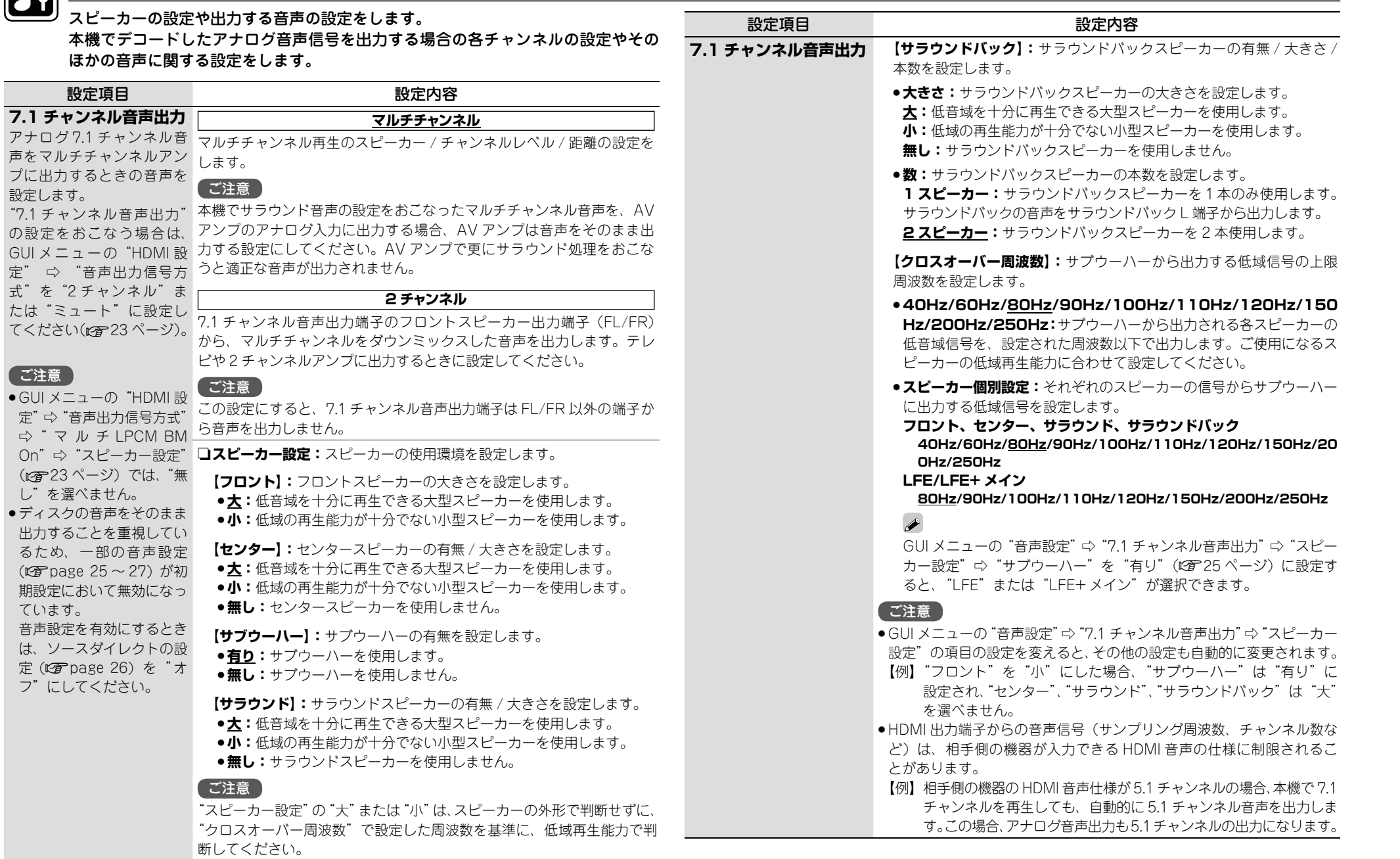

その他の情報

その他の情報

ご使用になる前に

ご使用になる前に

接続

再生

エロMI ロンてローラ

設定

定" 式"を

 $\sum_{i=1}^{n}$ 

ご注意  $\bullet$  GUI  $\times$ 定"

フ"に

主な仕様

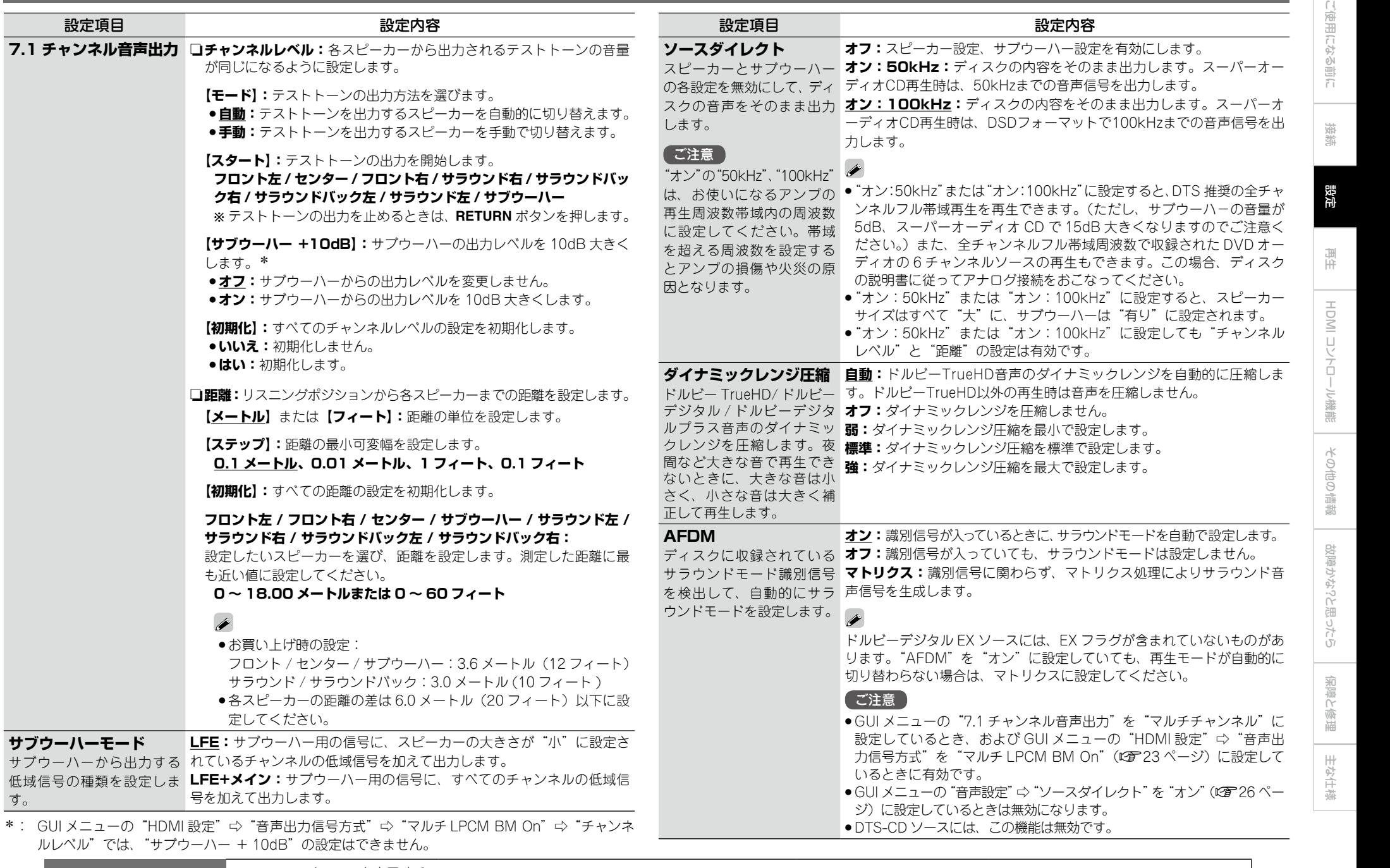

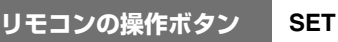

**サブウーハーモード**

す。

設定項目

**【スタート】:**テストトーンの出力を開始します。

します。\*

**【ステップ】:**距離の最小可変幅を設定します。

フロント

 $\overline{\mathscr{E}}$ 

**UP**: <sup>メニューを表示する<br>メニューを解除する</sup>

**▲ ▼ ◀ ▶** : カーソルを移動する (上 / 下 / 左 / 右) **ENTER**:設定を確定する 
 **RETURN**: ひとつ前のメニューに戻る

26

**音声設定**

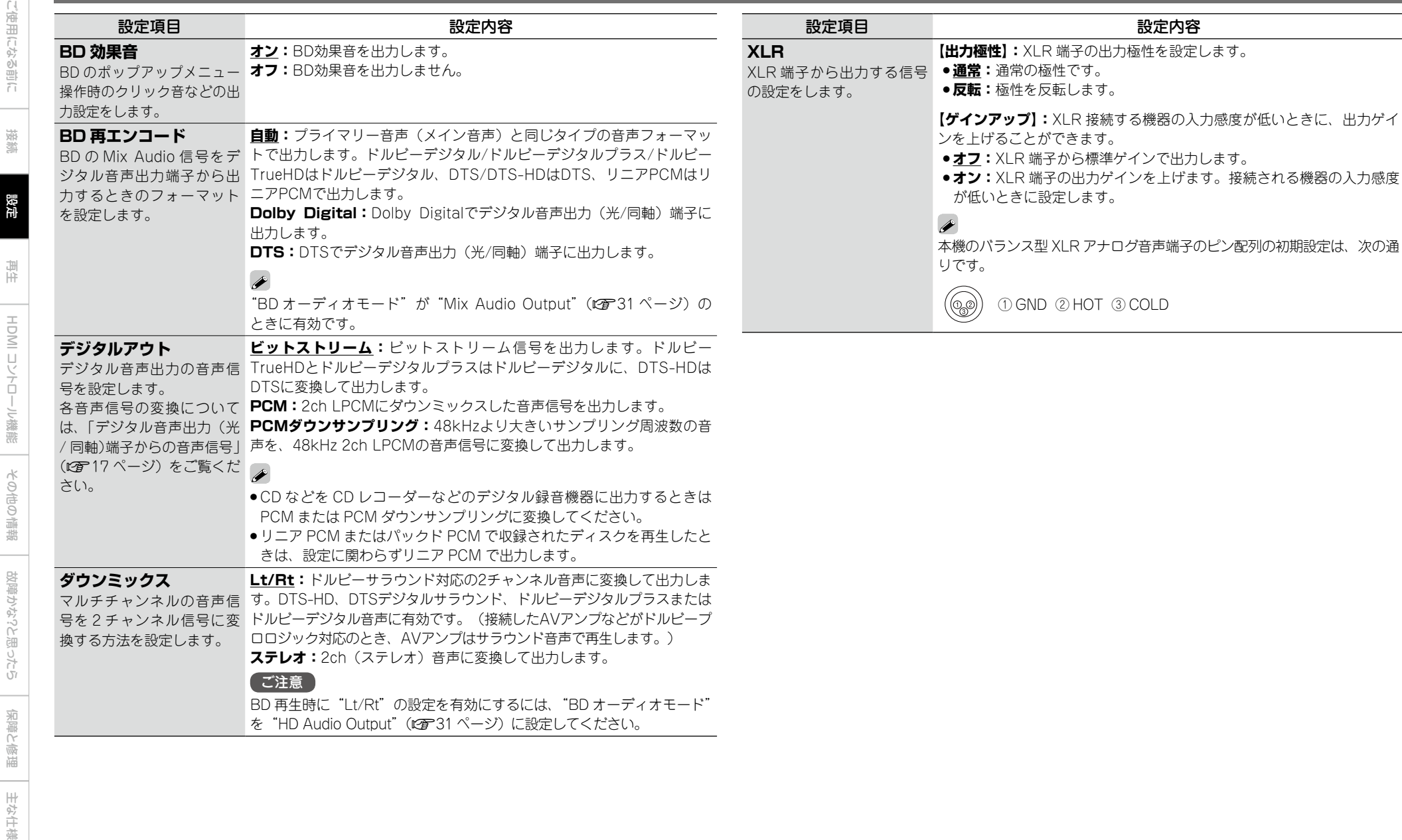

计な仕様

**DIRECT** 

**ピュアダイレクト設定** お買い上げ時の設定は、下線が付いている項目です。

ピュアダイレクトモード時のデジタル音声と映像の出力状態と、ディスプレイ表示 について設定します。2 通りの設定を登録できます。

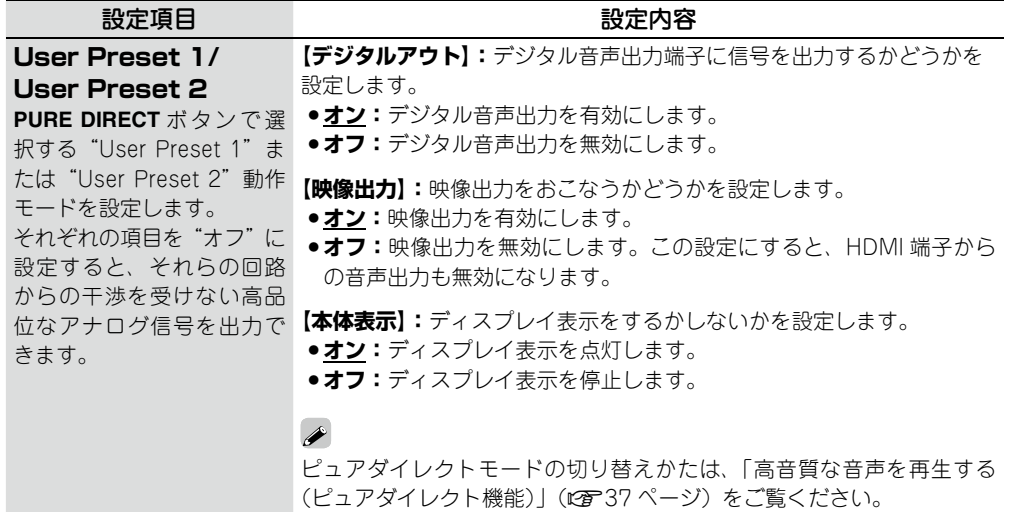

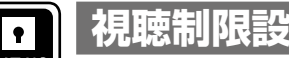

視聴制限設定 お買い上げ時の設定は、下線が付いている項目です。

RATING BD や DVD の視聴制限の設定や、DivX<sup>®</sup> の登録コードの表示をおこないます。

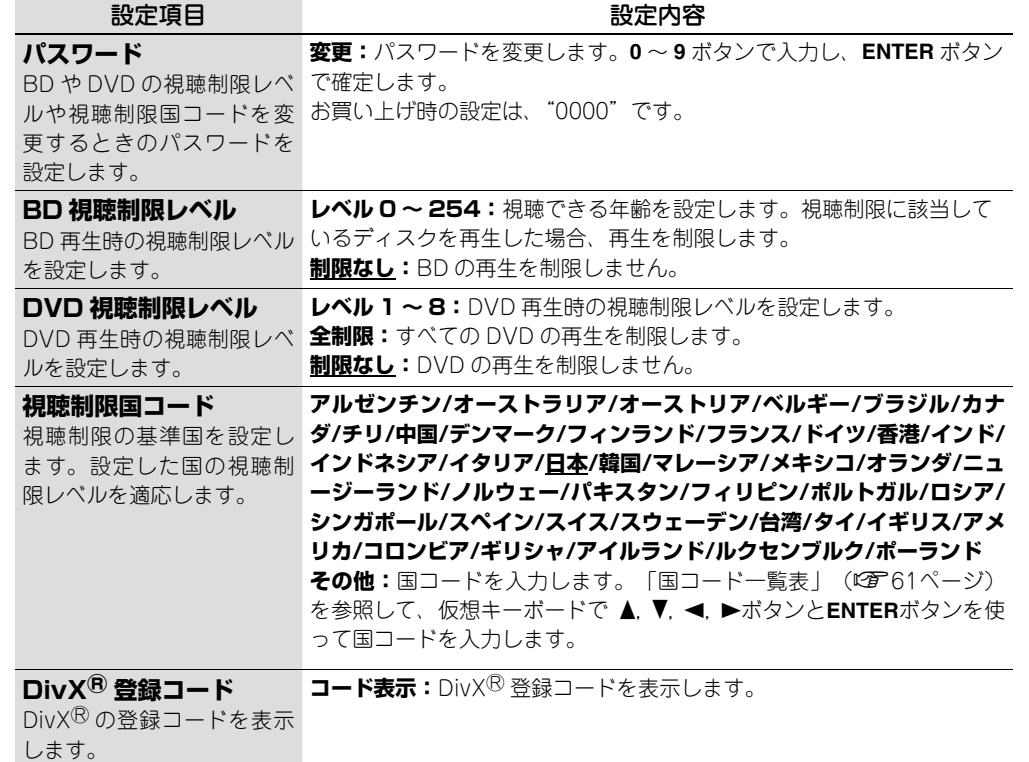

設定

**コンコンの操作ボタン SET UP**: <sup>メニューを表示する</sup>

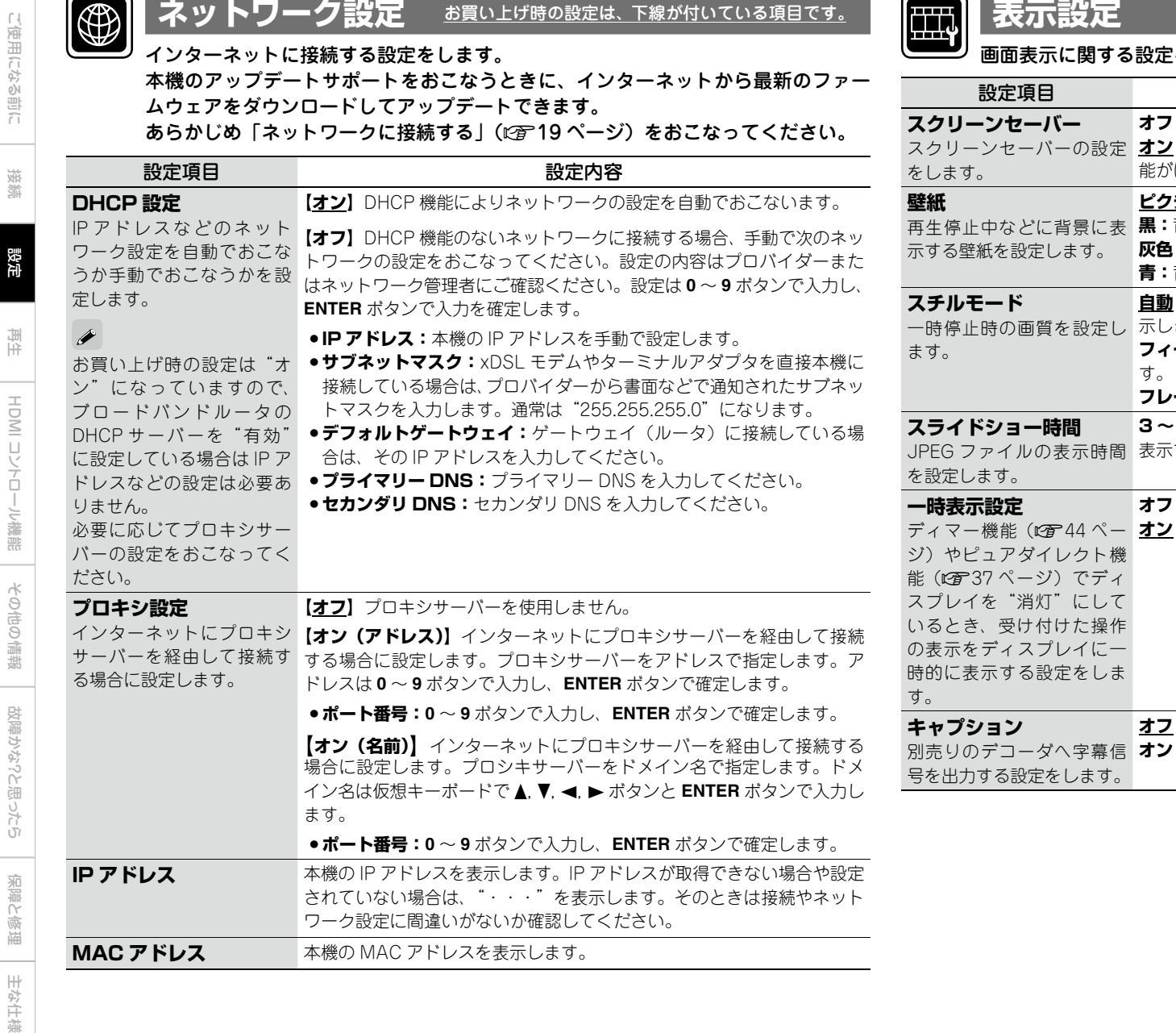

 $\theta$  $\phi$ ,  $\Gamma$ **CIRCI** 

主な仕様

29

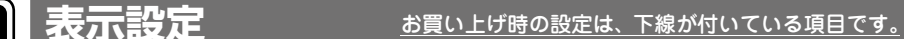

# 画面表示に関する設定をします。

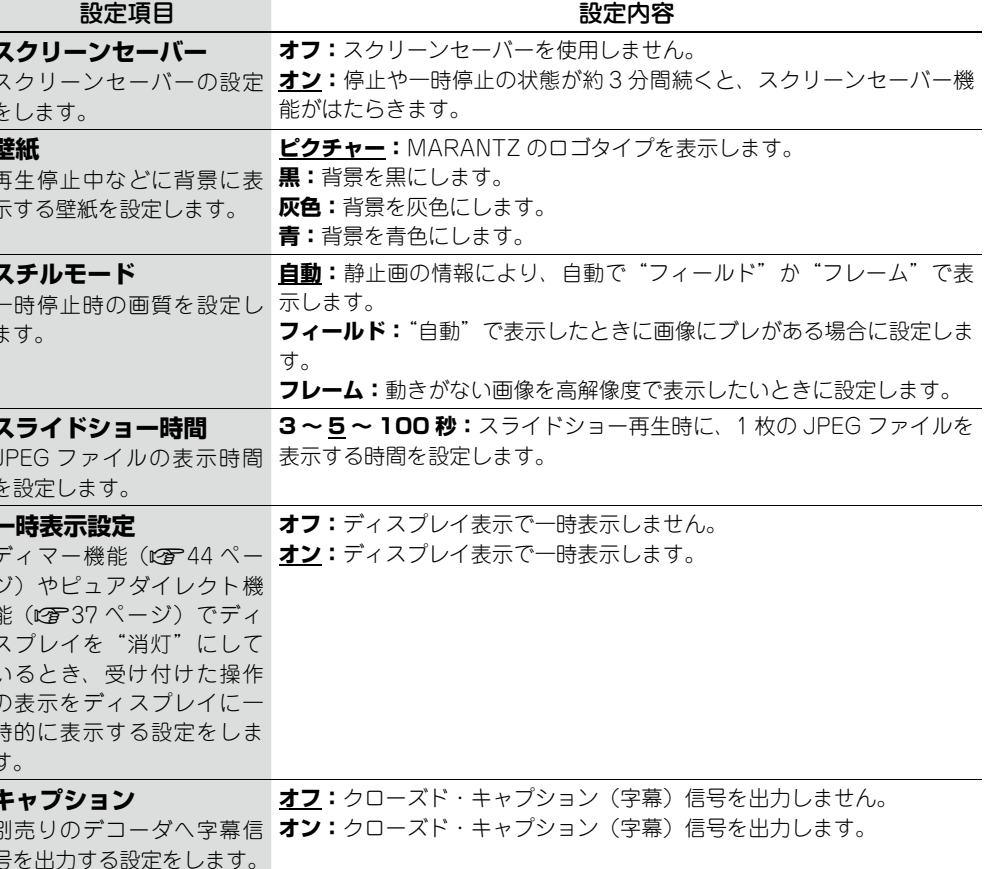

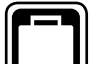

# その他の設定 お買い上げ時の設定は、下線が付いている項目です。

# その他の設定をします。

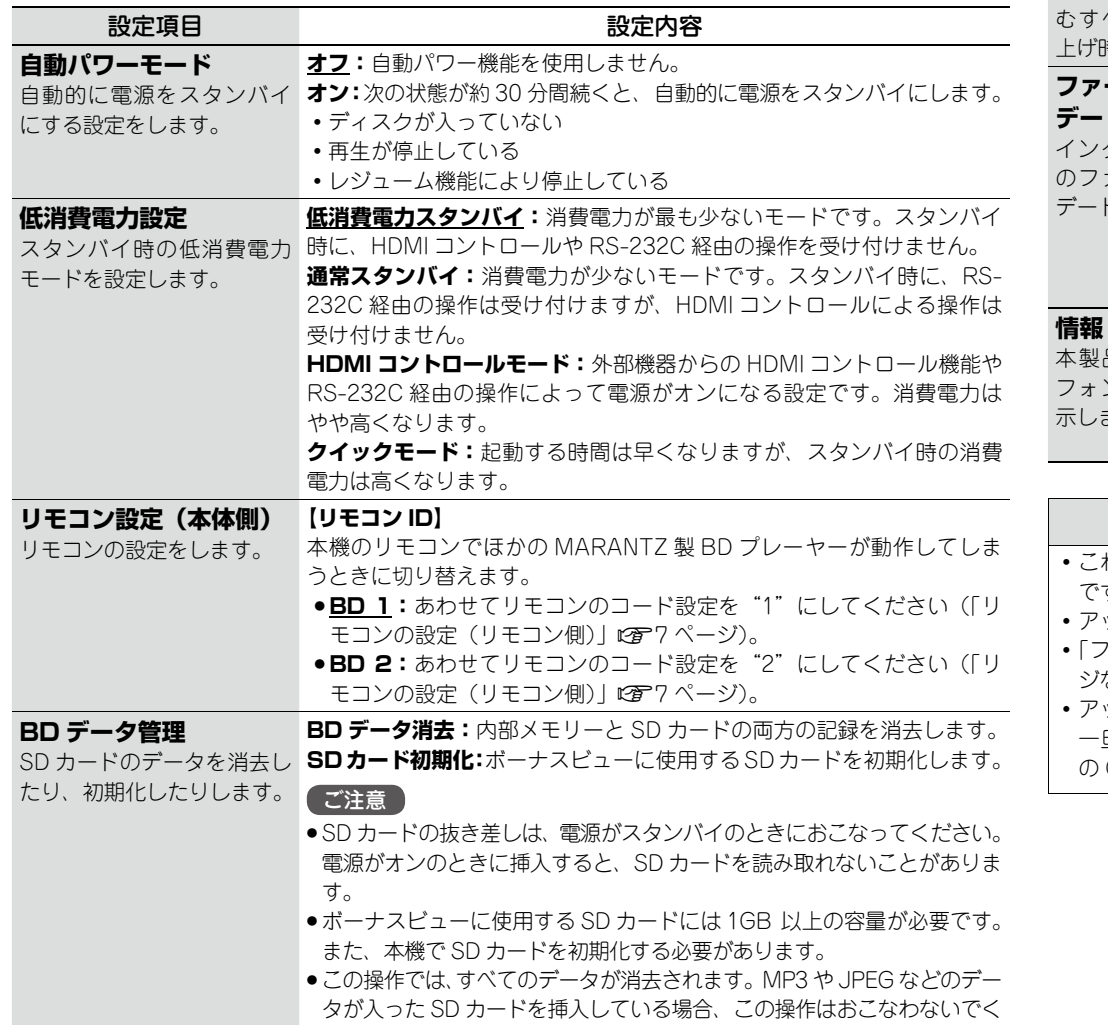

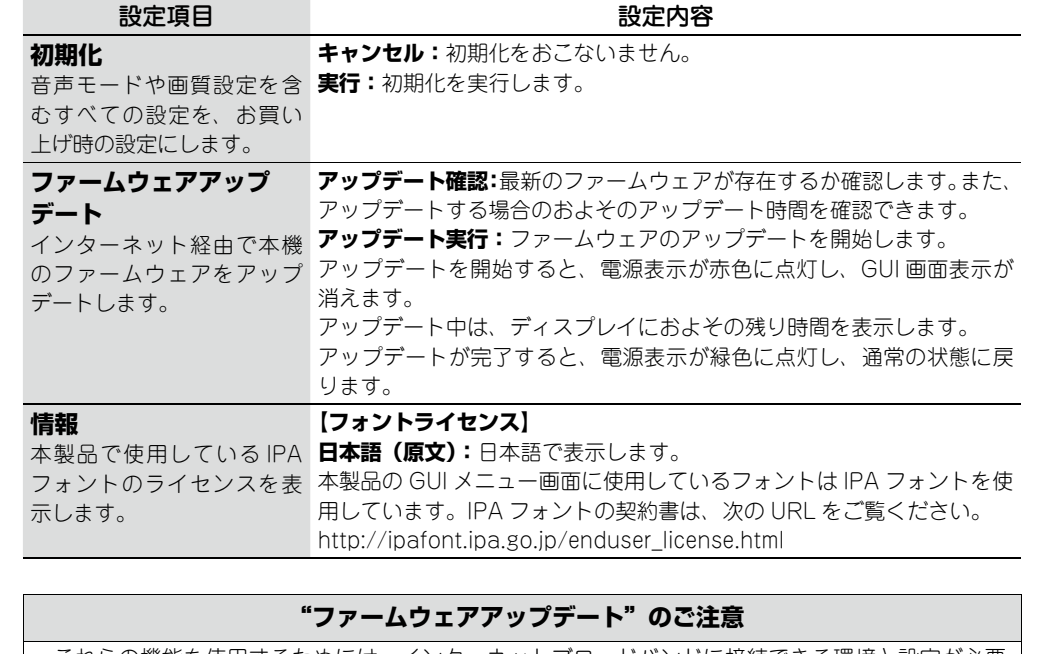

- れらの機能を使用するためには、インターネットブロードバンドに接続できる環境と設定が必要 す (呼19, 29 ページ)。
- ◦ アップデートが終わるまで、絶対に電源をスタンバイにしないでください。
- ?ァームウェアアップデート」に関する情報は、その計画が明らかになるたびに、当社ホームペー ジなどで告知する予定です。
- ップデートが完了するまでに、ブロードバンド接続でも1時間程度の時間がかかります。 一旦アップデートを開始すると、本機は完了するまで通常の操作ができなくなります。また、本機 の GUI メニューの設定内容や画質調整の設定内容が初期化される場合があります。

設定

ださい。

30

# いろいろな設定

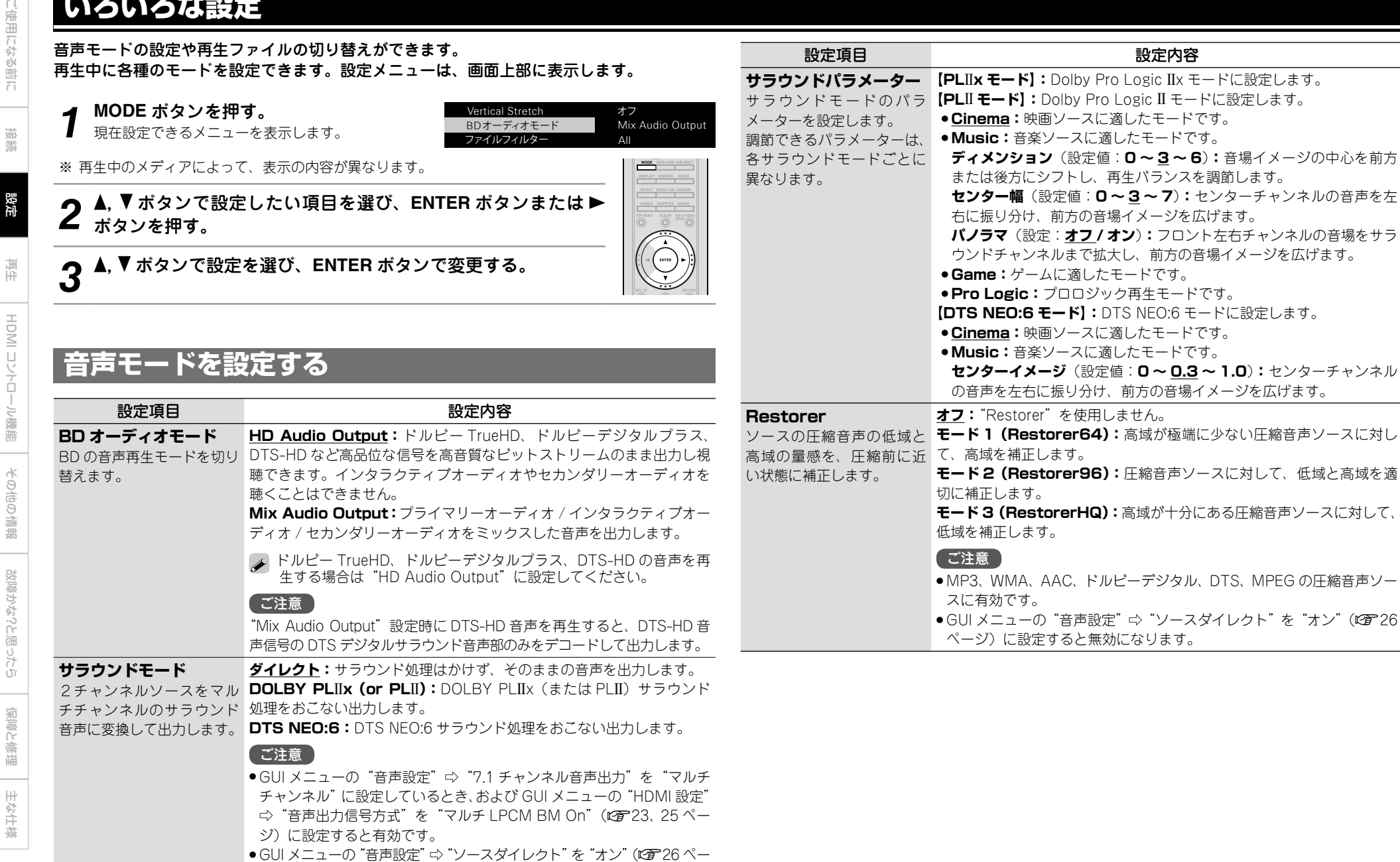

二使用

ジ)に設定すると無効になります。

# **再生ファイルを切り替える**

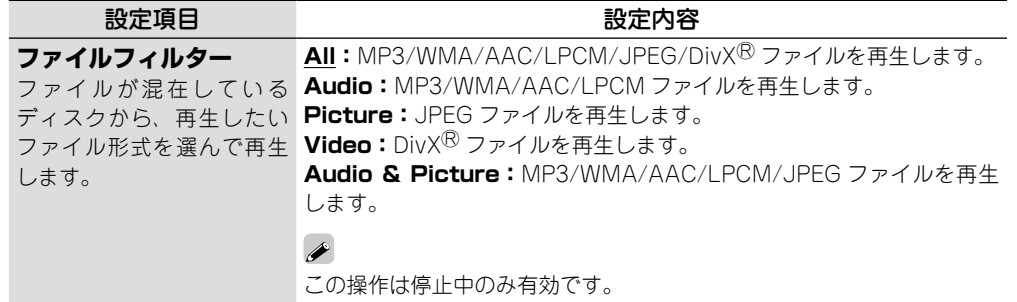

# **その他の設定をする**

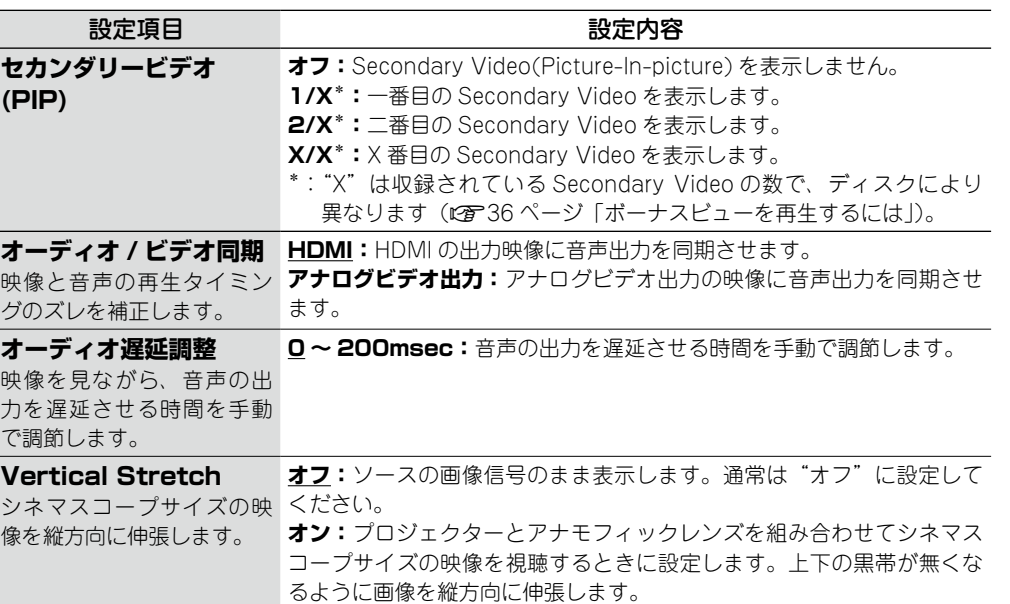

接続

設定

# **画質を調整する(ピクチャーコントロール)**

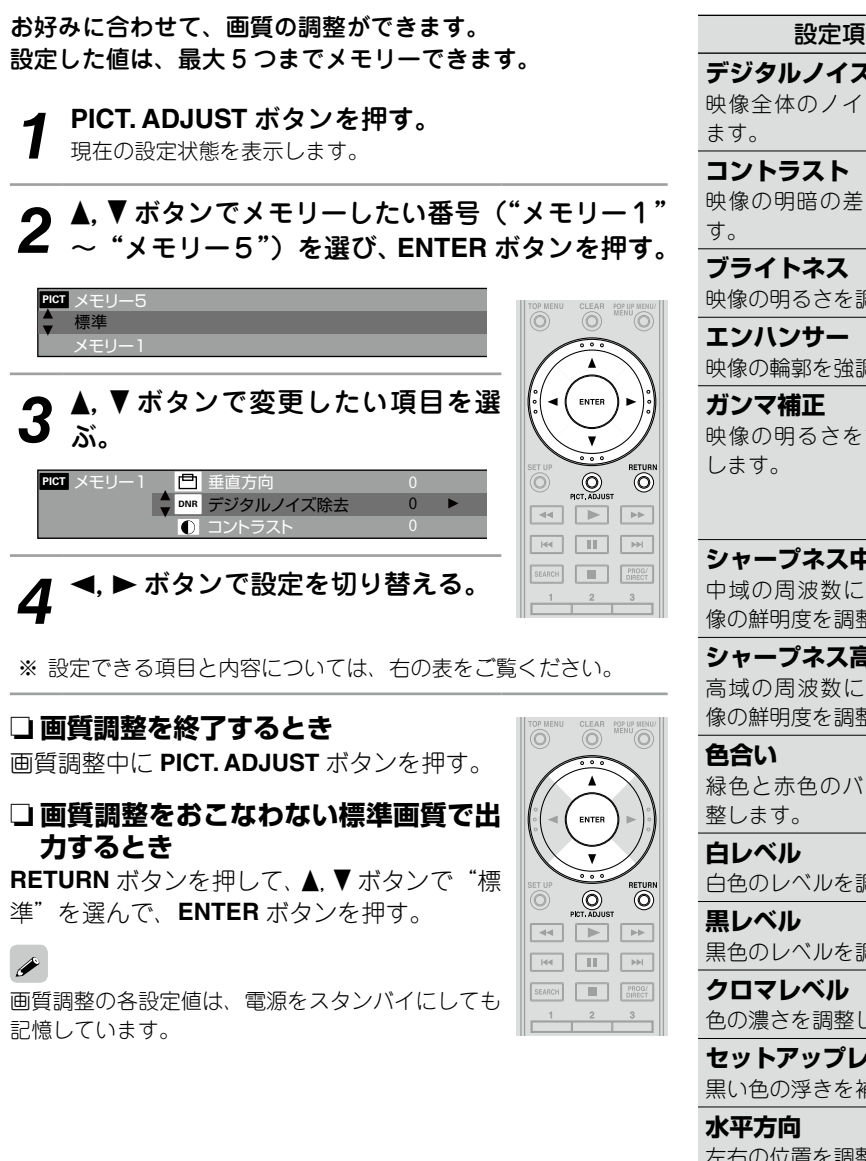

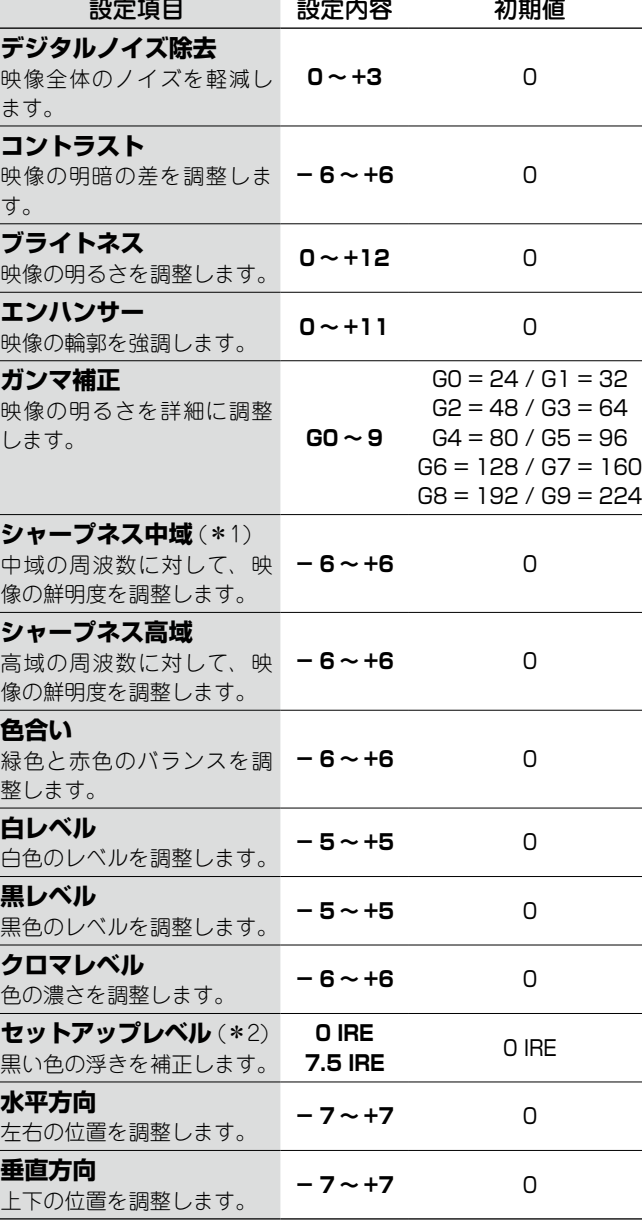

z1:HDMI 出力には効果がありません。

\*2:映像出力端子、S2 映像出力端子およびコンポーネント映像出力端子から の 480i の映像信号にのみ有効です。

# **ガンマ補正について**

"ガンマ補正"を選び、ENTER ボタンを押すと、▲ V. < b ボタンで設定を変更できます。

下図グラフの例で示される水平軸は、ディスクに収録されて いる画像の明るさレベルを示します。垂直軸は、本機から出 力されている画像の明るさレベルを示します。

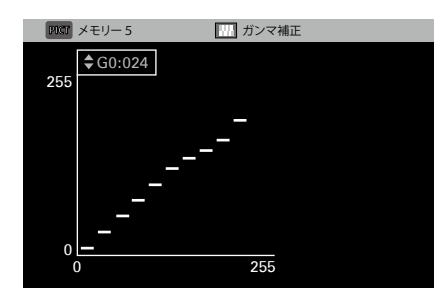

●ディスク側の明るい部分を出力側の暗さに調節したとき、 通常では見えづらい明るい部分が分かりやすい画像になり ます。

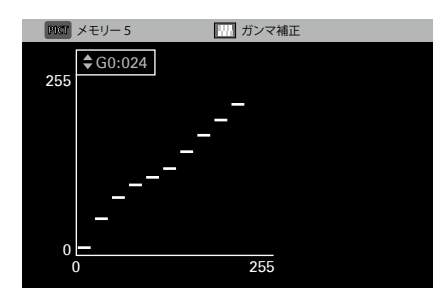

● ディスク側の暗い部分を出力側の明るさに調節したとき、 通常では見えづらい暗い部分が分かりやすい画像になりま す。

# n **ガンマ補正を初期値に戻すとき**

グラフ表示中に **CLEAR** ボタンを押す。

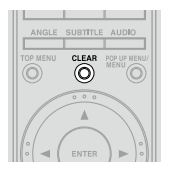

 $\lceil \cdot \rceil$ 

接続

標準

故障かな?と思ったら

故障かな?と思ったら

# 再生のしかた

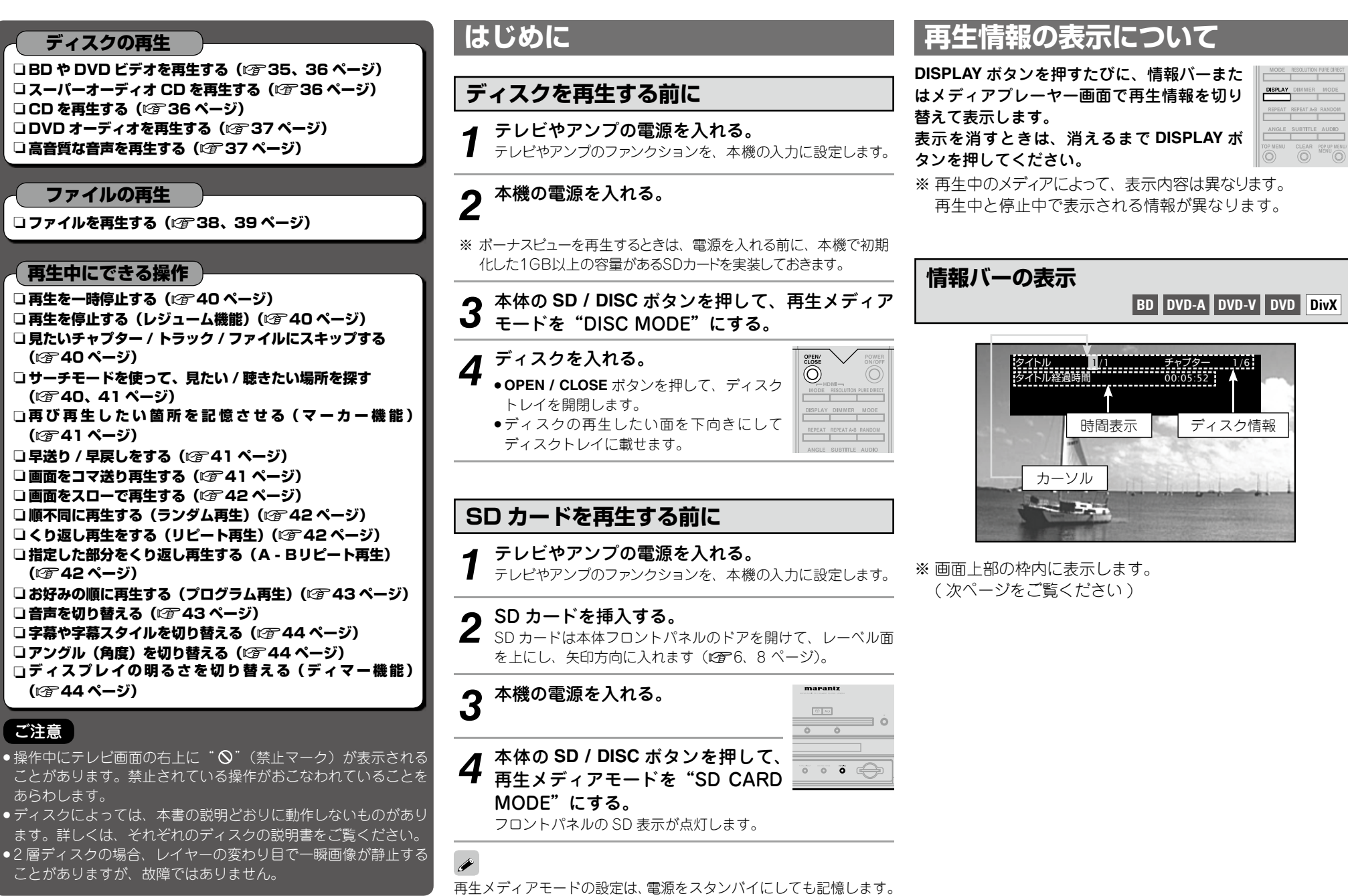

接続

設定

再生

HOMI コントロ

-ル機能

その他の情報

その他の情報

故障かな?と思ったら

故障かな?と思ったら

HDMI コントロートの命名の情報 | 安輝かな222週から222211 東海区の一本省大学

保障と修理

保障と修理

主な仕様

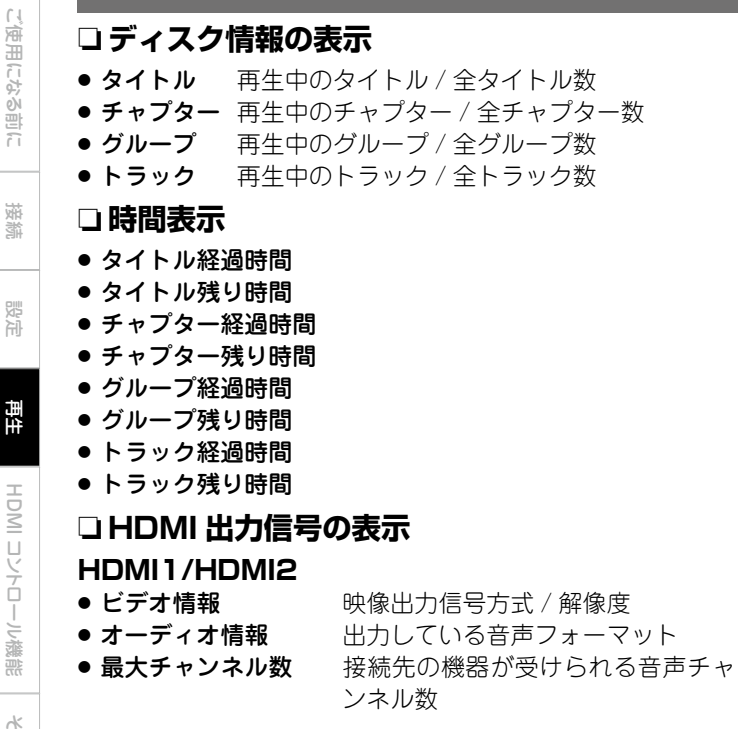

# **情報バーでのサーチ操作**

オレンジ色のカーソル部にサーチしたい番号を入力すると、 その箇所をサーチします。サーチモードには"タイトルサー チ"、"チャプターサーチ"、"グループサーチ"および"トラッ クサーチ"の方法があります。

**4 Å, V, ◀, ▶ ボタンでサーチしたい項目にカーソ** 

■ ルを移動する。  $2^{0 \sim 9. +10 \text{ K} \times 7}$ *3* **ENTER** ボタンを押す。 サーチをおこない再生を始めます。 ※ 入力した数字の情報がディスクにない場合は、現  $\boxed{H}$   $\boxed{H}$   $\boxed{H}$   $\boxed{H}$ 在の再生表示に戻ります。 SEARCH THE BROOM d f 0 1 ············································選択 **ENTER** ···················································決定 **0** ~ **9**、**+10** ································ 数字の入力

**メディアプレーヤーの表示 SA-CD CD MP3 WMA AAC LPCM** marantz データディスク メディア iik. ■ トラック2 <del>4 周</del>生中 **Song** 再生モード **Artist 图 Album** 1曲経過時間 00:25 再生トラック 時間表示

**再生情報の表示について**

# n **ディスク情報の表示**

**SA-CD MP3 WMA AAC**

- $\bullet$   $\blacksquare$  タイトル名  $\bullet$   $\Box$  アーティスト名
- $\bullet$   $\lbrack\!\lbrack\mathbb{O}\rbrack$  アルバム名

時間表示、HDMI 出力信号の表示については「情報バーの表示」 (v34 ページ)をご覧ください。

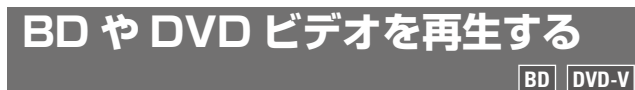

*1* 再生の準備をする(「ディスクを再生する前に」 v34 ページ)。

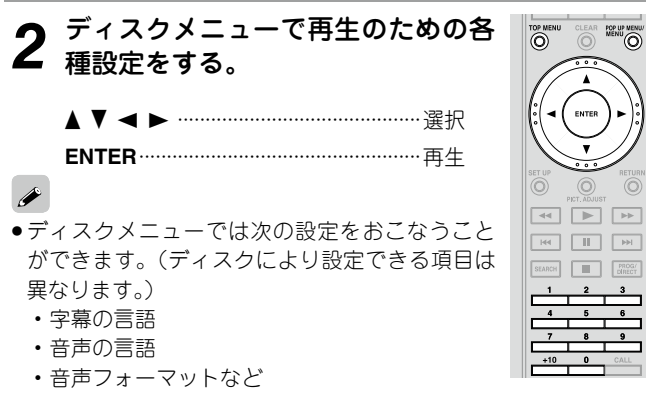

- ● DVD ビデオを再生中に **TOP MENU** ボタンまたは **POP UP MENU / MENU** ボタンを押すと、メニュー画面を表示します。メニューの続きが ある場合に ▲. ▼. ◀. ▶ ボタンを押すと、続きのメニューを表示します。
- **つ** トップメニューで再生するタイトルやチャプター を選び、再生する。

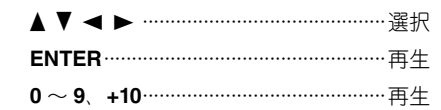

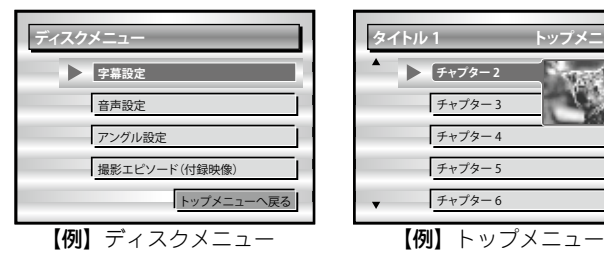

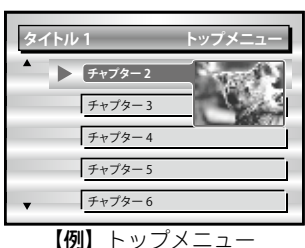

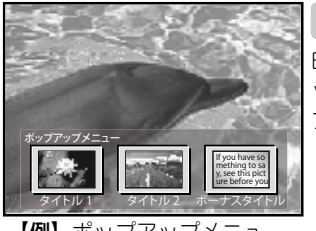

BDではディスクにより、ポップア ップメニューからタイトルやチャ プターを選ぶことができます。

【例】ポップアップメニュー 【例】ポップアップメニュー

福福

主な仕様

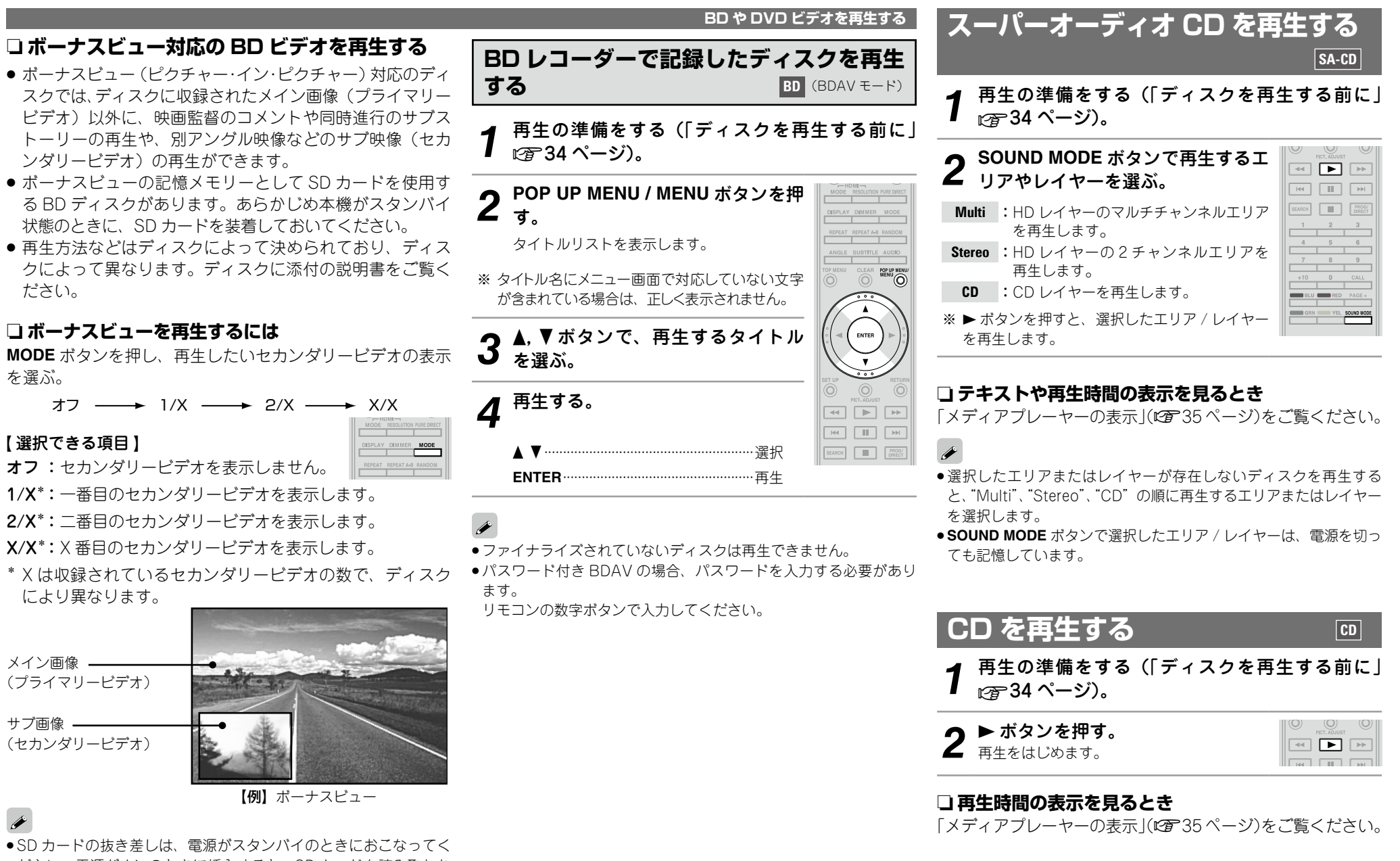

●SD カードの抜き差しは、電源がスタンバイのときにおこなってく ださい。電源がオンのときに挿入すると、SD カードを読み取れな いことがあります。

ださい。

を選ぶ。

●ボーナスビューに使用する SD カードには 1GB 以上の容量が必要 です。また、本機で SD カードを初期化する必要があります (LG 30 ページ)。

ご使用になる前に

1月23

ご使用にな

接続

設定

再生

HDMI  $\cup$ 

 $\overline{\Lambda}$ 

"熊能

その他の情報

色の情報

 $\stackrel{\sim}{\approx}$ 

故障かな?と思ったら

故障かな?と思ったら

HDMI コントロートの命名の情報 | 安輝かな222週から222211 東海区の一本省大楼

保障と修理

主な仕様

高く 扁豆

宗

# **DVD オーディオを再生する DVD-A** *1* 再生の準備をする(「ディスクを再<br>*1* 生する前に」*v3*F34 ページ)。 **∩ SOUND MODE ボタンで再生する** ■ パートを選ぶ。 **Audio** :オーディオパートを再生します。 **Video** :ビデオパートを再生します。  $\Box$ *3* トップメニューがある場合は、トッ プメニューで再生するグループやト ラックを選び、再生する。 d f 0 1 ············································選択 **ENTER**·································確定または再生 **0** ~ **9**、**+10**············································再生 n **テキストや再生時間の表示を見るとき** 「情報バーの表示」(p3634ページ)をご覧ください。 **グループやトラックを切り替える** *1* 停止中または再生中に**SEARCH**ボタンでサーチモー ドを選ぶ。 画面右上に、サーチモードを表示します。 ※**SEARCH** ボタンを押すたびに、サーチモードが切り替わります。 を選べるものがあります。 グループサーチモード ← トラックサーチモード *2* トップメニューで再生するグループ やトラックを選び、再生する。 SEARCH III **0** ~ **9**、**+10**、**ENTER** 押した番号のグループやトラックを再生します。

※数字の入力方法については、「サーチモードを使っ て、見たい/聴きたい場所を探す|(LAP40ページ) をご覧ください。

この操作で選んだサーチモードは、スタンバイにしたり、ディスク トレイを開いたりするまで記憶しています。

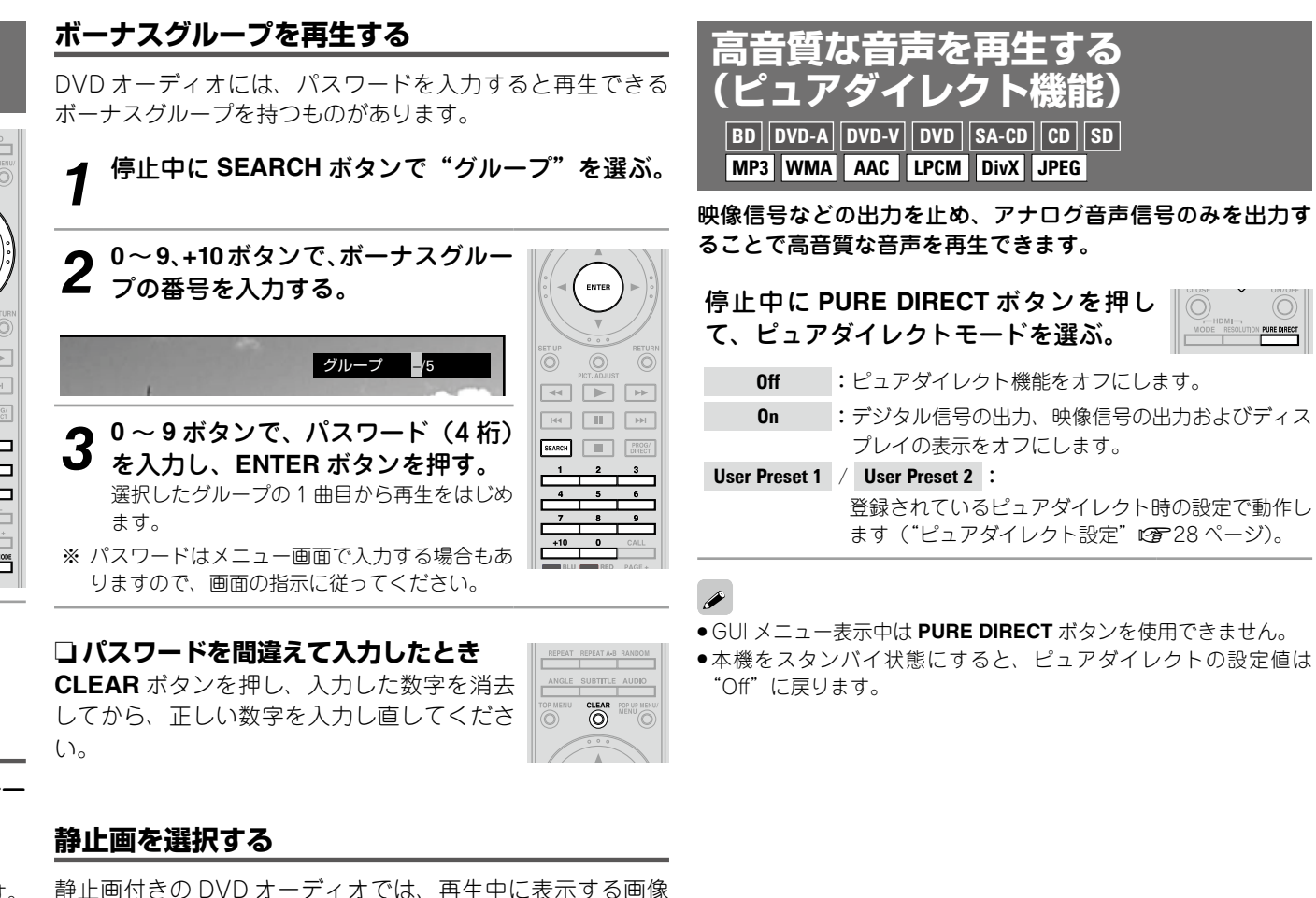

再生中に **PAGE+** ボタンを押す。 静止画が切り替わります。

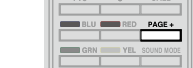

HDMI コントロートの命名の情報 | 安輝かな222週から222211 東海区の一本省大楼

ご使用になる前に

雪

ご使用にな

接続

設定

再生

その他の その他の情報 4<br>禁 改障かな?と思っ

故障かな?と思ったら

ぶ

保障と修理

主な仕様

宗 心意 優理

# **ファイルを再生する**

# n **ファイルの表示について**

本機で表示できるフォルダやファイルの制限数は次のとおりです。 (制限数にはルートフォルダを含みます。)

- ●フォルダの階層数……………………………… 8階層 ●フォルダ数 …………………………………………999
- ●ファイル数 …………………………………………9999
- ● テキストの表示文字数
- ・ファイル名、フォルダ名…………………32
- ・ アーティスト名、曲名など···············60
- ※1行で表示しきれない文字はスクロール表示されます。
- ※ファイル名 / タイトル名 / アーティスト名 / アルバム名にメニュー
- 画面で対応していない文字が含まれている場合は、正しく表示さ れません。

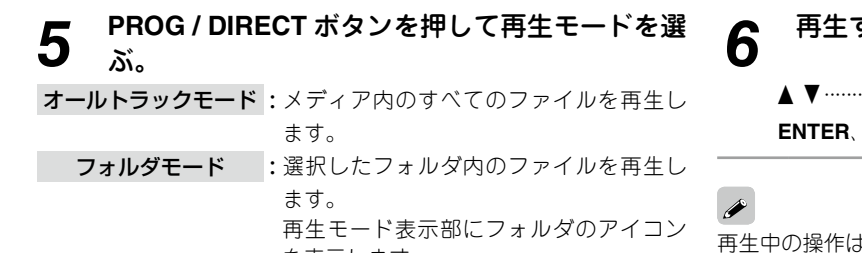

を表示します。

# *6* 再生するファイルを選び、再生する。 d f ························································選択

**ENTER**、1 ························確定または再生

再生中の操作は、再生中のファイルによって異なります。 「再生中にできる操作」(L2) 40ページ)をご覧ください。

# **フォルダやファイルの表示について**

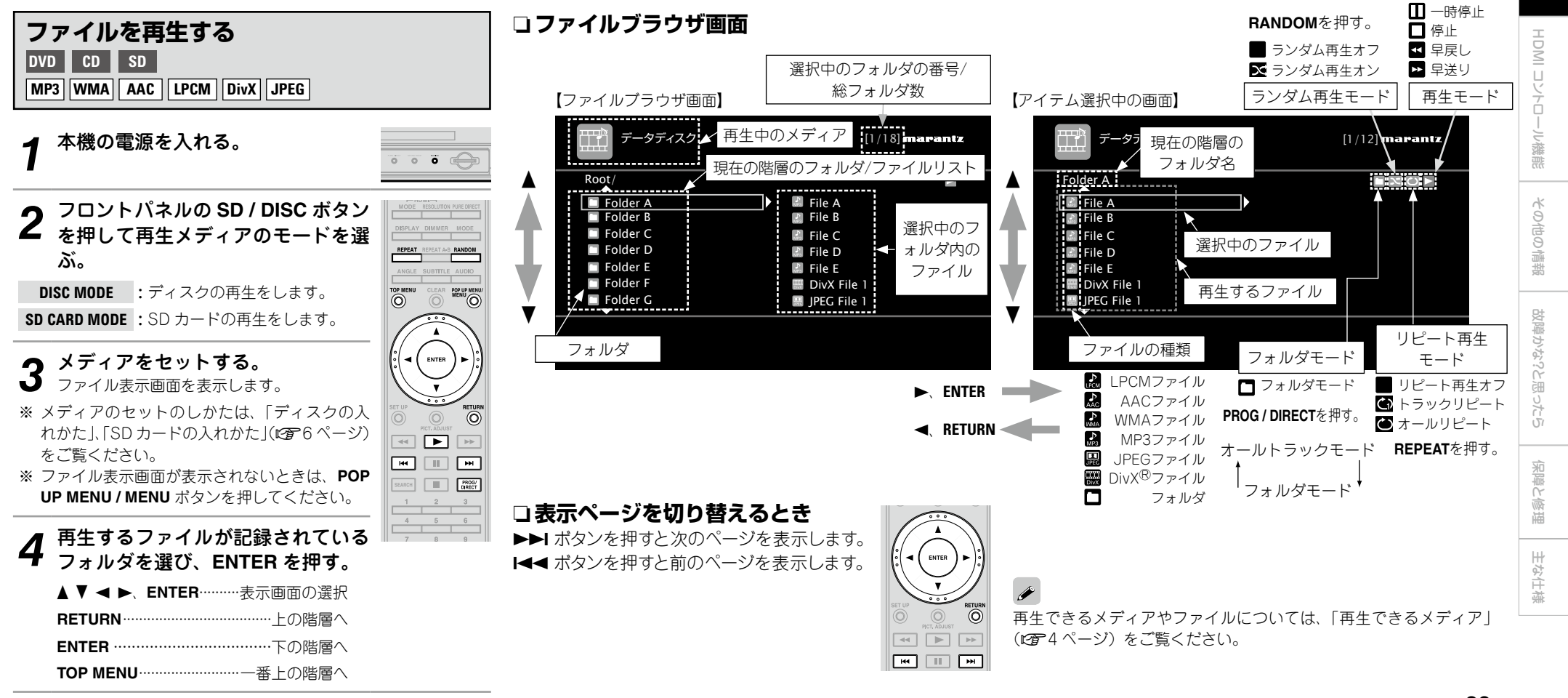

ご使用になる前に

道に

使用になる

接続

設定

再生

再生

# **再生中の画面表示について**

# **音声ファイル再生中の表示**

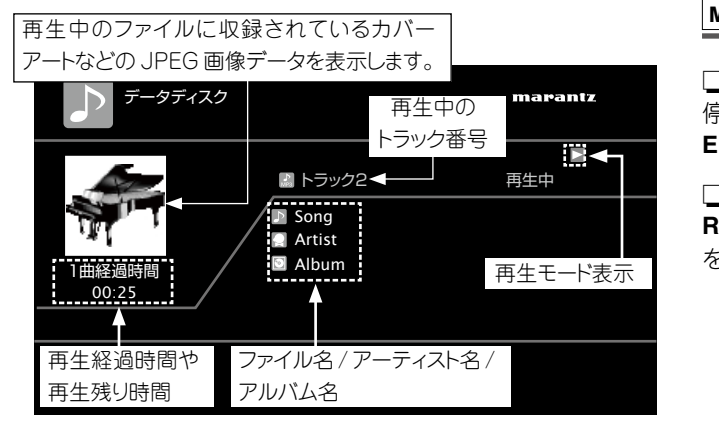

# 【 ご注意 】

再生中のファイルに収録されているカバーアートなどの JPEG 画像 表示は、MP3 と AAC の音声ファイルの再生中に有効です。

**DivX® ファイルや JPEG ファイルの表示**

再生している映像を表示します。

主な仕様

# 致障 故障かな?と思ったら

# 再生中の静止画を表示します。

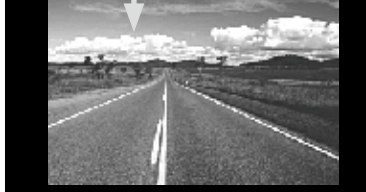

# **再生中の操作のしかた**

**音声ファイルや DivX® ファイルの操作 MP3 WMA AAC LPCM DivX**

n **順不同に再生する(ランダム再生)** 停 止 中 に **RANDOM** ボ タ ン を 押 し て か ら、 **ENTER** ボタンまたは▶ボタンを押す。

n **くり返し再生をする(リピート再生) REPEAT** ボタンを押してリピート再生モード を選ぶ。

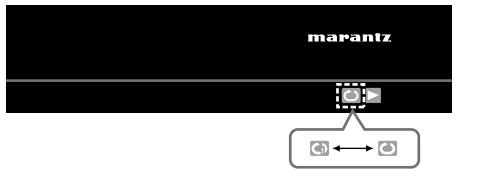

# **JPEG ファイル(静止画)の再生 JPEG**

CD-R/-RW、DVD-R/-RW/+R/+RW/SD カードに記録した JPEG 形式の静止画ファイルをスライドショー再生します。

*1* ファイルブラウザ画面の表示中に **POP UP MENU / MENU** ボタンを押す。

サムネイル画面を表示します。

※ サムネイル画面の表示中に **POP UP MENU / MENU** ボタンを押す とファイルブラウザ画面にもどります。

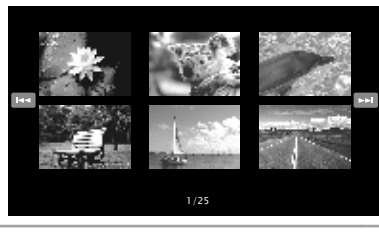

**▲ V, < → ボタンで静止画を選ぶ。** 

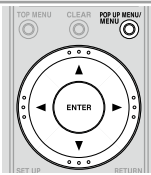

 $\boxed{M}$  $\Box$   $\Box$   $\Box$ 

**ファイルの再生**

*3* **ENTER** ボタンを押す。 選んだ画像を画面全体に表示します。

 $\overline{\circ}$  $\odot$ 

ENTER

- ●画像表示時間は、GUI メニューの"表示設定"⇒"スライドショー 時間"(v29 ページ)で設定します。
- ●画像のファイルが大きいときは、この設定時間よりも長く表示され ることがあります。

# n **再生する静止画を切り替えるとき**

**I<<< ▶▶Iボタンを押す。** 

● 再生中の前、または次の画像を表示します。

# n **表示を一時停止するとき**

- ■ボタンを押す。
- 一時停止を解除するときは ▶ ボタンを押す。

# n **静止画の向きを変えるとき**

# **▲ V, ◀, ▶ ボタンを押す。**

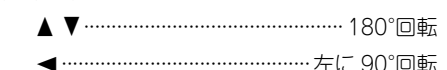

1 ·············································右に 90°回転

n **再生を終了してサムネイル表示画面に戻るとき POP UP MENU / MENU ボタンを押す。** 

 $\lceil \cdot \rceil$ 「使用にな

設定

再生

 $= 100H$ 

 $\overline{6}$ 

-ル機能

# **再生中にできる操作**

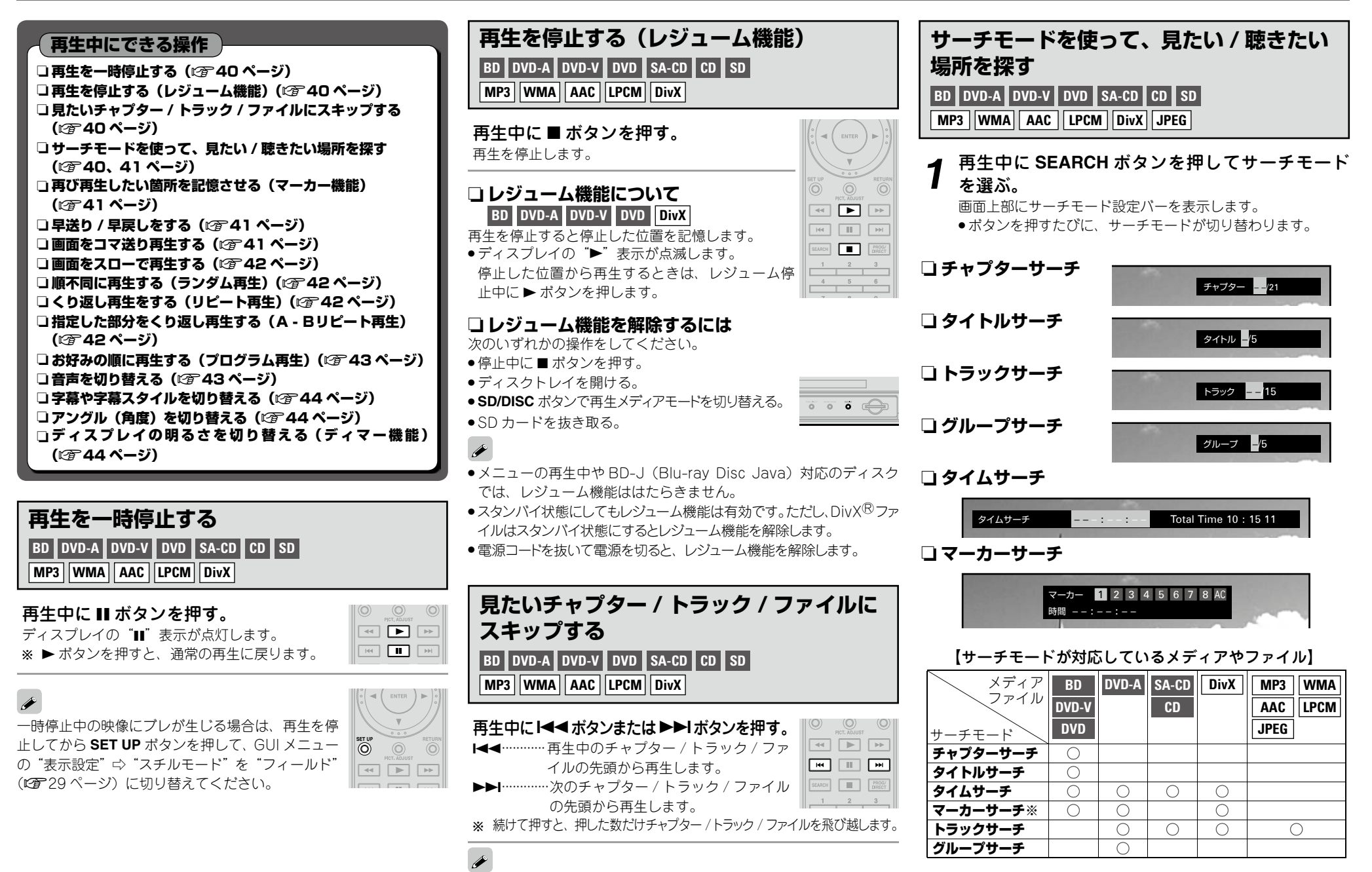

ディスクによっては、タイトルやグループをまたぐ頭出しが禁止さ れている場合があります。

ご使用になる前に

ご使用になる前に

接続

設定

再生

HDMI コントロール機能

その他の情報

その他の情報

故障かな?と思ったら

故障かな?と思ったら

HDMI コントロートの命名の情報 | 安輝かな222週から222211 東海区の一本省大学

保障と修理

主な仕様

保障と修理

SEARCH **THE PROGA** 

 $\circledcirc$  $\boxed{\mathbb{H} \left( \begin{array}{c|c} \text{H} \\ \text{H} \end{array} \right)} \quad \boxed{\text{H} \quad \boxed{\text{H} \quad \text{H} \quad \text{H} \quad$ 

 $\boxed{\blacktriangleright}$ 

SEARCH THE PROG.

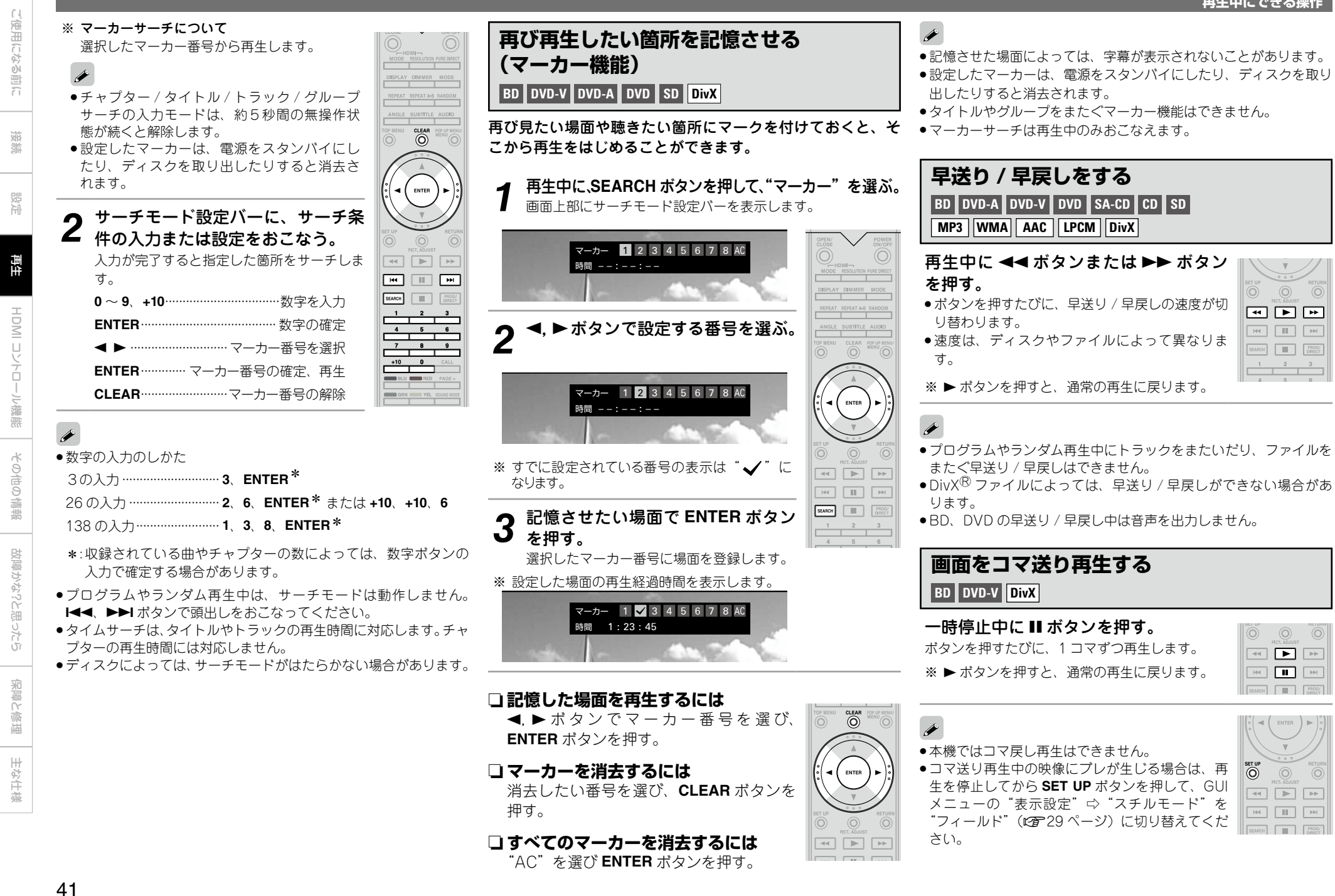

**再生中にできる操作**

ご使用になる前に

ご使用になる前に

接続

設定

再生

HDMI コントロ

-ル機能

その他の情報

合う情報

 $\Im$ 

故障かな?と思ったら

故障かな?と思ったら

HDMI コントロートの命名の情報 | 安輝かな222週から222211 東海区の一本省大学

保障と修理

田绿く真当

主な仕様

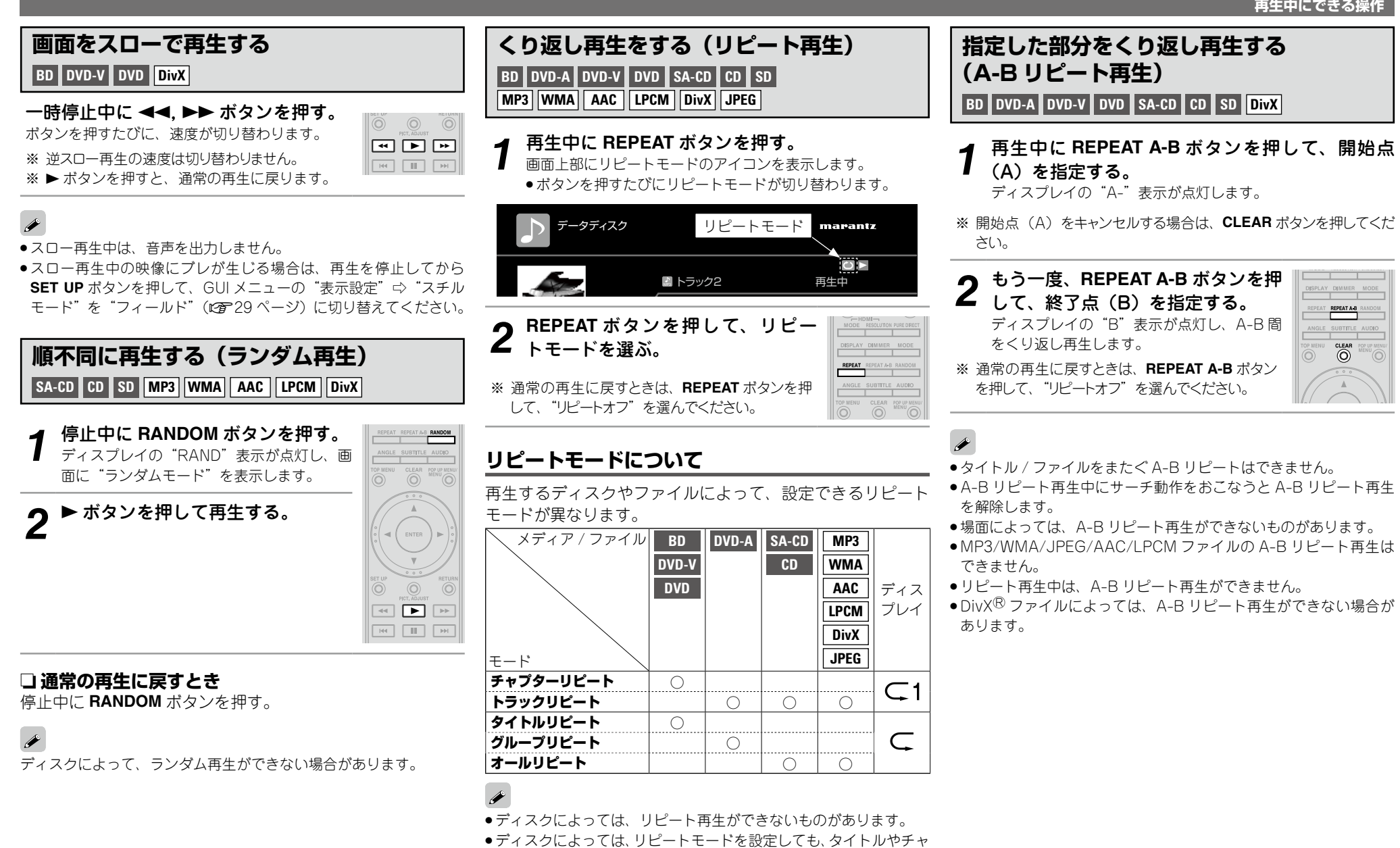

プターの先頭に戻らず、次の場面に移るものがあります。

● A-B リピート再生中は、リピート再生ができません。

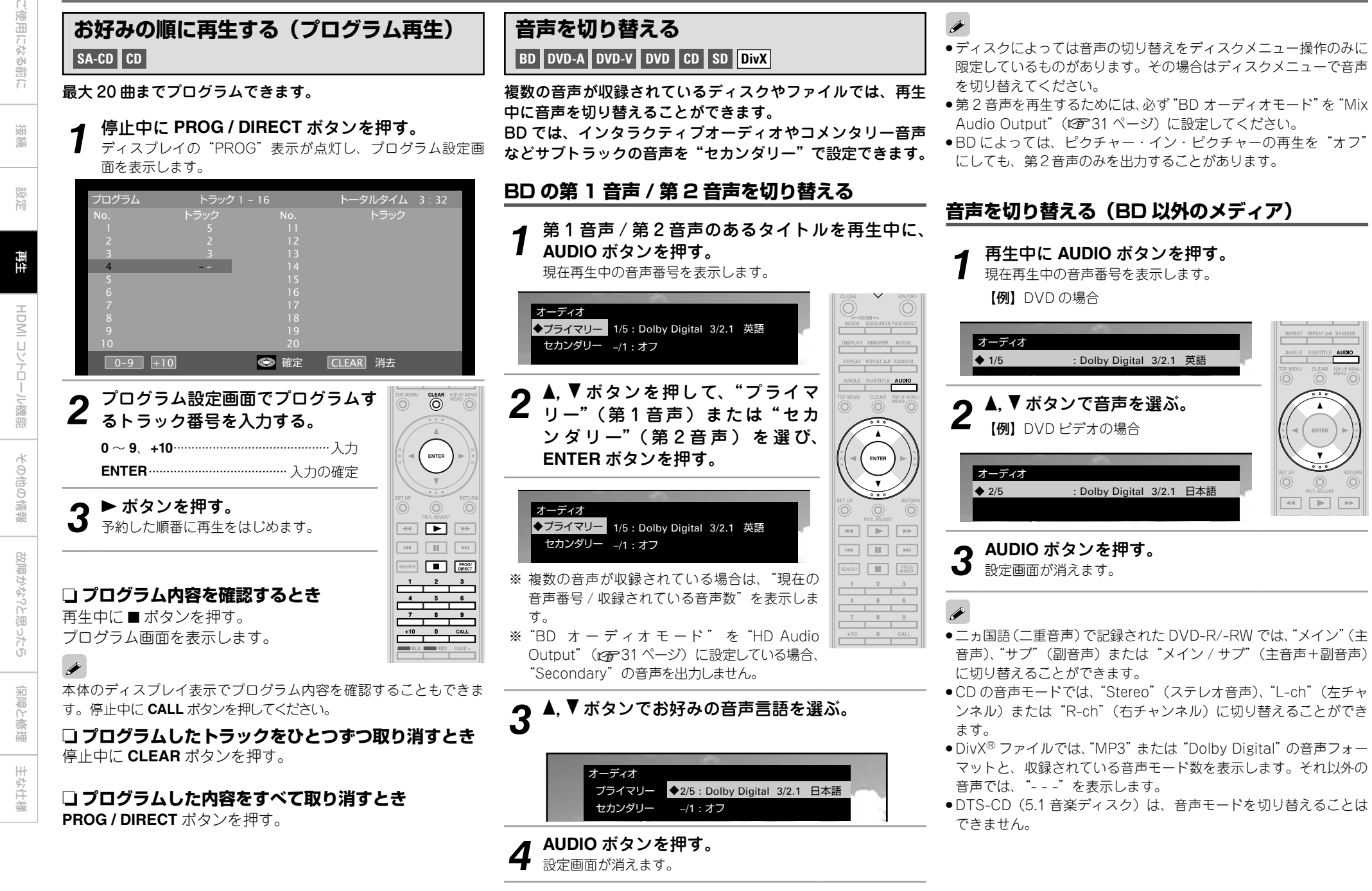

43

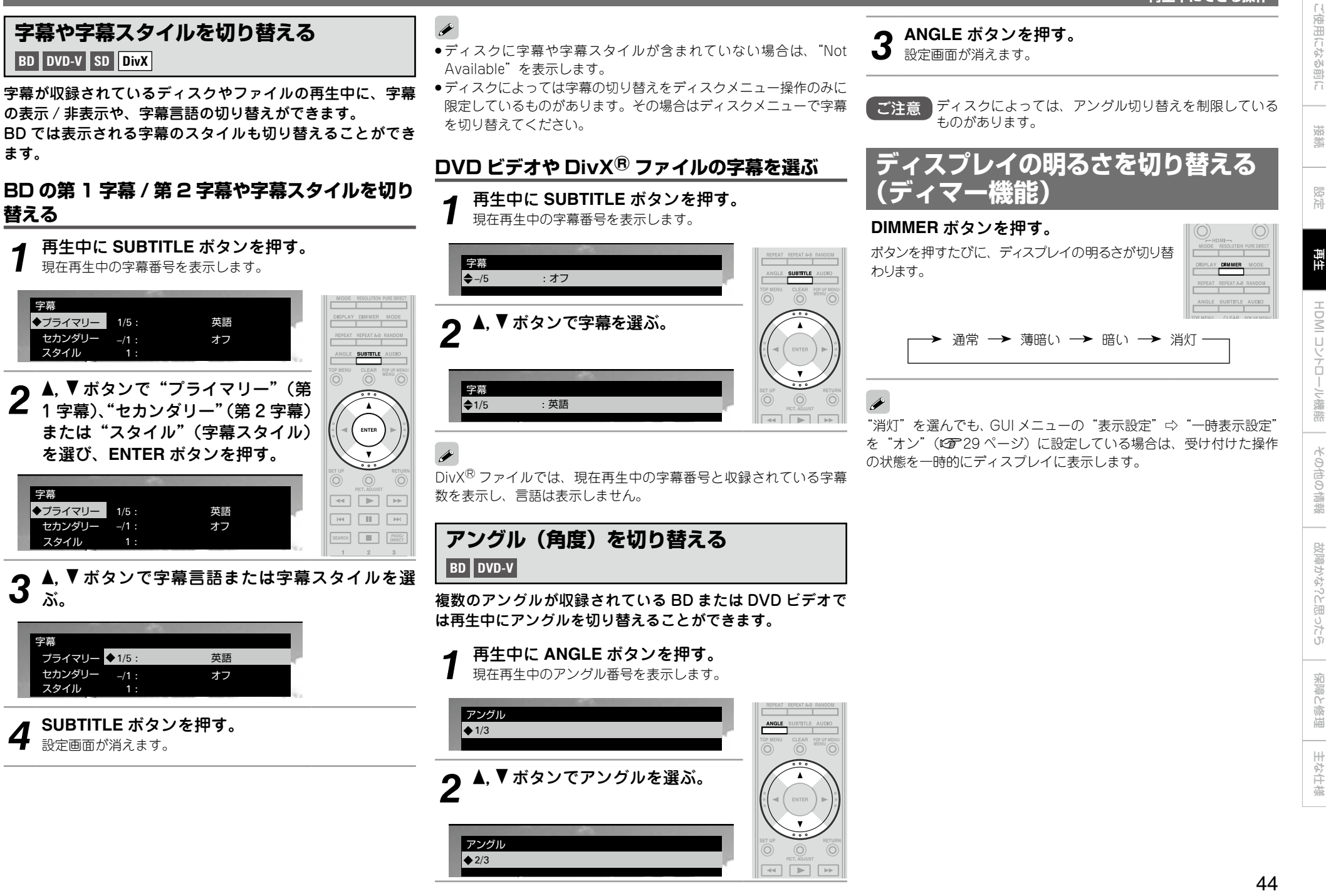

# HDMI コントロール機能

ご使用になる前に ご使用になる前に

接続

設定

再生

HDMI

コントロール機能

□−ル機能

本機と HDMI コントロール機能に対応しているテレビや AV アンプを HDMI 接続し、それぞれの機器の HDMI コントロー ル機能の設定をすると、次の操作ができます。

# n **本機の操作でテレビや AV アンプの電源がオンにな り、ファンクションが本機の入力に切り替わる。**

# n **テレビの電源をオフにすると、本機の電源がスタン バイになる。**

# n **テレビのリモコンで本機を操作する。**

**(テレビのリモコンにプレーヤー操作用のボタンがある場合)**

# ご注意

- ●HDMI コントロール機能は、HDMI コントロール機能対応のテレビ が動作の制御をおこないます。HDMI コントロールをおこなうとき は、必ずテレビと HDMI を接続してください。
- ●接続しているテレビや AV アンプによっては、動作しない機能があ ります。あらかじめ、各機器の取扱説明書をご覧ください。
- GUI メニューの"その他の設定"⇨ "低消費電力設定"を"低消費 電力スタンバイ"または"通常スタンバイ"(LGT30ページ)に設 定している場合は、HDMI コントロール機能で本機の電源をオンに することはできません。
- GUI メニューの"HDMI 設定" ⇨ "HDMI コントロール" ⇨ "パワー オフコントロール" を"オフ"(KAF24 ページ)に設定している場 合は、接続している機器がスタンバイになっても本機はスタンバイ になりません。

# *1* HDMI コントロール機能に対応する HDMI 出力端 子を設定する。

GUI メニューの "HDMI 設定" ⇨ "HDMI コントロール" (L? 24 ページ)で設定してください。

b 本機の2つの HDMI 出力端子のうち、いずれかひとつの HDMI 出力端子にのみ HDMI コントロール機能がはたらきます。

# *2* HDMI ケーブルで接続しているすべての機器の電 源を入れる。

# **↑ HDMI** ケーブルで接続しているすべての機器の

**→** HDMI コントロール機能を有効にする。 本機の設定は、GUI メニューの"HDMI 設定"⇒ "HDMI コン トロール"(v24 ページ)でおこなってください。

※ 接続機器の設定については、各機器の取扱説明書をご覧ください。

※ いずれかの機器の電源コンセントを抜いた場合は、手順 2、3 を おこなってください。

*4* 本機の HDMI 映像出力がテレビ画面に映るよう に、テレビとAVアンプの入力ファンクションを 切り替える。

*5* テレビの電源をスタンバイにすると、本機とAV アンプの電源もスタンバイになることを確認す る。

HDMI コントロール機能が正しく動作しない場合は、次の点をご確 認ください。

●テレビや AV アンプが HDMI コントロール機能に対応しているか。

●本機の HDMI 出力端子の設定は正しいか。(手順1)

 $\rightarrow$ 

- ●すべての機器の HDMI コントロール機能の設定は正しいか。(手順 3)
- ●設定したあとに、ほかの HDMI 機器の接続の追加など、接続に関 する変更をしていないか。この場合は設定をやり直してください。

# その他の情報

# **著作権保護技術について**

本製品は、著作権保護技術を採用しており、マクロビジョ 社およびその他の著作権利者が保有する米国特許およびそ 他の知的財産権によって保護されています。この著作権保 技術の使用は、マクロビジョン社の許可が必要で、また、 クロビジョン社の特別な許可がない限り家庭用およびその他 の一部の鑑賞用の使用に制限されています。分解したり、 造したりすることも禁じられています。

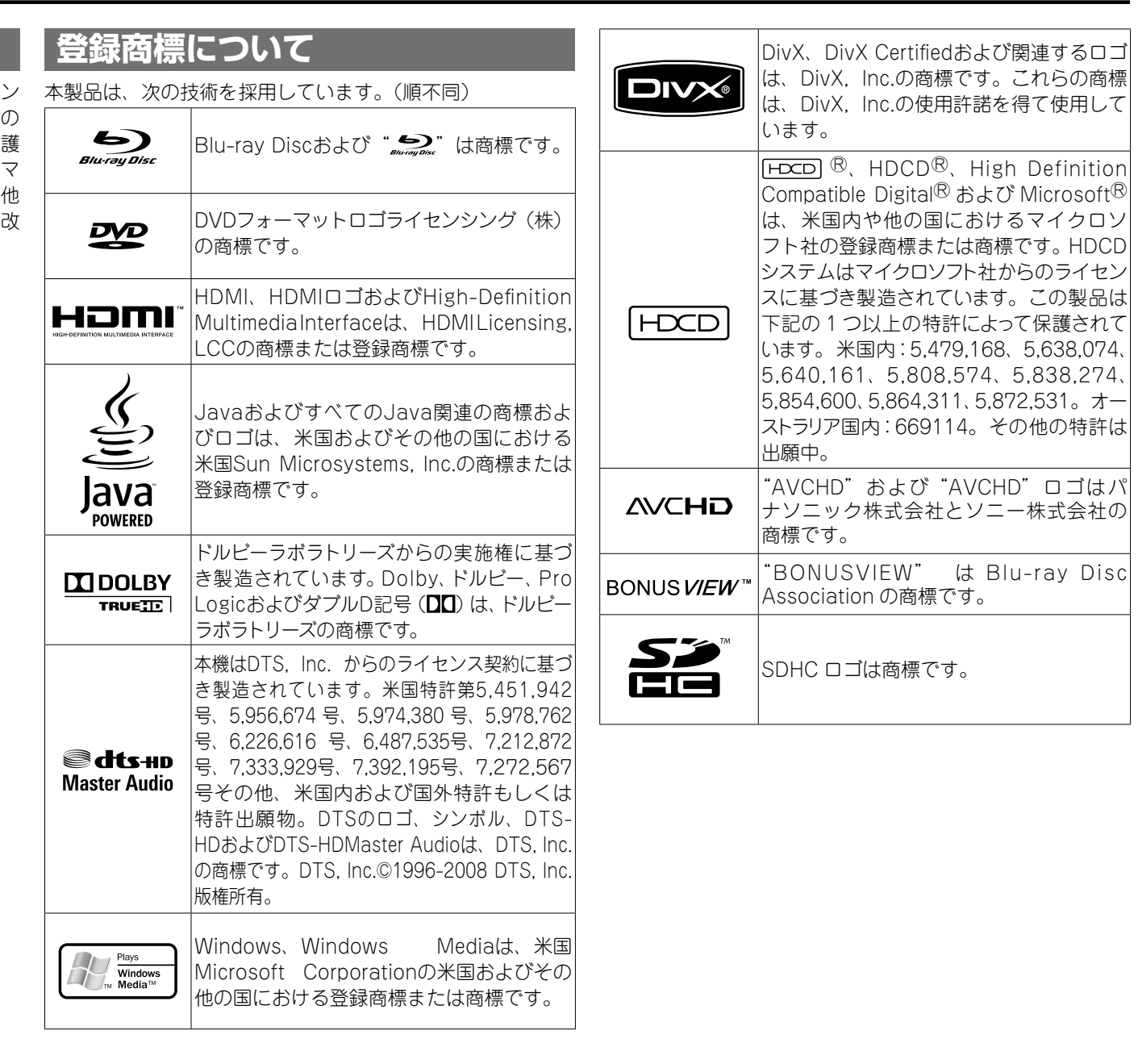

保障と修理

图亭と修理

故障かな?と思ったら

故障かな?と思ったら

その他の情報

その他の情報

ご使用になる前に

ご使用になる前に

接続

設定

再生

エロMI ロンてロー VF

# **ライセンス**

# ここでは、本機に使われているソフトウェア の利用許諾(ライセンス)について記載して います。正確な内容を保有するため、原文(英 語)を記載しています。

# n **Exhibit-A**

# **GNU GENERAL PUBLIC LICENSE**

Version 2, June 1991 Copyright (C) 1989, 1991

Free Software Foundation, Inc. 59 Temple Place, Suite 330, Boston, MA 02111-1307 USA

Everyone is permitted to copy and distribute verbatim copies of this license document, but changing it is not allowed.

### **Preamble**

The licenses for most software are designed to take away your freedom to share and change it. By contrast, the GNU General Public

License is intended to guarantee your freedom to share and change free software--to make sure the software is free for all its users. This General Public License applies to most of the Free Software Foundation's software and to any other program whose authors commit to using it. (Some other Free Software Foundation software is covered by the GNU Library General Public License instead.) You can apply it to your programs, too.

When we speak of free software, we are referring to freedom, not price. Our General Public Licenses are designed to make sure that you have the freedom to distribute copies of free software (and charge for this service if you wish), that you receive source code or can get it if you want it, that you can change the software or use pieces of it in new free programs; and that you know you can do these things.

To protect your rights, we need to make restrictions that forbid anyone to deny you these rights or to ask you to surrender the rights. These restrictions translate to certain responsibilities for you if you distribute copies of the software, or if you modify it.

For example, if you distribute copies of such a program, whether gratis or for a fee, you must give the recipients all the rights that you have. You must make sure that they, too, receive or can get the source code. And you must show them these terms so they know their rights.

We protect your rights with two steps: (1) copyright the software, and (2) offer you this license which gives you legal permission to copy, distribute and/or modify the software.

Also, for each author's protection and ours, we want to make certain that everyone understands that there is no warranty for this free software. If the software is modified by someone else and passed on, we want its recipients to know that what they have is not the original, so that any problems introduced by others will not reflect on the original authors' reputations.

Finally, any free program is threatened constantly by software patents. We wish to avoid the danger that redistributors of a free program will individually obtain patent licenses, in effect making the program proprietary. To prevent this, we have made it clear that any patent must be licensed for everyone's free use or not licensed at all. The precise terms and conditions for copying, distribution and modification follow.

### **TERMS AND CONDITIONS FOR COPYING, DISTRIBUTION AND MODIFICATION**

0. This License applies to any program or other work which contains a notice placed by the copyright holder saying it may be distributed under the terms of this General Public License. The "Program", below, refers to any such program or work, and a "work based on the Program" means either the Program or any derivative work under copyright law: that is to say, a work containing the Program or a portion of it, either verbatim or with modifications and/or translated into another language. (Hereinafter, translation is included without limitation in the term "modification".) Each licensee is addressed as "you".

Activities other than copying, distribution and modification are not covered by this License; they are outside its scope. The act of running the Program is not restricted, and the output from the Program is covered only if its contents constitute a work based on the Program (independent of having been made by running the Program). Whether that is true depends on what the Program does.

1. You may copy and distribute verbatim copies of the Program's source code as you receive it, in any medium, provided that you conspicuously and appropriately publish on each copy an appropriate copyright notice and disclaimer of warranty; keep intact all the notices that refer to this License and to the absence of any warranty; and give any other recipients of the Program a copy of this License along with the Program. You may charge a fee for the physical act of transferring a copy, and you may at your option offer warranty

protection in exchange for a fee. 2. You may modify your copy or copies of the Program or

- any portion of it, thus forming a work based on the Program, and copy and distribute such modifications or work under the terms of Section 1 above, provided that you also meet all of these conditions:
- a) You must cause the modified files to carry prominent notices stating that you changed the files and the date of any change.
- b) You must cause any work that you distribute or publish, that in whole or in part contains or is derived from the Program or any part thereof, to be licensed as a whole at no charge to all third parties under the terms of this License.
- c) If the modified program normally reads commands interactively when run, you must cause it, when started running for such interactive use in the most ordinary way, to print or display an announcement including an appropriate copyright notice and a notice that there is no warranty (or else, saying that you provide a warranty) and that users may redistribute the program under these conditions, and telling the user how to view a copy of this License.

(Exception: if the Program itself is interactive but does not normally print such an announcement, your work based on the Program is not required to print an announcement.)

These requirements apply to the modified work as a whole. If identifiable sections of that work are not derived from the Program, and can be reasonably considered independent and separate works in themselves, then this License, and its terms, do not apply to those sections when you distribute them as separate works. But when you distribute the same sections as part of a whole which is a work based on the Program, the distribution of the whole must be on the terms of this License, whose permissions for other licensees extend to the entire whole, and thus to each and every part regardless of who wrote it.

Thus, it is not the intent of this section to claim rights or contest your rights to work written entirely by you; rather, the intent is to exercise the right to control the distribution of derivative or collective works based on the Program.

In addition, mere aggregation of another work not based on the Program with the Program (or with a work based on the Program) on a volume of a storage or distribution medium does not bring the other work under the scope of this License.

- You may copy and distribute the Program (or a work based on it, under Section 2) in object code or executable form under the terms of Sections 1 and 2 above provided that you also do one of the following: a) Accompany it with the complete corresponding
	- machine-readable source code, which must be distributed under the terms of Sections 1 and 2 above on a medium customarily used for software interchange; or,
	- b) Accompany it with a written offer, valid for at least three years, to give any third party, for a charge no more than your cost of physically performing source distribution, a complete machine-readable copy of the corresponding source code, to be distributed under the terms of Sections 1 and 2 above on a medium customarily used for software interchange; or,
- c) Accompany it with the information you received as to the offer to distribute corresponding source code. (This alternative is allowed only for noncommercial distribution and only if you received the program in object code or executable form with such an offer, in accord with Subsection b above.)

The source code for a work means the preferred form of the work for making modifications to it. For an executable work, complete source code means all the source code for all modules it contains, plus any associated interface definition files, plus the scripts used to control compilation and installation of the executable.

ご使用になる前に ご使用になる前に

接続

設定

その他の情報

その他の情報

However, as a special exception, the source code distributed need not include anything that is normally distributed (in either source or binary form) with the major components (compiler, kernel, and so on) of the operating system on which the executable runs, unless that component itself accompanies the executable.

If distribution of executable or object code is made by offering access to copy from a designated place, then offering equivalent access to copy the source code from the same place counts as distribution of the source code, even though third parties are not compelled to copy the source along with the object code.

- 4. You may not copy, modify, sublicense, or distribute the Program except as expressly provided under this License. Any attempt otherwise to copy, modify, sublicense or distribute the Program is void, and will automatically terminate your rights under this License. However, parties who have received copies, or rights, from you under this License will not have their licenses terminated so long as such parties remain in full compliance.
- 5. You are not required to accept this License, since you have not signed it. However, nothing else grants you permission to modify or distribute the Program or its derivative works. These actions are prohibited by law if you do not accept this License. Therefore, by modifying or distributing the Program (or any work based on the Program), you indicate your acceptance of this License to do so, and all its terms and conditions for copying, distributing or modifying the Program or works based on it.
- 6. Each time you redistribute the Program (or any work based on the Program), the recipient automatically receives a license from the original licensor to copy, distribute or modify the Program subject to these terms and conditions. You may not impose any further restrictions on the recipients' exercise of the rights granted herein.

You are not responsible for enforcing compliance by third parties to this License.

7. If, as a consequence of a court judgment or allegation of patent infringement or for any other reason (not limited to patent issues), conditions are imposed on you (whether by court order, agreement or otherwise) that contradict the conditions of this License, they do not excuse you from the conditions of this License. If you cannot distribute so as to satisfy simultaneously your obligations under this License and any other pertinent obligations, then as a consequence you may not distribute the Program at all. For example, if a patent license would not permit royalty-free redistribution of the Program by all those who receive copies directly or indirectly through you, then the only way you could satisfy both it and this License would be to refrain entirely from distribution of the Program. If any portion of this section is held invalid or unenforceable under any particular circumstance, the balance of the section is intended to apply and the section as a whole is intended to apply in other circumstances.

It is not the purpose of this section to induce you to infringe any patents or other property right claims or to contest validity of any such claims; this section has the sole purpose of protecting the integrity of the free software distribution system, which is implemented by public license practices. Many people have made generous contributions to the wide range of software distributed through that system in reliance on consistent application of that system; it is up to the author/donor to decide if he or she is willing to distribute software through any other system and a licensee cannot impose that choice.

This section is intended to make thoroughly clear what is believed to be a consequence of the rest of this License.

- 8. If the distribution and/or use of the Program is restricted in certain countries either by patents or by copyrighted interfaces, the original copyright holder who places the Program under this License may add an explicit geographical distribution limitation excluding those countries, so that distribution is permitted only in or among countries not thus excluded. In such case, this License incorporates the limitation as if written in the body of this License.
- 9. The Free Software Foundation may publish revised and/or new versions of the General Public License from time to time. Such new versions will be similar in spirit to the present version, but may differ in detail to address new problems or concerns.

Each version is given a distinguishing version number. If the Program specifies a version number of this License which applies to it and "any later version", you have the option of following the terms and conditions either of that version or of any later version published by the Free Software Foundation. If the Program does not specify a version number of this License, you may choose any version ever published by the Free Software Foundation.

10. If you wish to incorporate parts of the Program into other free programs whose distribution conditions are different, write to the author to ask for permission. For software which is copyrighted by the Free Software Foundation, write to the Free Software Foundation; we sometimes make exceptions for this. Our decision will be guided by the two goals of preserving the free status of all derivatives of our free software and of promoting the sharing and reuse of software generally.

### **NO WARRANTY**

11. BECAUSE THE PROGRAM IS LICENSED FREE OF CHARGE, THERE IS NO WARRANTY FOR THE PROGRAM, TO THE EXTENT PERMITTED BY APPLICABLE LAW. EXCEPT WHEN OTHERWISE STATED IN WRITING THE COPYRIGHT HOLDERS AND/OR OTHER PARTIES PROVIDE THE PROGRAM "AS IS" WITHOUT WARRANTY OF ANY KIND, EITHER EXPRESSED OR IMPLIED, INCLUDING, BUT NOT LIMITED TO, THE IMPLIED WARRANTIES OF MERCHANTABILITY AND FITNESS FOR A PARTICULAR PURPOSE. THE ENTIRE RISK AS TO THE QUALITY AND PERFORMANCE OF THE PROGRAM IS WITH YOU. SHOULD THE PROGRAM PROVE DEFECTIVE. YOU ASSUME THE COST OF ALL NECESSARY SERVICING, REPAIR OR CORRECTION.

12. IN NO EVENT UNLESS REQUIRED BY APPLICABLE LAW OR AGREED TO IN WRITING WILL ANY COPYRIGHT HOLDER, OR ANY OTHER PARTY WHO MAY MODIFY AND/OR REDISTRIBUTE THE PROGRAM AS PERMITTED ABOVE, BE LIABLE TO YOU FOR DAMAGES, INCLUDING ANY GENERAL, SPECIAL, INCIDENTAL OR CONSEQUENTIAL DAMAGES ARISING OUT OF THE USE OR INABILITY TO USE THE PROGRAM (INCLUDING BUT NOT LIMITED TO LOSS OF DATA OR DATA BEING RENDERED INACCURATE OR LOSSES SUSTAINED BY YOU OR THIRD PARTIES OR A FAILURE OF THE PROGRAM TO OPERATE WITH ANY OTHER PROGRAMS), EVEN IF SUCH HOLDER OR OTHER PARTY HAS BEEN ADVISED OF THE POSSIBILITY OF SUCH DAMAGES.

### **END OF TERMS AND CONDITIONS How to Apply These Terms to Your New Programs**

If you develop a new program, and you want it to be of the greatest possible use to the public, the best way to achieve this is to make it free software which everyone can redistribute and change under these terms.

To do so, attach the following notices to the program. It is safest to attach them to the start of each source file to most effectively convey the exclusion of warranty; and each file should have at least the "copyright" line and a pointer to where the full notice is found.

<one line to give the program's name and a brief idea of what it does >

Copyright (C) <year> <name of author>

This program is free software; you can redistribute it and/or modify it under the terms of the GNU General Public License as published by the Free Software Foundation; either version 2 of the License, or (at your option) any later version.

This program is distributed in the hope that it will be useful, but WITHOUT ANY WARRANTY; without even the implied warranty of MERCHANTABILITY or FITNESS FOR A PARTICULAR PURPOSE. See the GNU General Public License for more details.

You should have received a copy of the GNU General Public License along with this program; if not, write to the Free Software Foundation, Inc., 59 Temple Place, Suite 330, Boston, MA 02111-1307 USA

Also add information on how to contact you by electronic and paper mail.

If the program is interactive, make it output a short notice like this when it starts in an interactive mode:

Gnomovision version 69, Copyright (C) year name of author

Gnomovision comes with ABSOLUTELY NO WARRANTY; for details type 'show w'. This is free software, and you are welcome to redistribute it under certain conditions; type 'show c' for details.

The hypothetical commands 'show w' and 'show c' should show the appropriate parts of the General Public License. Of course, the commands you use may be called something other than 'show w' and 'show c'; they could even be mouse-clicks or menu items--whatever suits your program.

You should also get your employer (if you work as a programmer) or your school, if any, to sign a "copyright disclaimer" for the program, if necessary. Here is a sample; alter the names:

Yoyodyne, Inc., hereby disclaims all copyright interest in the program 'Gnomovision' (which makes passes at compilers) written by James Hacker.

<signature of Ty Coon>, 1 April 1989 Ty Coon, President of Vice

This General Public License does not permit incorporating your program into proprietary programs. If your program is a subroutine library, you may consider it more useful to permit linking proprietary applications with the library. If this is what you want to do, use the GNU Library General Public License instead of this License.

# n **Exhibit-B**

### **GNU LESSER GENERAL PUBLIC LICENSE**

Version 2.1, February 1999 Copyright (C) 1991, 1999 Free Software Foundation, Inc.

59 Temple Place, Suite 330, Boston, MA 02111-1307 USA

Everyone is permitted to copy and distribute verbatim copies of this license document, but changing it is not allowed.

[This is the first released version of the Lesser GPL. It also counts as the successor of the GNU Library Public License, version 2, hence the version number 2.1.] **Preamble**

The licenses for most software are designed to take away your freedom to share and change it. By contrast, the GNU General Public Licenses are intended to guarantee your freedom to share and change free software--to make sure the software is free for all its users.

This license, the Lesser General Public License, applies to some specially designated software packages- typically libraries-of the Free Software Foundation and other authors who decide to use it. You can use it too, but we suggest you first think carefully about whether this license or the ordinary General Public License is the better strategy to use in any particular case, based on the explanations below.

When we speak of free software, we are referring to freedom of use, not price. Our General Public Licenses are designed to make sure that you have the freedom to distribute copies of free software (and charge for this service if you wish); that you receive source code or can get it if you want it; that you can change the software and use pieces of it in new free programs; and that you are informed that you can do these things.

To protect your rights, we need to make restrictions that forbid distributors to deny you these rights or to ask you to surrender these rights. These restrictions translate to certain responsibilities for you if you distribute copies of the library or if you modify it.

For example, if you distribute copies of the library, whether gratis or for a fee, you must give the recipients all the rights that we gave you. You must make sure that they, too, receive or can get the source code. If you link other code with the library, you must provide complete object files to the recipients, so that they can relink them with the library after making changes to the library and recompiling it. And you must show them these terms so they know their rights. We protect your rights with a two-step method: (1) we copyright the library, and (2) we offer you this license. which gives you legal permission to copy, distribute and/ or modify the library.

設定

再生

HDMI JYKD

ニール機能

故障かな?と思ったら

故障かな?と思ったら

HDMI コントロート機能 大くの信頼 以通かな?と思ったの 一 宋禧と儀理 一 井な仕様

その他の情報

その他の情報

保障と修理

主な仕様

全質化 面刷 HDMI コントロール

その他の情報 その他の情報

HDMI コントロート機能 大くの信頼 以通かな?と思ったの 一 宋禧と儀理 一 井な仕様 故障かな?と思ったら 故障かな?と思ったら

田家で修理 保障と修理 主な仕様 To protect each distributor, we want to make it very clear that there is no warranty for the free library. Also, if the library is modified by someone else and passed on, the recipients should know that what they have is not the original version, so that the original author's reputation will not be affected by problems that might be introduced by others.

Finally, software patents pose a constant threat to the existence of any free program. We wish to make sure that a company cannot effectively restrict the users of a free program by obtaining a restrictive license from a patent holder. Therefore, we insist that any patent license obtained for a version of the library must be consistent with the full freedom of use specified in this license.

Most GNU software, including some libraries, is covered by the ordinary GNU General Public License. This license, the GNU Lesser General Public License, applies to certain designated libraries, and is quite different from the ordinary General Public License. We use this license for certain libraries in order to permit linking those libraries into non-free programs.

When a program is linked with a library, whether statically or using a shared library, the combination of the two is legally speaking a combined work, a derivative of the original library. The ordinary General Public License therefore permits such linking only if the entire combination fits its criteria of freedom. The Lesser General Public License permits more lax criteria for linking other code with the library.

We call this license the "Lesser" General Public License because it does Less to protect the user's freedom than the ordinary General Public License. It also provides other free software developers Less of an advantage over competing non-free programs. These disadvantages are the reason we use the ordinary General Public License for many libraries. However, the Lesser license provides advantages in certain special circumstances.

For example, on rare occasions, there may be a special need to encourage the widest possible use of a certain library, so that it becomes a de-facto standard. To achieve this, non-free programs must be allowed to use the library. A more frequent case is that a free library does the same job as widely used non-free libraries. In this case, there is little to gain by limiting the free library to free software only, so we use the Lesser General Public License.

In other cases, permission to use a particular library in nonfree programs enables a greater number of people to use a large body of free software. For example, permission to use the GNU C Library in non-free programs enables many more people to use the whole GNU operating system, as well as its variant, the GNU/Linux operating system.

Although the Lesser General Public License is Less protective of the users' freedom, it does ensure that the user of a program that is linked with the Library has the freedom and the wherewithal to run that program using a modified version of the Library.

The precise terms and conditions for copying, distribution and modification follow. Pay close attention to the difference between a "work based on the library" and a "work that uses the library".

The former contains code derived from the library whereas the latter must be combined with the library in order to run.

### **TERMS AND CONDITIONS FOR COPYING, DISTRIBUTION AND MODIFICATION**

0. This License Agreement applies to any software library or other program which contains a notice placed by the copyright holder or other authorized party saying it may be distributed under the terms of this Lesser General Public License (also called "this License"). Each licensee is addressed as "you".

A "library" means a collection of software functions and/or data prepared so as to be conveniently linked with application programs (which use some of those functions and data) to form executables.

The "Library", below, refers to any such software library or work which has been distributed under these terms. A "work based on the Library" means either the Library or any derivative work under copyright law: that is to say, a work containing the Library or a portion of it, either verbatim or with modifications and/ or translated straightforwardly into another language. (Hereinafter, translation is included without limitation in the term "modification".)

"Source code" for a work means the preferred form of the work for making modifications to it. For a library, complete source code means all the source code for all modules it contains, plus any associated interface definition files, plus the scripts used to control compilation and installation of the library.

Activities other than copying, distribution and modification are not covered by this License; they are outside its scope. The act of running a program using the Library is not restricted, and output from such a program is covered only if its contents constitute a work based on the Library (independent of the use of the Library in a tool for writing it). Whether that is true depends on what the Library does and what the program that uses the Library does.

1. You may copy and distribute verbatim copies of the Library's complete source code as you receive it, in any medium, provided that you conspicuously and appropriately publish on each copy an appropriate copyright notice and disclaimer of warranty; keep intact all the notices that refer to this License and to the absence of any warranty; and distribute a copy of this License along with the Library.

You may charge a fee for the physical act of transferring a copy, and you may at your option offer warranty protection in exchange for a fee.

- 2. You may modify your copy or copies of the Library or any portion of it, thus forming a work based on the Library, and copy and distribute such modifications or work under the terms of Section 1 above, provided that you also meet all of these conditions:
	- a) The modified work must itself be a software library. b) You must cause the files modified to carry prominent notices stating that you changed the files and the
		- date of any change.
	- c) You must cause the whole of the work to be licensed at no charge to all third parties under the terms of this License.

d) If a facility in the modified Library refers to a function or a table of data to be supplied by an application program that uses the facility, other than as an argument passed when the facility is invoked, then you must make a good faith effort to ensure that, in the event an application does not supply such function or table, the facility still operates, and performs whatever part of its purpose remains meaningful.

(For example, a function in a library to compute square roots has a purpose that is entirely welldefined independent of the application. Therefore, Subsection 2d requires that any application-supplied function or table used by this function must be optional: if the application does not supply it, the square root function must still compute square roots.)

These requirements apply to the modified work as a whole. If identifiable sections of that work are not derived from the Library, and can be reasonably considered independent and separate works in themselves, then this License, and its terms, do not apply to those sections when you distribute them as separate works. But when you distribute the same sections as part of a whole which is a work based on the Library, the distribution of the whole must be on the terms of this License, whose permissions for other licensees extend to the entire whole, and thus to each and every part regardless of who wrote it.

Thus, it is not the intent of this section to claim rights or contest your rights to work written entirely by you; rather, the intent is to exercise the right to control the distribution of derivative or collective works based on the Library.

In addition, mere aggregation of another work not based on the Library with the Library (or with a work based on the Library) on a volume of a storage or distribution medium does not bring the other work under the scope of this License.

3. You may opt to apply the terms of the ordinary GNU General Public License instead of this License to a given copy of the Library. To do this, you must alter all the notices that refer to this License, so that they refer to the ordinary GNU General Public License, version 2, instead of to this License. (If a newer version than version 2 of the ordinary GNU General Public License has appeared, then you can specify that version instead if you wish.) Do not make any other change in these notices.

Once this change is made in a given copy, it is irreversible for that copy, so the ordinary GNU General Public License applies to all subsequent copies and derivative works made from that copy.

This option is useful when you wish to copy part of the code of the Library into a program that is not a library.

4. You may copy and distribute the Library (or a portion or derivative of it, under Section 2) in object code or executable form under the terms of Sections 1 and 2 above provided that you accompany it with the complete corresponding machine-readable source code, which must be distributed under the terms of Sections 1 and 2 above on a medium customarily used for software interchange.

- If distribution of object code is made by offering access to copy from a designated place, then offering equivalent access to copy the source code from the same place satisfies the requirement to distribute the source code, even though third parties are not compelled to copy the source along with the object code.
- 5. A program that contains no derivative of any portion of the Library, but is designed to work with the Library by being compiled or linked with it, is called a "work that uses the Library". Such a work, in isolation, is not a derivative work of the Library, and therefore falls outside the scope of this License.

However, linking a "work that uses the Library" with the Library creates an executable that is a derivative of the Library (because it contains portions of the Library), rather than a "work that uses the library". The executable is therefore covered by this License.

Section 6 states terms for distribution of such executables.

When a "work that uses the Library" uses material from a header file that is part of the Library, the object code for the work may be a derivative work of the Library even though the source code is not.

Whether this is true is especially significant if the work can be linked without the Library, or if the work is itself a library. The threshold for this to be true is not precisely defined by law.

If such an object file uses only numerical parameters. data structure layouts and accessors, and small macros and small inline functions (ten lines or less in length), then the use of the object file is unrestricted, regardless of whether it is legally a derivative work. (Executables containing this object code plus portions of the Library will still fall under Section 6.)

Otherwise, if the work is a derivative of the Library, you may distribute the object code for the work under the terms of Section 6. Any executables containing that work also fall under Section 6, whether or not they are linked directly with the Library itself.

6. As an exception to the Sections above, you may also combine or link a "work that uses the Library" with the Library to produce a work containing portions of the Library, and distribute that work under terms of your choice, provided that the terms permit modification of the work for the customer's own use and reverse engineering for debugging such modifications.

You must give prominent notice with each copy of the work that the Library is used in it and that the Library and its use are covered by this License. You must supply a copy of this License. If the work during execution displays copyright notices, you must include the copyright notice for the Library among them, as well as a reference directing the user to the copy of this License. Also, you must do one of these things:

こ使用になる前に ご使用になる前に

設定

再生

ニール機能

- HDMI コントロート機能 大くの信頼 以通かな?と思ったの 一 宋禧と儀理 一 井な仕様 故障かな?と思ったら 故障かな?と思ったら
- 全障と 保障と修理 面刷
- 主な仕様
- a) Accompany the work with the complete corresponding machine-readable source code for the Library including whatever changes were used in the work (which must be distributed under Sections 1 and 2 above); and, if the work is an executable linked with the Library, with the complete machine-readable "work that uses the Library", as object code and/or source code, so that the user can modify the Library and then relink to produce a modified executable containing the modified Library. (It is understood that the user who changes the contents of definitions files in the Library will not necessarily be able to recompile the application to use the modified definitions.)
- b) Use a suitable shared library mechanism for linking with the Library. A suitable mechanism is one that (1) uses at run time a copy of the library already present on the user's computer system, rather than copying library functions into the executable, and (2) will operate properly with a modified version of the library, if the user installs one, as long as the modified version is interface-compatible with the version that the work was made with.
- c) Accompany the work with a written offer, valid for at least three years, to give the same user the materials specified in Subsection 6a, above, for a charge no more than the cost of performing this distribution.
- d) If distribution of the work is made by offering access to copy from a designated place, offer equivalent access to copy the above specified materials from the same place.
- e) Verify that the user has already received a copy of these materials or that you have already sent this user a copy.

For an executable, the required form of the "work that uses the Library" must include any data and utility programs needed for reproducing the executable from it. However, as a special exception, the materials to be distributed need not include anything that is normally distributed (in either source or binary form) with the major components (compiler, kernel, and so on) of the operating system on which the executable runs, unless that component itself accompanies the executable.

It may happen that this requirement contradicts the license restrictions of other proprietary libraries that do not normally accompany the operating system. Such a contradiction means you cannot use both them and the Library together in an executable that you distribute.

- 7. You may place library facilities that are a work based on the Library side-by-side in a single library together with other library facilities not covered by this License, and distribute such a combined library, provided that the separate distribution of the work based on the Library and of the other library facilities is otherwise permitted, and provided that you do these two things:
	- a) Accompany the combined library with a copy of the same work based on the Library, uncombined with any other library facilities. This must be distributed under the terms of the Sections above.
- b) Give prominent notice with the combined library of the fact that part of it is a work based on the Library, and explaining where to find the accompanying uncombined form of the same work.
- 8. You may not copy, modify, sublicense, link with, or distribute the Library except as expressly provided under this License. Any attempt otherwise to copy, modify, sublicense, link with, or distribute the Library is void, and will automatically terminate your rights under this License. However, parties who have received copies, or rights, from you under this License will not have their licenses terminated so long as such parties remain in full compliance.
- 9. You are not required to accept this License, since you have not signed it. However, nothing else grants you permission to modify or distribute the Library or its derivative works. These actions are prohibited by law if you do not accept this License. Therefore, by modifying or distributing the Library (or any work based on the Library), you indicate your acceptance of this License to do so, and all its terms and conditions for copying, distributing or modifying the Library or works based on it.
- 10. Each time you redistribute the Library (or any work based on the Library), the recipient automatically receives a license from the original licensor to copy, distribute, link with or modify the Library subject to these terms and conditions. You may not impose any further restrictions on the recipients' exercise of the rights granted herein. You are not responsible for enforcing compliance by third parties with this License.
- 11. If, as a consequence of a court judgment or allegation of patent infringement or for any other reason (not limited to patent issues), conditions are imposed on you (whether by court order, agreement or otherwise) that contradict the conditions of this License, they do not excuse you from the conditions of this License. If you cannot distribute so as to satisfy simultaneously your obligations under this License and any other pertinent obligations, then as a consequence you may not distribute the Library at all. For example, if a patent license would not permit royalty-free redistribution of the Library by all those who receive copies directly or indirectly through you, then the only way you could satisfy both it and this License would be to refrain entirely from distribution of the Library. If any portion of this section is held invalid or unenforceable under any particular circumstance, the balance of the section is intended to apply, and the section as a whole is intended to apply in other circumstances.

It is not the purpose of this section to induce you to infringe any patents or other property right claims or to contest validity of any such claims; this section has the sole purpose of protecting the integrity of the free software distribution system which is implemented by public license practices. Many people have made generous contributions to the wide range of software distributed through that system in reliance on consistent application of that system; it is up to the author/donor to decide if he or she is willing to distribute software through any other system and a licensee cannot impose that choice.

This section is intended to make thoroughly clear what is believed to be a consequence of the rest of this License.

- 12. If the distribution and/or use of the Library is restricted in certain countries either by patents or by copyrighted interfaces, the original copyright holder who places the Library under this License may add an explicit geographical distribution limitation excluding those countries, so that distribution is permitted only in or among countries not thus excluded. In such case, this License incorporates the limitation as if written in the body of this License.
- 13. The Free Software Foundation may publish revised and/or new versions of the Lesser General Public License from time to time. Such new versions will be similar in spirit to the present version, but may differ in detail to address new problems or concerns.

Each version is given a distinguishing version number. If the Library specifies a version number of this License which applies to it and "any later version", you have the option of following the terms and conditions either of that version or of any later version published by the Free Software Foundation. If the Library does not specify a license version number, you may choose any version ever published by the Free Software Foundation.

14. If you wish to incorporate parts of the Library into other free programs whose distribution conditions are incompatible with these, write to the author to ask for permission. For software which is copyrighted by the Free Software Foundation, write to the Free Software Foundation; we sometimes make exceptions for this. Our decision will be guided by the two goals of preserving the free status of all derivatives of our free software and of promoting the sharing and reuse of software generally.

### **NO WARRANTY**

15. BECAUSE THE LIBRARY IS LICENSED FREE OF CHARGE, THERE IS NO WARRANTY FOR THE LIBRARY, TO THE EXTENT PERMITTED BY APPLICABLE LAW. EXCEPT WHEN OTHERWISE STATED IN WRITING THE COPYRIGHT HOLDERS AND/OR OTHER PARTIES PROVIDE THE LIBRARY "AS IS" WITHOUT WARRANTY OF ANY KIND, EITHER EXPRESSED OR IMPLIED, INCLUDING, BUT NOT LIMITED TO, THE IMPLIED WARRANTIES OF MERCHANTABILITY AND FITNESS FOR A PARTICULAR PURPOSE. THE ENTIRE RISK AS TO THE QUALITY AND PERFORMANCE OF THE LIBRARY IS WITH YOU. SHOULD THE LIBRARY PROVE DEFECTIVE, YOU ASSUME THE COST OF ALL NECESSARY SERVICING, REPAIR OR CORRECTION.

16. IN NO EVENT UNLESS REQUIRED BY APPLICABLE LAW OR AGREED TO IN WRITING WILL ANY COPYRIGHT HOLDER, OR ANY OTHER PARTY WHO MAY MODIFY AND/OR REDISTRIBUTE THE LIBRARY AS PERMITTED ABOVE, BE LIABLE TO YOU FOR DAMAGES, INCLUDING ANY GENERAL, SPECIAL, INCIDENTAL OR CONSEQUENTIAL DAMAGES ARISING OUT OF THE USE OR INABILITY TO USE THE LIBRARY (INCLUDING BUT NOT LIMITED TO LOSS OF DATA OR DATA BEING RENDERED INACCURATE OR LOSSES SUSTAINED BY YOU OR THIRD PARTIES OR A FAILURE OF THE LIBRARY TO OPERATE WITH ANY OTHER SOFTWARE), EVEN IF SUCH HOLDER OR OTHER PARTY HAS BEEN ADVISED OF THE POSSIBILITY OF SUCH DAMAGES.

### **END OF TERMS AND CONDITIONS How to Apply These Terms to Your New Libraries**

If you develop a new library, and you want it to be of the greatest possible use to the public, we recommend making it free software that everyone can redistribute and change. You can do so by permitting redistribution under these terms (or, alternatively, under the terms of the ordinary General Public License).

To apply these terms, attach the following notices to the library. It is safest to attach them to the start of each source file to most effectively convey the exclusion of warranty; and each file should have at least the "copyright" line and a pointer to where the full notice is found.

<one line to give the library's name and a brief idea of what it does.>

Copyright (C) <year> <name of author>

This library is free software; you can redistribute it and/or modify it under the terms of the GNU Lesser General Public License as published by the Free Software Foundation; either version 2.1 of the License, or (at your option) any later version.

This library is distributed in the hope that it will be useful, but WITHOUT ANY WARRANTY; without even the implied warranty of MERCHANTABILITY or FITNESS FOR A PARTICULAR PURPOSE. See the GNU Lesser General Public License for more details.

You should have received a copy of the GNU Lesser General Public License along with this library; if not, write to the Free Software Foundation, Inc., 59 Temple Place Suite 330, Boston, MA 02111-1307 USA

Also add information on how to contact you by electronic and paper mail.

You should also get your employer (if you work as a programmer) or your school, if any, to sign a "copyright disclaimer" for the library, if necessary. Here is a sample; alter the names:

Yoyodyne, Inc., hereby disclaims all copyright interest in the library 'Frob' (a library for tweaking knobs) written by James Random Hacker. <signature of Ty Coon>, 1 April 1990

Ty Coon, President of Vice That's all there is to it!

### n **Exhibit-C**

Copyright notice:

(C) 1995-2004 Jean-loup Gailly and Mark Adler

This software is provided 'as-is', without any express or implied warranty. In no event will the authors be held liable for any damages arising from the use of this software. Permission is granted to anyone to use this software for any purpose, including commercial applications, and to alter it and redistribute it freely, subject to the following restrictions:

- 1. The origin of this software must not be misrepresented; you must not claim that you wrote the original software. If you use this software in a product, an acknowledgment in the product documentation would be appreciated but is not required.
- 2. Altered source versions must be plainly marked as such, and must not be misrepresented as being the original software
- 3. This notice may not be removed or altered from any source distribution. Jean-loup Gailly Mark Adler

jloup@gzip.org madler@alumni.caltech.edu

If you use the zlib library in a product, we would appreciate \*not\* receiving lengthy legal documents to sign. The sources are provided for free but without warranty of any kind. The library has been entirely written by Jeanloup Gailly and Mark Adler; it does not include third-party code.

If you redistribute modified sources, we would appreciate that you include in the file ChangeLog history information documenting your changes. Please read the FAQ for more information on the distribution of modified source versions.

### n **Exhibit-D**

Copyright (c) 1998, 1999, 2000 Thai Open Source Software Center Ltd and Clark Cooper

Copyright (c) 2001, 2002 Expat maintainers.

Permission is hereby granted, free of charge, to any person obtaining a copy of this software and associated documentation files (the "Software"), to deal in the Software without restriction, including without limitation the rights to use, copy, modify, merge, publish, distribute, sublicense, and/or sell copies of the Software, and to permit persons to whom the Software is furnished to do so, subject to the following conditions: The above convright notice and this permission notice

shall be included in all copies or substantial portions of the Software.

THE SOFTWARE IS PROVIDED "AS IS", WITHOUT WARRANTY OF ANY KIND, EXPRESS OR IMPLIED, INCLUDING BUT NOT LIMITED TO THE WARRANTIES OF MERCHANTABILITY FITNESS FOR A PARTICULAR PURPOSE AND NONINFRINGEMENT.

IN NO EVENT SHALL THE AUTHORS OR COPYRIGHT HOLDERS BE LIABLE FOR ANY CLAIM, DAMAGES OR OTHER LIABILITY, WHETHER IN AN ACTION OF CONTRACT, TORT OR OTHERWISE, ARISING FROM, OUT OF OR IN CONNECTION WITH THE SOFTWARE OR THE USE OR OTHER DEALINGS IN THE SOFTWARE.

### n **Exhibit-E**

The Independent JPEG Group's JPEG software README for release 6b of 27-Mar-1998

This distribution contains the sixth public release of the Independent JPEG Group's free JPEG software. You are welcome to redistribute this software and to use it for any purpose, subject to the conditions under LEGAL ISSUES. below.

Serious users of this software (particularly those incorporating it into larger programs) should contact IJG at jpeg-info@ uunet.uu.net to be added to our electronic mailing list. Mailing list members are notified of updates and have a chance to participate in technical discussions, etc.

This software is the work of Tom Lane, Philip Gladstone, Jim Boucher, Lee Crocker, Julian Minguillon, Luis Ortiz, George Phillips, Davide Rossi, Guido Vollbeding, Ge' Weijers, and other members of the Independent JPEG Group.

IJG is not affiliated with the official ISO JPEG standards committee. DOCUMENTATION ROADMAP

This file contains the following sections: OVERVIEW General description of JPEG and the IJG software. LEGAL ISSUES Copyright, lack of warranty, terms of distribution. REFERENCES Where to learn more about JPEG. ARCHIVE LOCATIONS Where to find newer versions of

this software. RELATED SOFTWARE Other stuff you should get. FILE FORMAT WARS Software \*not\* to get.<br>TO DO Plans for future LIG releases.

Other documentation files in the distribution are:

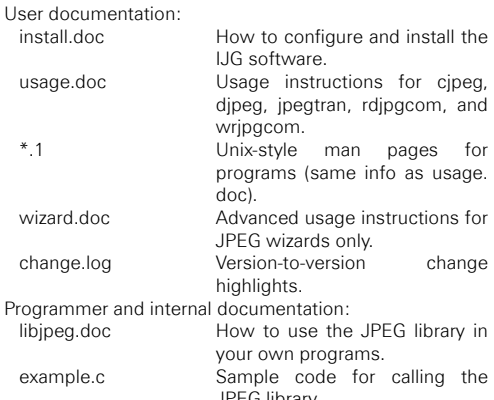

JPEG library. structure.doc Overview of the JPEG library's internal structure. filelist.doc Road map of IJG files.<br>
coderules doc Coding style rules – n Coding style rules --- please read

if you contribute code. Please read at least the files install.doc and usage.doc.

Useful information can also be found in the JPEG FAQ (Frequently Asked Questions) article. See ARCHIVE LOCATIONS below to find out where to obtain the FAQ article.

If you want to understand how the JPEG code works, we suggest reading one or more of the REFERENCES, then looking at the documentation files (in roughly the order listed) before diving into the code.

### OVERVIEW

This package contains C software to implement JPEG image compression and decompression. JPEG (pronounced "jaypeg") is a standardized compression method for full-color and gray-scale images. JPEG is intended for compressing "real-world" scenes; line drawings, cartoons and other non-realistic images are not its strong suit. JPEG is lossy, meaning that the output image is not exactly identical to the input image. Hence you must not use JPEG if you have to have identical output bits. However, on typical photographic images, very good compression levels can be obtained with no visible change, and remarkably high compression levels are possible if you can tolerate a lowquality image. For more details, see the references, or just experiment with various compression settings.

This software implements JPEG baseline, extendedsequential, and progressive

compression processes. Provision is made for supporting all variants of these

processes, although some uncommon parameter settings aren't implemented yet.

For legal reasons, we are not distributing code for the arithmetic-coding

variants of JPEG; see LEGAL ISSUES. We have made no provision for supporting

the hierarchical or lossless processes defined in the standard.

We provide a set of library routines for reading and writing JPEG image files, plus two sample applications "cjpeg" and "djpeg", which use the library to perform conversion between JPEG and some other popular image file formats.

The library is intended to be reused in other applications. In order to support file conversion and viewing software, we have included considerable functionality beyond the bare JPEG coding/decoding capability; for example, the color quantization modules are not strictly part of JPEG decoding, but they are essential for output to colormapped file formats or colormapped displays. These extra functions can be compiled out of the library if not required for a particular application. We have also included "ipegtran", a utility for lossless transcoding between different JPEG processes, and "rdjpgcom" and "wrjpgcom", two simple applications for inserting and extracting textual comments in JFIF files.

The emphasis in designing this software has been on achieving portability and flexibility, while also making it fast enough to be useful. In particular, the software is not intended to be read as a tutorial on JPEG. (See the REFERENCES section for introductory material.) Rather, it is intended to be reliable, portable, industrial-strength code. We do not claim to have achieved that goal in every aspect of the software, but we strive for it.

We welcome the use of this software as a component of commercial products.

No royalty is required, but we do ask for an acknowledgement in product documentation, as described under LEGAL ISSUES. LEGAL ISSUES

In plain English:

- 1. We don't promise that this software works. (But if you find any bugs, please let us know!)
- 2. You can use this software for whatever you want. You don't have to pay us.
- 3. You may not pretend that you wrote this software. If you use it in a program, you must acknowledge somewhere in your documentation that you've used the IJG code.
- In legalese:

The authors make NO WARRANTY or representation, either express or implied, with respect to this software, its quality, accuracy, merchantability, or fitness for a particular purpose. This software is provided "AS IS", and you, its user, assume the entire risk as to its quality and accuracy. This software is copyright (C) 1991-1998, Thomas G. Lane.

All Rights Reserved except as specified below.

Permission is hereby granted to use, copy, modify, and distribute this software (or portions thereof) for any purpose, without fee, subject to these conditions:

- (1) If any part of the source code for this software is distributed, then this README file must be included, with this copyright and no-warranty notice unaltered: and any additions, deletions, or changes to the original files must be clearly indicated in accompanying documentation.
- (2) If only executable code is distributed, then the accompanying documentation must state that "this software is based in part on the work of the Independent JPEG Group".
- (3) Permission for use of this software is granted only if the user accepts full responsibility for any undesirable consequences: the authors accept NO LIABILITY for damages of any kind.

These conditions apply to any software derived from or based on the IJG code, not just to the unmodified library. If you use our work, you ought to acknowledge us.

Permission is NOT granted for the use of any IJG author's name or company name in advertising or publicity relating to this software or products derived from it. This software may be referred to only as "the Independent JPEG Group's software".

We specifically permit and encourage the use of this software as the basis of commercial products, provided that all warranty or liability claims are assumed by the product vendor.

ansi2knr.c is included in this distribution by permission of L. Peter Deutsch, sole proprietor of its copyright holder Aladdin Enterprises of Menlo Park, CA.

ansi2knr.c is NOT covered by the above copyright and conditions, but instead by the usual distribution terms of the Free Software Foundation; principally, that you must include source code if you redistribute it. (See the file ansi2knr.c for full details.) However, since ansi2knr.c is not needed as part of any program generated from the IJG code, this does not limit you more than the foregoing paragraphs do.

The Unix configuration script "configure" was produced with GNU Autoconf.

It is copyright by the Free Software Foundation but is freely distributable.

故障かな?と思ったら

故障かな?と思ったら

保障と修理

田家で修理

主な仕様

ご使用になる前に

ご使用になる前に

接続

設定

再生

The same holds for its supporting scripts (config. guess, config.sub, ltconfig, ltmain.sh). Another support script, install-sh, is copyright by M.I.T. but is also freely distributable.

It appears that the arithmetic coding option of the JPEG spec is covered by patents owned by IBM, AT&T, and Mitsubishi. Hence arithmetic coding cannot legally be used without obtaining one or more licenses. For this reason, support for arithmetic coding has been removed from the free JPEG software.

(Since arithmetic coding provides only a marginal gain over the unpatented Huffman mode, it is unlikely that very many implementations will support it.)

So far as we are aware, there are no patent restrictions on the remaining code.

The IJG distribution formerly included code to read and write GIF files.

To avoid entanglement with the Unisys LZW patent, GIF reading support has been removed altogether, and the GIF writer has been simplified to produce "uncompressed GIFs". This technique does not use the LZW algorithm; the resulting GIF files are larger than usual, but are readable by all standard GIF decoders.

We are required to state that

"The Graphics Interchange Format(c) is the Copyright property of CompuServe Incorporated. GIF(sm) is a Service Mark property of CompuServe Incorporated."

### **REFERENCES**

We highly recommend reading one or more of these references before trying to understand the innards of the JPEG software.

The best short technical introduction to the JPEG compression algorithm is

Wallace, Gregory K. "The JPEG Still Picture Compression Standard", Communications of the ACM, April 1991 (vol. 34 no. 4), pp. 30-44.

(Adjacent articles in that issue discuss MPEG motion picture compression, applications of JPEG, and related topics.) If you don't have the CACM issue handy, a PostScript file containing a revised version of Wallace's article is available at ftp://ftp.uu.net/graphics/jpeg/ wallace.ps.gz. The file (actually a preprint for an article that appeared in IEEE Trans. Consumer Electronics) omits the sample images that appeared in CACM, but it includes corrections and some added material. Note: the Wallace article is copyright ACM and IEEE, and it may not be used for commercial purposes.

A somewhat less technical, more leisurely introduction to JPEG can be found in "The Data Compression Book" by Mark Nelson and Jean-loup Gailly, published by M&T Books (New York), 2nd ed. 1996, ISBN 1-55851-434-1. This book provides good explanations and example C code for a multitude of compression methods including JPEG. It is an excellent source if you are comfortable reading C code but don't know much about data compression in general. The book's JPEG sample code is far from industrial-strength, but when you are ready to look at a full implementation, you've got one here...

The best full description of JPEG is the textbook "JPEG Still Image Data Compression Standard" by William B. Pennebaker and Joan L. Mitchell, published by Van Nostrand Reinhold, 1993, ISBN 0-442-01272-1. Price US\$59.95, 638 pp.

The book includes the complete text of the ISO JPEG standards (DIS 10918-1 and draft DIS 10918-2).

This is by far the most complete exposition of JPEG in existence, and we highly recommend it.

The JPEG standard itself is not available electronically; you must order a paper copy through ISO or ITU. (Unless you feel a need to own a certified official copy, we recommend buying the Pennebaker and Mitchell book instead; it's much cheaper and includes a great deal of useful explanatory material.)

In the USA, copies of the standard may be ordered from ANSI Sales at (212) 642-4900, or from Global Engineering Documents at (800) 854-7179. (ANSI doesn't take credit card orders, but Global does.) It's not cheap: as of 1992, ANSI was charging \$95 for Part 1 and \$47 for Part 2, plus 7% shipping/handling. The standard is divided into two parts, Part 1 being the actual specification, while Part 2 covers compliance testing methods. Part 1 is titled "Digital Compression and Coding of Continuous-tone Still Images, Part 1: Requirements and guidelines" and has document numbers ISO/IEC IS 10918-1, ITU-T T.81. Part 2 is titled "Digital Compression and Coding of Continuous-tone Still Images, Part 2: Compliance testing" and has document numbers ISO/IEC IS 10918-2, ITU-T T.83.

Some extensions to the original JPEG standard are defined in JPEG Part 3, a newer ISO standard numbered ISO/IEC IS 10918-3 and ITU-T T.84. IJG currently does not support any Part 3 extensions.

The JPEG standard does not specify all details of an interchangeable file format. For the omitted details we follow the "JFIF" conventions, revision 1.02. A copy of the JFIF spec is available from:

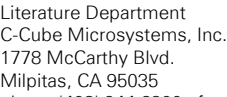

phone (408) 944-6300, fax (408) 944-6314

A PostScript version of this document is available by FTP at ftp://ftp.uu.net/graphics/jpeg/jfif.ps.gz. There is also a plain text version at ftp://ftp.uu.net/graphics/jpeg/jfif.txt. gz, but it is missing the figures.

The TIFF 6.0 file format specification can be obtained by FTP from ftp://ftp.sgi.com/graphics/tiff/TIFF6.ps.gz. The JPEG incorporation scheme found in the TIFF 6.0 spec of 3-June-92 has a number of serious problems.

IJG does not recommend use of the TIFF 6.0 design (TIFF Compression tag 6).

Instead, we recommend the JPEG design proposed by TIFF Technical Note #2 (Compression tag 7). Copies of this Note can be obtained from ftp.sgi.com or from ftp:// ftp.uu.net/graphics/jpeg/. It is expected that the next revision of the TIFF spec will replace the 6.0 JPEG design with the Note's design.

Although IJG's own code does not support TIFF/JPEG, the free libtiff library uses our library to implement TIFF/ JPEG per the Note. libtiff is available from ftp://ftp.sgi. com/graphics/tiff/.

### ARCHIVE LOCATIONS

The "official" archive site for this software is ftp.uu.net (Internet address 192.48.96.9). The most recent released version can always be found there in directory graphics/ jpeg. This particular version will be archived as ftp://ftp. uu.net/graphics/ipeg/ipegsrc.y6b.tar.gz.

If you don't have direct Internet access, UUNET's archives are also available via UUCP; contact help@uunet.uu.net for information on retrieving files that way.

Numerous Internet sites maintain copies of the UUNET files. However, only ftp.uu.net is guaranteed to have the latest official version.

You can also obtain this software in DOS-compatible "zip" archive format from the SimTel archives (ftp://ftp.simtel. net/pub/simtelnet/msdos/graphics/), or on CompuServe in the Graphics Support forum (GO CIS:GRAPHSUP), library 12 "JPEG Tools". Again, these versions may sometimes lag behind the ftp.uu.net release.

The JPEG FAQ (Frequently Asked Questions) article is a useful source of general information about JPEG. It is updated constantly and therefore is not included in this distribution. The FAQ is posted every two weeks to Usenet newsgroups comp.graphics.misc, news.answers, and other groups.

It is available on the World Wide Web at http://www.faqs. org/faqs/jpeg-faq/ and other news.answers archive sites, including the official news.answers archive at rtfm.mit. edu: ftp://rtfm.mit.edu/pub/usenet/news.answers/jpegfaq/.

If you don't have Web or FTP access, send e-mail to mailserver@rtfm.mit.edu with body

send usenet/news.answers/jpeg-faq/part1 send usenet/news.answers/jpeg-faq/part2

RELATED SOFTWARE

Numerous viewing and image manipulation programs now support JPEG. (Quite a few of them use this library to do so.) The JPEG FAQ described above lists some of the more popular free and shareware viewers, and tells where to obtain them on Internet.

If you are on a Unix machine, we highly recommend Jef Poskanzer's free PBMPLUS software, which provides many useful operations on PPM-format image files. In particular, it can convert PPM images to and from a wide range of other formats, thus making cipeg/dipeg considerably more useful. The latest version is distributed by the NetPBM group, and is available from numerous sites, notably ftp://wuarchive.wustl.edu/graphics/graphics/ packages/NetPBM/.

Unfortunately PBMPLUS/NETPBM is not nearly as portable as the IJG software is; you are likely to have difficulty making it work on any non-Unix machine.

A different free JPEG implementation, written by the PVRG group at Stanford,

is available from ftp://havefun.stanford.edu/pub/jpeg/. This program is designed for research and experimentation rather than production use; it is slower, harder to use, and less portable than the IJG code, but it is easier to read and modify. Also, the PVRG code supports lossless JPEG, which we do not. (On the other hand, it doesn't do progressive JPEG.)

### FILE FORMAT WARS

Some JPEG programs produce files that are not compatible with our library

The root of the problem is that the ISO JPEG committee failed to specify a concrete file format. Some vendors "filled in the blanks" on their own, creating proprietary formats that no one else could read. (For example, none of the early commercial JPEG implementations for the Macintosh were able to exchange compressed files.)

The file format we have adopted is called JFIF (see REFERENCES). This format has been agreed to by a number of major commercial JPEG vendors, and it has become the de facto standard. JFIF is a minimal or "low end" representation.

We recommend the use of TIFF/JPEG (TIFF revision 6.0 as modified by TIFF Technical Note #2) for "high end" applications that need to record a lot of additional data about an image. TIFF/JPEG is fairly new and not yet widely supported, unfortunately.

The upcoming JPEG Part 3 standard defines a file format called SPIFF.

SPIFF is interoperable with JFIF in the sense that most JFIF decoders should be able to read the most common variant of SPIFF. SPIFF has some technical advantages over JFIF, but its major claim to fame is simply that it is an official standard rather than an informal one. At this point it is unclear whether SPIFF will supersede JFIF or whether JFIF will remain the de-facto standard. IJG intends to support SPIFF once the standard is frozen, but we have not decided whether it should become our default output format or not.

(In any case, our decoder will remain capable of reading JFIF indefinitely.)

Various proprietary file formats incorporating JPEG compression also exist.

We have little or no sympathy for the existence of these formats. Indeed, one of the original reasons for developing this free software was to help force convergence on common, open format standards for JPEG files. Don't use a proprietary file format! TO DO

is known not to be very good at low Q values. We also intend to investigate block boundary smoothing,

of improving quality-vs-file-size performance without

In future versions, we are considering supporting some of the upcoming JPEG Part 3 extensions --- principally, variable quantization and the SPIFF file format. As always, speeding things up is of great interest. Please send bug reports, offers of help, etc. to ipeg-info@

COPYRIGHT NOTICE, DISCLAIMER, and LICENSE:

to the same disclaimer and license as libpng-1.2.5 with the following individual added to the list of Contributing

libpng versions 1.0.7, July 1, 2000, through 1.2.5 - October 3, 2002, are Copyright (c) 2000-2002 Glenn Randers-Pehrson, and are distributed according to the same disclaimer and license as libpng-1.0.6 with the following individuals added to the list of Contributing Authors

immediately following this sentence.

visual quality.

uunet.uu.net. □ **Exhibit-F** 

Authors Cosmin Truta

sacrificing compatibility

主な仕様

接続

設定

再生

HDMI JYKD

ニール機能

Simon-Pierre Cadieux Eric S. Raymond Gilles Vollant

and with the following additions to the disclaimer:

There is no warranty against interference with your enjoyment of the library or against infringement. There is no warranty that our efforts or the library will fulfill any of your particular purposes or needs. This library is provided with all faults, and the entire risk of satisfactory quality, performance, accuracy, and effort is with the user.

libpng versions 0.97, January 1998, through 1.0.6, March 20, 2000, are Copyright (c) 1998, 1999 Glenn Randers-Pehrson, and are distributed according to the same disclaimer and license as libpng-0.96, with the following individuals added to the list of Contributing Authors:

Tom Lane

Glenn Randers-Pehrson

Willem van Schaik

libpng versions 0.89, June 1996, through 0.96, May 1997, are Copyright (c) 1996, 1997 Andreas Dilger Distributed according to the same disclaimer and license as libpng-0.88, with the following individuals added to the list of Contributing Authors:

- John Bowler Kevin Bracey Sam Bushell Magnus Holmgren
- Greg Roelofs
- Tom Tanner

libpng versions 0.5, May 1995, through 0.88, January 1996, are Copyright (c) 1995, 1996 Guy Eric Schalnat, Group 42, Inc.

For the purposes of this copyright and license,"Contributing Authors" is defined as the following set of individuals: Andreas Dilger

- Dave Martindale Guy Eric Schalnat
- Paul Schmidt
- Tim Wegner

The PNG Reference Library is supplied "AS IS". The Contributing Authors and Group 42, Inc. disclaim all warranties, expressed or implied, including, without limitation, the warranties of merchantability and of fitness for any purpose. The Contributing Authors and Group 42, Inc. assume no liability for direct, indirect, incidental, special, exemplary, or consequential damages, which may result from the use of the PNG Reference Library, even if advised of the possibility of such damage.

Permission is hereby granted to use, copy, modify, and distribute this source code, or portions hereof, for any purpose, without fee, subject to the following restrictions:

- 1. The origin of this source code must not be misrepresented.
- 2. Altered versions must be plainly marked as such and must not be misrepresented as being the original source.
- 3. This Copyright notice may not be removed or altered from any source or altered source distribution.

The Contributing Authors and Group 42, Inc. specifically permit, without fee, and encourage the use of this source code as a component to supporting the PNG file format in commercial products. If you use this source code in a product, acknowledgment is not required but would be appreciated.

A "png\_get\_copyright" function is available, for convenient use in "about" boxes and the like: printf("%s",png\_get\_ copyright(NULL)); Also, the PNG logo (in PNG format, of course) is supplied in the files "pngbar.png" and "pngbar. jpg (88x31) and "pngnow.png" (98x31).

Libpng is OSI Certified Open Source Software. OSI Certified Open Source is a certification mark of the Open Source Initiative.

Glenn Randers-Pehrson

glennrp@users.sourceforge.net August 15, 2004

## n **Exhibit-G**

Copyright (c) 2001,2003 Keith Packard

Permission to use, copy, modify, distribute, and sell this software and its documentation for any purpose is hereby granted without fee, provided that the above copyright notice appear in all copies and that both that copyright notice and this permission notice appear in supporting documentation, and that the name of Keith Packard not be used in advertising or publicity pertaining to distribution of the software without specific, written prior permission. Keith Packard makes no representations about the suitability of this software for any purpose. It is provided "as is" without express or implied warranty.

KEITH PACKARD DISCLAIMS ALL WARRANTIES WITH REGARD TO THIS SOFTWARE, INCLUDING ALL IMPLIED WARRANTIES OF MERCHANTABILITY AND FITNESS, IN NO EVENT SHALL KEITH PACKARD BE LIABLE FOR ANY SPECIAL, INDIRECT OR CONSEQUENTIAL DAMAGES OR ANY DAMAGES WHATSOEVER RESULTING FROM LOSS OF USE, DATA OR PROFITS, WHETHER IN AN ACTION OF CONTRACT, NEGLIGENCE OR OTHER TORTIOUS ACTION, ARISING OUT OF OR IN CONNECTION WITH THE USE OR PERFORMANCE OF THIS SOFTWARE.

### n **Exhibit-H The FreeType Project LICENSE**

2002-Apr-11 Copyright 1996-2002 by David Turner, Robert Wilhelm, and Werner Lemberg

Introduction

The FreeType Project is distributed in several archive packages; some of them may contain, in addition to the FreeType font engine, various tools and contributions which rely on, or relate to, the FreeType Project.

This license applies to all files found in such packages. and which do not fall under their own explicit license. The license affects thus the FreeType font engine, the test programs, documentation and makefiles, at the very least.

This license was inspired by the BSD, Artistic, and IJG (Independent JPEG Group) licenses, which all encourage inclusion and use of free software in commercial and freeware products alike. As a consequence, its main points are that:

- We don't promise that this software works. However we will be interested in any kind of bug reports. ('as is' distribution)
- You can use this software for whatever you want, in parts or full form, without having to pay us. ('royaltyfree'usage)
- You may not pretend that you wrote this software. If you use it, or only parts of it, in a program, you must acknowledge somewhere in your documentation that you have used the FreeType code. ('credits')

We specifically permit and encourage the inclusion of this software, with or without modifications, in commercial products.

We disclaim all warranties covering The FreeType Project and assume no liability related to The FreeType Project. Finally, many people asked us for a preferred form for a credit/disclaimer to use in compliance with this license. We thus encourage you to use the following text:

Portions of this software are copyright © 1996-2002 The FreeType Project (www.freetype.org). All rights reserved.

- Legal Terms
- 0. Definitions

Throughout this license, the terms 'package', 'FreeType Project', and 'FreeType archive' refer to the set of files originally distributed by the authors (David Turner, Robert Wilhelm, and Werner Lemberg) as the 'FreeType Project', be they named as alpha, beta or final release.

'You' refers to the licensee, or person using the project, where 'using' is a generic term including compiling the project's source code as well as linking it to form a 'program' or 'executable'.

This program is referred to as 'a program using the FreeType engine'.

This license applies to all files distributed in the original FreeType Project, including all source code, binaries and documentation, unless otherwise stated inthe file in its original, unmodified form a distributed in the original archive.

If you are unsure whether or not a particular file is covered by this license, you must contact us to verify this.

The FreeType Project is copyright (C) 1996-2000 by David Turner,

Robert Wilhelm, and Werner Lemberg. All rights reserved except as specified below.

1. No Warranty

THE FREETYPE PROJECT IS PROVIDED 'AS IS' WITHOUT WARRANTY OF ANY KIND, EITHER EXPRESS OR IMPLIED, INCLUDING, BUT NOT LIMITED TO, WARRANTIES OF MERCHANTABILITY AND FITNESS FOR A PARTICULAR PURPOSE. IN NO EVENT WILL ANY OF THE AUTHORS OR COPYRIGHT HOLDERS BE LIABLE FOR ANY DAMAGES CAUSED BY THE USE OR THE INABILITY TO USE, OF THE FREETYPE PROJECT.

- 2. Redistribution
	- This license grants a worldwide, royalty-free, perpetual and irrevocable right and license to use, execute, perform, compile, display, copy, create derivative works of, distribute and sublicense the FreeType Project (in both source and object code forms) and derivative works thereof for any purpose; and to authorize others to exercise some or all of the rights granted herein, subject to the following conditions:
- Redistribution of source code must retain this license file ('FTL.TXT') unaltered; any additions, deletions or changes to the original files must be clearly indicated in accompanying documentation. The copyright notices of the unaltered, original files must be preserved in all copies of source files.
- Redistribution in binary form must provide a disclaimer that states that the software is based in part of the work of the FreeType Team, in the distribution documentation. We also encourage you to put an URL to the FreeType web page in your documentation, though this isn't mandatory.

These conditions apply to any software derived from or based on the FreeType Project, not just the unmodified files. If you use our work, you must acknowledge us. However, no fee need be paid to us.

- 3. Advertising
	- Neither the FreeType authors and contributors nor you shall use the name of the other for commercial, advertising, or promotional purposes without specific prior written permission.

We suggest, but do not require, that you use one or more of the following phrases to refer to this software in your documentation or advertising materials: 'FreeType Project', 'FreeType Engine', 'FreeType library', or 'FreeType Distribution'.

As you have not signed this license, you are not required to accept it. However, as the FreeType Project is copyrighted material, only this license, or another one contracted with the authors, grants you the right to use, distribute, and modify it.

Therefore, by using, distributing, or modifying the FreeType Project, you indicate that you understand and accept all the terms of this license.

4. Contacts

- There are two mailing lists related to FreeType:
- freetype@freetype.org

Discusses general use and applications of FreeType, as well as future and wanted additions to the library and distribution.

If you are looking for support, start in this list if you haven't found anything to help you in the documentation.

• devel@freetype.org

Discusses bugs, as well as engine internals, design issues, specific licenses, porting, etc.

• http://www.freetype.org

Holds the current FreeType web page, which will allow you to download our latest development version and read online documentation.

ご使用になる前に

ご使用になる前に

接続

設定

故障かな?と思ったら

故障かな?と思ったら

保障と修理

主な仕様

田塚へも

You can also contact us individually at:

David Turner <david.turner@freetype.org> Robert Wilhelm <robert.wilhelm@freetype.org> Werner Lemberg <werner.lemberg@freetype.org>

### n **Exhibit-I**

\* This document is freely plagiarised from the 'Artistic Licence', distributed as part of the Perl v4.0 kit by Larry Wall, which is available from most major archive sites This documents purpose is to state the conditions under which these Packages (See definition below) viz: "Crack", the Unix Password Cracker, and "CrackLib", the Unix Password Checking library, which are held in copyright by Alec David Edward Muffett, may be copied, such that the copyright holder maintains some semblance of artistic control over the development of the packages, while giving the users of the package the right to use and distribute the Package in a more-or-less customary fashion, plus the right to make reasonable modifications.

So there.

Definitions:

A "Package" refers to the collection of files distributed by the Copyright Holder, and derivatives of that collection of files created through textual modification, or segments thereof.

"Standard Version" refers to such a Package if it has not been modified, or has been modified in accordance with the wishes of the Copyright Holder.

"Copyright Holder" is whoever is named in the copyright or copyrights for the package.

"You" is you, if you're thinking about copying or distributing this Package.

"Reasonable copying fee" is whatever you can justify on the basis of media cost, duplication charges, time of people involved, and so on. (You will not be required to justify it to the Copyright Holder, but only to the computing community at large as a market that must bear the fee.) "Freely Available" means that no fee is charged for the item itself, though there may be fees involved in handling the item. It also means that recipients of the item may redistribute it under the same conditions they received it.

- 1. You may make and give away verbatim copies of the source form of the Standard Version of this Package without restriction, provided that you duplicate all of the original copyright notices and associated disclaimers.
- 2. You may apply bug fixes, portability fixes and other modifications derived from the Public Domain or from the Copyright Holder. A Package modified in such a way shall still be considered the Standard Version.
- 3. You may otherwise modify your copy of this Package in any way, provided that you insert a prominent notice in each changed file stating how and when AND WHY you changed that file, and provided that you do at least ONE of the following:
- a) place your modifications in the Public Domain or otherwise make them Freely Available, such as by posting said modifications to Usenet or an equivalent medium, or placing the modifications on a major archive site such as uunet.uu.net, or by allowing the Copyright Holder to include your modifications in the Standard Version of the Package.

b) use the modified Package only within your corporation or organization.

- c) rename any non-standard executables so the names do not conflict with standard executables which must also be provided, and provide separate documentation for each non-standard executable that clearly documents how it differs from the Standard Version.
- d) make other distribution arrangements with the Copyright Holder.
- You may distribute the programs of this Package in object code or executable form, provided that you do at least ONE of the following:
- a) distribute a Standard Version of the executables and library files, together with instructions (in the manual page or equivalent) on where to get the Standard Version.
- b) accompany the distribution with the machinereadable source of the Package with your modifications.
- c) accompany any non-standard executables with their corresponding Standard Version executables, giving the non-standard executables non-standard names, and clearly documenting the differences in manual pages (or equivalent), together with instructions on where to get the Standard Version.
- d) make other distribution arrangements with the Copyright Holder.
- 5. You may charge a reasonable copying fee for any distribution of this Package. You may charge any fee you choose for support of this Package.
	- YOU MAY NOT CHARGE A FEE FOR THIS PACKAGE ITSELF. However, you may distribute this Package in aggregate with other (possibly commercial) programs as part of a larger (possibly commercial) software distribution provided that YOU DO NOT ADVERTISE this package as a product of your own.
- 6. The name of the Copyright Holder may not be used to endorse or promote products derived from this software without specific prior written permission.
- 7. THIS PACKAGE IS PROVIDED "AS IS" AND WITHOUT ANY EXPRESS OR IMPLIED WARRANTIES, INCLUDING, WITHOUT LIMITATION, THE IMPLIED WARRANTIES OF MERCHANTIBILITY AND FITNESS FOR A PARTICULAR PURPOSE.

### n **Exhibit-J**

Unless otherwise "explicitly" stated, the following text describes the licensed conditions under which the contents of this libcap release may be used and distributed: Redistribution and use in source and binary forms of libcap,

with or without modification, are permitted provided that the following conditions are met:

- 1. Redistributions of source code must retain any existing copyright notice, and this entire permission notice in its entirety, including the disclaimer of warranties.
- 2. Redistributions in binary form must reproduce all prior and current copyright notices, this list of conditions, and the following disclaimer in the documentation and/or other materials provided with the distribution.
- 3. The name of any author may not be used to endorse or promote products derived from this software without their specific prior written permission.

ALTERNATIVELY, this product may be distributed under the terms of the GNU General Public License, in which case the provisions of the GNU GPL are required INSTEAD OF the above restrictions. (This clause is necessary due to a potential conflict between the GNU GPL and the restrictions contained in a BSD-style copyright.)

THIS SOFTWARE IS PROVIDED "AS IS" AND ANY EXPRESS OR IMPLIED WARRANTIES, INCLUDING, BUT NOT LIMITED TO, THE IMPLIED WARRANTIES OF MERCHANTABILITY AND FITNESS FOR A PARTICULAR PURPOSE ARE DISCLAIMED.

IN NO EVENT SHALL THE AUTHOR(S) BE LIABLE FOR ANY DIRECT, INDIRECT, INCIDENTAL, SPECIAL, EXEMPLARY, OR CONSEQUENTIAL DAMAGES (INCLUDING, BUT NOT LIMITED TO, PROCUREMENT OF SUBSTITUTE GOODS OR SERVICES; LOSS OF USE, DATA, OR PROFITS; OR BUSINESS INTERRUPTION) HOWEVER CAUSED AND ON ANY THEORY OF LIABILITY, WHETHER IN CONTRACT, STRICT LIABILITY, OR TORT (INCLUDING NEGLIGENCE OR OTHERWISE) ARISING IN ANY WAY OUT OF THE USE OF THIS SOFTWARE, EVEN IF ADVISED OF THE POSSIBILITY OF SUCH DAMAGE.

### n **Exhibit-K**

Copyright 1995 by Wietse Venema. All rights reserved. Some individual files may be covered by other copyrights. This material was originally written and compiled by Wietse Venema at Eindhoven University of Technology, The Netherlands, in 1990, 1991, 1992, 1993, 1994 and 1995.

Redistribution and use in source and binary forms are permitted provided that this entire copyright notice is duplicated in all such copies.

This software is provided "as is" and without any expressed or implied warranties, including, without limitation, the implied warranties of merchantibility and fitness for any particular purpose.

### n **Exhibit-L**

Copyright (c) 1989 The Regents of the University of California.

All rights reserved.

Redistribution and use in source and binary forms, with or without modification, are permitted provided that the following conditions are met:

- 1. Redistributions of source code must retain the above copyright notice, this list of conditions and the following disclaimer.
- 2. Redistributions in binary form must reproduce the above copyright notice, this list of conditions and the following disclaimer in the documentation and/or other materials provided with the distribution.
- 3. All advertising materials mentioning features or use of this software must display the following acknowledgement:

This product includes software developed by the University of California, Berkeley and its contributors.

4. Neither the name of the University nor the names of its contributors may be used to endorse or promote products derived from this software without specific prior written permission.

THIS SOFTWARE IS PROVIDED BY THE REGENTS AND CONTRIBUTORS "AS IS" AND ANY EXPRESS OR IMPLIED WARRANTIES, INCLUDING, BUT NOT LIMITED TO, THE IMPLIED WARRANTIES OF MERCHANTABILITY AND FITNESS FOR A PARTICULAR PURPOSE ARE DISCLAIMED. IN NO EVENT SHALL THE REGENTS OR CONTRIBUTORS BE LIABLE FOR ANY DIRECT, INDIRECT, INCIDENTAL SPECIAL, EXEMPLARY, OR CONSEQUENTIAL DAMAGES (INCLUDING, BUT NOT LIMITED TO, PROCUREMENT OF SUBSTITUTE GOODS OR SERVICES: LOSS OF USE DATA, OR PROFITS; OR BUSINESS INTERRUPTION) HOWEVER CAUSED AND ON ANY THEORY OF LIABILITY, WHETHER IN CONTRACT, STRICT LIABILITY, OR TORT (INCLUDING NEGLIGENCE OR OTHERWISE) ARISING IN ANY WAY OUT OF THE USE OF THIS SOFTWARE, EVEN IF ADVISED OF THE POSSIBILITY OF SUCH DAMAGE.

### n **Exhibit-M**

### Copyright (c) 1998 Red Hat Software

Permission is hereby granted, free of charge, to any person obtaining a copy of this software and associated documentation files (the "Software"), to deal in the Software without restriction, including without limitation the rights to use, copy, modify, merge, publish, distribute, sublicense, and/or sell copies of the Software, and to permit persons to whom the Software is furnished to do so, subject to the following conditions:

The above copyright notice and this permission notice shall be included in all copies or substantial portions of the Software.

THE SOFTWARE IS PROVIDED "AS IS" WITHOUT WARRANTY OF ANY KIND, EXPRESS OR IMPLIED, INCLUDING BUT NOT LIMITED TO THE WARRANTIES OF MERCHANTABILITY FITNESS FOR A PARTICULAR PURPOSE AND NONINERINGEMENT. IN NO EVENT SHALL THE X CONSORTIUM BE LIABLE FOR ANY CLAIM, DAMAGES OR OTHER LIABILITY, WHETHER IN AN ACTION OF CONTRACT, TORT OR OTHERWISE, ARISING FROM, OUT OF OR IN CONNECTION WITH THE SOFTWARE OR THE USE OR OTHER DEALINGS IN THE **SOFTWARE** 

Except as contained in this notice, the name of the X Consortium shall not be used in advertising or otherwise to promote the sale, use or other dealings in this Software without prior written authorization from the X Consortium.

### n **Exhibit-N**

Copyright (c) 2004-2005 by Internet Systems Consortium, Inc. ("ISC")

Copyright (c) 1995-2003 by Internet Software Consortium Permission to use, copy, modify, and distribute this software for any purpose with or without fee is hereby granted, provided that the above copyright notice and this permission notice appear in all copies.

THE SOFTWARE IS PROVIDED "AS IS" AND ISC DISCLAIMS ALL WARRANTIES WITH REGARD TO THIS SOFTWARE INCLUDING ALL IMPLIED WARRANTIES OF MERCHANTABILITY AND FITNESS.

接続

設定

再生

主な仕様

接続

設定

再生

HDMI コントロ

IN NO EVENT SHALL ISC BE LIABLE FOR ANY SPECIAL, DIRECT, INDIRECT, OR CONSEQUENTIAL DAMAGES OR ANY DAMAGES WHATSOEVER RESULTING FROM LOSS OF USE, DATA OR PROFITS, WHETHER IN AN ACTION OF CONTRACT, NEGLIGENCE OR OTHER TORTIOUS ACTION, ARISING OUT OF OR IN CONNECTION WITH THE USE OR PERFORMANCE OF THIS SOFTWARE. Internet Systems Consortium, Inc.

950 Charter Street Redwood City, CA 94063 <info@isc.org> http://www.isc.org/

# n **Exhibit-O**

OpenBSD: telnet.c,v 1.6 1998/07/27 15:29:29 millert Exp NetBSD: telnet.c,v 1.7 1996/02/28 21:04:15 thorpej Exp Copyright (c) 1988, 1990, 1993

The Regents of the University of California. All rights reserved.

Redistribution and use in source and binary forms, with or without modification, are permitted provided that the following conditions are met:

- 1. Redistributions of source code must retain the above copyright notice, this list of conditions and the following disclaimer.
- 2. Redistributions in binary form must reproduce the above copyright notice, this list of conditions and the following disclaimer in the documentation and/or other materials provided with the distribution.
- 3. All advertising materials mentioning features or use of this software must display the following acknowledgement: This product includes software developed by the

University of California, Berkeley and its contributors.

4. Neither the name of the University nor the names of its contributors may be used to endorse or promote products derived from this software without specific prior written permission.

THIS SOFTWARE IS PROVIDED BY THE REGENTS AND CONTRIBUTORS "AS IS" AND ANY EXPRESS OR IMPLIED WARRANTIES, INCLUDING, BUT NOT LIMITED TO, THE IMPLIED WARRANTIES OF MERCHANTABILITY AND FITNESS FOR A PARTICULAR PURPOSE ARE DISCLAIMED. IN NO EVENT SHALL THE REGENTS OR CONTRIBUTORS BE LIABLE FOR ANY DIRECT INDIRECT INCIDENTAL SPECIAL, EXEMPLARY, OR CONSEQUENTIAL DAMAGES (INCLUDING, BUT NOT LIMITED TO, PROCUREMENT OF SUBSTITUTE GOODS OR SERVICES: LOSS OF USE, DATA, OR PROFITS; OR BUSINESS INTERRUPTION) HOWEVER CAUSED AND ON ANY THEORY OF LIABILITY, WHETHER IN CONTRACT, STRICT LIABILITY, OR TORT (INCLUDING NEGLIGENCE OR OTHERWISE) ARISING IN ANY WAY OUT OF THE USE OF THIS SOFTWARE, EVEN IF ADVISED OF THE POSSIBILITY OF SUCH DAMAGE.

### n **Exhibit-P**

ORIGINAL LICENSE: This software is (c) Copyright 1992 by Panagiotis Tsirigotis The author (Panagiotis Tsirigotis) grants permission to use, copy, and distribute this software and its documentation for any purpose and without fee, provided that the above copyright notice extant in files in this distribution is not removed from files included in any redistribution and that this copyright notice is also included in any redistribution.

Modifications to this software may be distributed, either by distributing the modified software or by distributing patches to the original software, under the following additional terms:

- 1. The version number will be modified as follows: a. The first 3 components of the version number
- (i.e <number>.<number>.<number>) will remain unchanged.
- b. A new component will be appended to the version number to indicate the modification level. The form of this component is up to the author of the modifications.
- 2. The author of the modifications will include his/her name by appending it along with the new version number to this file and will be responsible for any wrong behavior of the modified software.

The author makes no representations about the suitability of this software for any purpose. It is provided "as is" without any express or implied warranty. Modifications:

Version: 2.1.8.7-current

Copyright 1998-2001 by Rob Braun

Sensor Addition

Version: 2.1.8.9pre14a

Copyright 2001 by Steve Grubb This is an exerpt from an email I recieved from the original

author, allowing xinetd as maintained by me, to use the higher version numbers:

I appreciate your maintaining the version string guidelines as specified in the copyright. But I did not mean them to last as long as they did.

So, if you want, you may use any  $2.N.* (N \ge 3)$  version string for future xinetd versions that you release. Note that I am excluding the 2.2.\* line; using that would only create confusion. Naming the next release 2.3.0 would put to rest the confusion about 2.2.1 and 2.1.8.\*.

### n **Exhibit-Q**

Except where otherwise noted in the source code (e.g. the files hash.c, list.c and the trio files, which are covered by a similar licence but with different Copyright notices) all the files are:

Copyright (C) 1998-2003 Daniel Veillard. All Rights Reserved.

Permission is hereby granted, free of charge, to any person obtaining a copy of this software and associated documentation files (the "Software"), to deal in the Software without restriction, including without limitation the rights to use, copy, modify, merge, publish, distribute, sublicense, and/or sell copies of the Software, and to permit persons to whom the Software is furnished to do so, subject to the following conditions:

The above copyright notice and this permission notice shall be included in all copies or substantial portions of the Software.

THE SOFTWARE IS PROVIDED "AS IS", WITHOUT IN NO EVENT SHALL THE OpenSSL PROJECT OR WARRANTY OF ANY KIND, EXPRESS OR IMPLIED, INCLUDING BUT NOT LIMITED TO THE WARRANTIES OF MERCHANTABILITY FITNESS FOR A PARTICULAR PURPOSE AND NONINFRINGEMENT. IN NO EVENT SHALL THE DANIEL VEILLARD BE LIABLE FOR ANY CLAIM, DAMAGES OR OTHER LIABILITY, WHETHER IN AN ACTION OF CONTRACT, TORT OR OTHERWISE, ARISING FROM, OUT OF OR IN CONNECTION WITH THE SOFTWARE OR THE USE OR OTHER DEALINGS IN THE **SOFTWARE** 

Except as contained in this notice, the name of Daniel Veillard shall not be used in advertising or otherwise to promote the sale, use or other dealings in this Software without prior written authorization from him.

### n **Exhibit-R LICENSE ISSUES**

The OpenSSL toolkit stays under a dual license, i.e. both the conditions of the OpenSSL License and the original SSLeay license apply to the toolkit.

See below for the actual license texts. Actually both licenses are BSD-style Open Source licenses. In case of any license issues related to OpenSSL please contact openssl-core@openssl.org.

### **OpenSSL License**

Copyright (c) 1998-2004 The OpenSSL Project. All rights reserved.

Redistribution and use in source and binary forms, with or without modification, are permitted provided that the following conditions are met:

- 1. Redistributions of source code must retain the above copyright notice, this list of conditions and the following disclaimer.
- 2. Redistributions in binary form must reproduce the above copyright notice, this list of conditions and the following disclaimer in the documentation and/or other materials provided with the distribution.
- 3. All advertising materials mentioning features or use of this software must display the following acknowledgment:

"This product includes software developed by the OpenSSL Project for use in the OpenSSL Toolkit. (http://www.openssl.org/)"

- 4. The names "OpenSSL Toolkit" and "OpenSSL Project" must not be used to endorse or promote products derived from this software without prior written permission. For written permission, please contact openssl-core@openssl.org.
- 5. Products derived from this software may not be called "OpenSSL" nor may "OpenSSL" appear in their names without prior written permission of the OpenSSL Project.
- 6. Redistributions of any form whatsoever must retain the following acknowledgment:
- "This product includes software developed by the OpenSSL Project for use in the OpenSSL Toolkit (http:// www.openssl.org/)"

THIS SOFTWARE IS PROVIDED BY THE OpenSSL PROJECT "AS IS" AND ANY EXPRESSED OR IMPLIED WARRANTIES, INCLUDING, BUT NOT LIMITED TO. THE IMPLIED WARRANTIES OF MERCHANTABILITY AND FITNESS FOR A PARTICULAR PURPOSE ARE DISCLAIMED.

ITS CONTRIBUTORS BE LIABLE FOR ANY DIRECT, INDIRECT, INCIDENTAL, SPECIAL, EXEMPLARY, OR CONSEQUENTIAL DAMAGES (INCLUDING, BUT NOT LIMITED TO, PROCUREMENT OF SUBSTITUTE GOODS OR SERVICES; LOSS OF USE, DATA, OR PROFITS; OR BUSINESS INTERRUPTION) HOWEVER CAUSED AND ON ANY THEORY OF LIABILITY, WHETHER IN CONTRACT, STRICT LIABILITY, OR TORT (INCLUDING NEGLIGENCE OR OTHERWISE) ARISING IN ANY WAY OUT OF THE USE OF THIS SOFTWARE, EVEN IF ADVISED OF THE POSSIBILITY OF SUCH DAMAGE.

This product includes cryptographic software written by Eric Young (eay@cryptsoft.com). This product includes software written by Tim Hudson (tjh@cryptsoft.com).

### **Original SSLeay License**

Copyright (C) 1995-1998 Eric Young (eay@cryptsoft.com) All rights reserved.

This package is an SSL implementation written by Eric Young (eav@cryptsoft.com).

The implementation was written so as to conform with Netscapes SSL

This library is free for commercial and non-commercial use as long as the following conditions are aheared to. The following conditions apply to all code found in this distribution, be it the RC4, RSA, lhash, DES, etc., code; not just the SSL code. The SSL documentation included with this distribution is covered by the same copyright terms except that the holder is Tim Hudson (tih@cryptsoft. com).

Copyright remains Eric Young's, and as such any Copyright notices in the code are not to be removed.

If this package is used in a product, Eric Young should be given attribution as the author of the parts of the library used.

This can be in the form of a textual message at program startup or in documentation (online or textual) provided with the package.

Redistribution and use in source and binary forms, with or without modification, are permitted provided that the following conditions are met:

- 1. Redistributions of source code must retain the copyright notice, this list of conditions and the following disclaimer.
- 2. Redistributions in binary form must reproduce the above copyright notice, this list of conditions and the following disclaimer in the documentation and/or other materials provided with the distribution.
- 3. All advertising materials mentioning features or use of this software must display the following acknowledgement:

"This product includes cryptographic software written by Eric Young (eay@cryptsoft.com)"

The word 'cryptographic' can be left out if the rouines from the library being used are not cryptographic related :-).

4. If you include any Windows specific code (or a derivative thereof) from the apps directory (application code) you must include an acknowledgement:

"This product includes software written by Tim Hudson (tjh@cryptsoft.com)"

故障かな?と思ったら

故障かな?と思ったら

保障と修理

田塚の海

主な仕様

こ使用になる前に ご使用になる前に

再生

HDMI JYKD

保障と修理

手な仕 藻

全障と 面刷

INCLUDING, BUT NOT LIMITED TO, THE IMPLIED WARRANTIES OF MERCHANTABILITY AND FITNESS FOR A PARTICULAR PURPOSE ARE DISCLAIMED. IN NO EVENT SHALL THE AUTHOR OR CONTRIBUTORS BE LIABLE FOR ANY DIRECT, INDIRECT, INCIDENTAL SPECIAL, EXEMPLARY, OR CONSEQUENTIAL DAMAGES (INCLUDING, BUT NOT LIMITED TO, PROCUREMENT OF SUBSTITUTE GOODS OR SERVICES: LOSS OF USE, DATA OR PROFITS; OR BUSINESS INTERRUPTION) HOWEVER CAUSED AND ON ANY THEORY OF LIABILITY, WHETHER IN CONTRACT, STRICT LIABILITY, OR TORT (INCLUDING NEGLIGENCE OR OTHERWISE) ARISING IN ANY WAY OUT OF THE USE OF THIS SOFTWARE, EVEN IF ADVISED OF THE POSSIBILITY OF SUCH DAMAGE.

THIS SOFTWARE IS PROVIDED BY ERIC YOUNG "AS IS" AND ANY EXPRESS OR IMPLIED WARRANTIES,

The licence and distribution terms for any publically available version or derivative of this code cannot be changed. i.e. this code cannot simply be copied and put under another distribution licence [including the GNU Public Licence.]

### n **Exhibit-S**

Copyright (c) 1998-2001,2002 Free Software Foundation, Inc.

Permission is hereby granted, free of charge, to any person obtaining a copy of this software and associated documentation files (the "Software"), to deal in the Software without restriction, including without limitation the rights to use, copy, modify, merge, publish, distribute, distribute with modifications, sublicense, and/or sell copies of the Software, and to permit persons to whom the Software is furnished to do so, subject to the following conditions: The above copyright notice and this permission notice shall be included in all copies or substantial portions of the Software.

THE SOFTWARE IS PROVIDED "AS IS", WITHOUT WARRANTY OF ANY KIND, EXPRESS OR IMPLIED, INCLUDING BUT NOT LIMITED TO THE WARRANTIES OF MERCHANTABILITY FITNESS FOR A PARTICULAR PURPOSE AND NONINFRINGEMENT.

IN NO EVENT SHALL THE ABOVE COPYRIGHT HOLDERS BE LIABLE FOR ANY CLAIM, DAMAGES OR OTHER LIABILITY, WHETHER IN AN ACTION OF CONTRACT, TORT OR OTHERWISE, ARISING FROM, OUT OF OR IN CONNECTION WITH THE SOFTWARE OR THE USE OR OTHER DEALINGS IN THE SOFTWARE.

Except as contained in this notice, the name(s) of the above copyright holders shall not be used in advertising or otherwise to promote the sale, use or other dealings in this Software without prior written authorization.

### n **Exhibit-T**

Copyright (c) 1990 The Regents of the University of California.

All rights reserved.

Redistribution and use in source and binary forms, with or without modification, are permitted provided that the following conditions are met:

- 1. Redistributions of source code must retain the above copyright notice, this list of conditions and the following disclaimer.
- 2. Redistributions in binary form must reproduce the above copyright notice, this list of conditions and the following disclaimer in the documentation and/or other materials provided with the distribution.
- 3. All advertising materials mentioning features or use of this software must display the following acknowledgement:

This product includes software developed by the University of California, Berkeley and its contributors.

4. Neither the name of the University nor the names of its contributors may be used to endorse or promote products derived from this software without specific prior written permission.

THIS SOFTWARE IS PROVIDED BY THE REGENTS AND CONTRIBUTORS "AS IS" AND ANY EXPRESS OR IMPLIED WARRANTIES, INCLUDING, BUT NOT LIMITED TO, THE IMPLIED WARRANTIES OF MERCHANTABILITY AND FITNESS FOR A PARTICULAR PURPOSE ARE DISCLAIMED. IN NO EVENT SHALL THE REGENTS OR CONTRIBUTORS BE LIABLE FOR ANY DIRECT, INDIRECT, INCIDENTAL, SPECIAL, EXEMPLARY, OR CONSEQUENTIAL DAMAGES (INCLUDING, BUT NOT LIMITED TO, PROCUREMENT OF SUBSTITUTE GOODS OR SERVICES: LOSS OF USE, DATA, OR PROFITS; OR BUSINESS INTERRUPTION) HOWEVER CAUSED AND ON ANY THEORY OF LIABILITY, WHETHER IN CONTRACT, STRICT LIABILITY, OR TORT (INCLUDING NEGLIGENCE OR OTHERWISE) ARISING IN ANY WAY OUT OF THE USE OF THIS SOFTWARE, EVEN IF ADVISED OF THE POSSIBILITY OF SUCH DAMAGE.

Copyright (C) 1985-2005 by the Massachusetts Institute of Technology.

All rights reserved.

Export of this software from the United States of America may require a specific license from the United States Government. It is the responsibility of any person or organization contemplating export to obtain such a license before exporting.

WITHIN THAT CONSTRAINT, permission to use, copy, modify, and distribute this software and its documentation for any purpose and without fee is hereby granted, provided that the above copyright notice appear in all copies and that both that copyright notice and this permission notice appear in supporting documentation, and that the name of M.I.T. not be used in advertising or publicity pertaining to distribution of the software without specific, written prior permission. Furthermore if you modify this software you must label your software as modified software and not distribute it in such a fashion that it might be confused with the original MIT software.

M.I.T. makes no representations about the suitability of this software for any purpose. It is provided "as is" without express or implied warranty.

THIS SOFTWARE IS PROVIDED "AS IS" AND WITHOUT ANY EXPRESS OR IMPLIED WARRANTIES, INCLUDING, WITHOUT LIMITATION, THE IMPLIED WARRANTIES OF MERCHANTIBILITY AND FITNESS FOR A PARTICULAR PURPOSE.

Individual source code files are copyright MIT, Cygnus Support, OpenVision, Oracle, Sun Soft, FundsXpress, and others.

Project Athena, Athena, Athena MUSE, Discuss, Hesiod, Kerberos, Moira, and Zephyr are trademarks of the Massachusetts Institute of Technology (MIT). No commercial use of these trademarks may be made without prior written permission of MIT.

"Commercial use" means use of a name in a product or other for-profit manner. It does NOT prevent a commercial firm from referring to the MIT trademarks in order to convey information (although in doing so, recognition of their trademark status should be given).

The following copyright and permission notice applies to the OpenVision Kerberos Administration system located in kadmin/create, kadmin/dbutil, kadmin/passwd, kadmin/ server, lib/kadm5, and portions of lib/rpc:

Copyright, OpenVision Technologies, Inc., 1996, All Rights Reserved

WARNING: Retrieving the OpenVision Kerberos Administration system source code, as described below, indicates your acceptance of the following terms. If you do not agree to the following terms, do not retrieve the OpenVision Kerberos administration system.

You may freely use and distribute the Source Code and Object Code compiled from it, with or without modification, but this Source Code is provided to you "AS IS" EXCLUSIVE OF ANY WARRANTY, INCLUDING, WITHOUT LIMITATION, ANY WARRANTIES OF MERCHANTABILITY OR FITNESS FOR A PARTICULAR PURPOSE, OR ANY OTHER WARRANTY, WHETHER EXPRESS OR IMPLIED. IN NO EVENT WILL OPENVISION HAVE ANY LIABILITY FOR ANY LOST PROFITS, LOSS OF DATA OR COSTS OF PROCUREMENT OF SUBSTITUTE GOODS OR SERVICES, OR FOR ANY SPECIAL, INDIRECT, OR CONSEQUENTIAL DAMAGES ARISING OUT OF THIS AGREEMENT, INCLUDING, WITHOUT LIMITATION, THOSE RESULTING FROM THE USE OF THE SOURCE CODE, OR THE FAILURE OF THE SOURCE CODE TO PERFORM, OR FOR ANY OTHER REASON. OpenVision retains all copyrights in the donated Source Code. OpenVision also retains copyright to derivative works of the Source Code, whether created by OpenVision or by a third party. The OpenVision copyright notice must be preserved if derivative works are made based on the donated Source Code.

OpenVision Technologies, Inc. has donated this Kerberos Administration system to MIT for inclusion in the standard Kerberos 5 distribution. This donation underscores our commitment to continuing Kerberos technology development and our gratitude for the valuable work which has been performed by MIT and the Kerberos community.

Portions contributed by Matt Crawford <crawdad@fnal. gov> were work performed at Fermi National Accelerator Laboratory, which is operated by Universities Research Association, Inc., under contract DE-AC02-76CHO3000 with the U.S. Department of Energy.

The implementation of the Yarrow pseudo-random number generator in src/lib/crypto/yarrow has the following copyright:

Copyright 2000 by Zero-Knowledge Systems, Inc.

Permission to use, copy, modify, distribute, and sell this software and its documentation for any purpose is hereby granted without fee, provided that the above copyright notice appear in all copies and that both that copyright notice and this permission notice appear in supporting documentation, and that the name of Zero-Knowledge Systems, Inc. not be used in advertising or publicity pertaining to distribution of the software without specific, written prior permission. Zero-Knowledge Systems, Inc. makes no representations about the suitability of this software for any purpose. It is provided "as is" without express or implied warranty.

ZERO-KNOWLEDGE SYSTEMS, INC. DISCLAIMS ALL WARRANTIES WITH REGARD TO THIS SOFTWARE INCLUDING ALL IMPLIED WARRANTIES OF MERCHANTABILITY AND FITNESS, IN NO EVENT SHALL ZERO-KNOWLEDGE SYSTEMS, INC. BE LIABLE FOR ANY SPECIAL, INDIRECT OR CONSEQUENTIAL DAMAGES OR ANY DAMAGES WHATSOEVER RESULTING FROM LOSS OF USE, DATA OR PROFITS, WHETHER IN AN ACTION OF CONTRACT, NEGLIGENCE OR OTHER TORTUOUS ACTION, ARISING OUT OF OR IN CONNECTION WITH THE USE OR PERFORMANCE OF THIS SOFTWARE.

The implementation of the AES encryption algorithm in src/lib/crypto/aes has the following copyright: Copyright (c) 2001. Dr Brian Gladman <br/>Shra@gladman. uk.net>, Worcester, UK.

All rights reserved LICENSE TERMS

The free distribution and use of this software in both source and binary form is allowed (with or without changes) provided that:

- 1. distributions of this source code include the above copyright notice, this list of conditions and the following disclaimer;
- 2. distributions in binary form include the above copyright notice, this list of conditions and the following disclaimer in the documentation and/or other associated materials;
- 3. the copyright holder's name is not used to endorse products built using this software without specific written permission.

DISCLAIMER

This software is provided "as is" with no explcit or implied warranties in respect of any properties, including, but not limited to, correctness and fitness for purpose.

The implementation of the RPCSEC\_GSS authentication flavor in src/lib/rpc has the following copyright:

Copyright (c) 2000 The Regents of the University of Michigan.

All rights reserved.

Copyright (c) 2000 Dug Song <dugsong@UMICH.EDU>. All rights reserved, all wrongs reversed.

Redistribution and use in source and binary forms, with or without modification, are permitted provided that the following conditions are met:

- 1. Redistributions of source code must retain the above copyright notice, this list of conditions and the following disclaimer.
- 56 2. Redistributions in binary form must reproduce the above copyright notice, this list of conditions and the following disclaimer in the documentation and/or other materials provided with the distribution.

ご使用になる前に ご使用になる前に

接続

設定

再生 操作

HDMI コントロ

Appreciation Time!!!! There are far too many people to try to thank them all; many people have contributed to the development of Kerberos V5. This is only a partial listing....

3. Neither the name of the University nor the names of its contributors may be used to endorse or promote products derived from this software without specific

THIS SOFTWARE IS PROVIDED "AS IS" AND ANY EXPRESS OR IMPLIED WARRANTIES, INCLUDING, BUT NOT LIMITED TO, THE IMPLIED WARRANTIES OF MERCHANTABILITY AND FITNESS FOR A PARTICULAR PURPOSE ARE DISCLAIMED. IN NO EVENT SHALL THE REGENTS OR CONTRIBUTORS BE LIABLE FOR ANY DIRECT, INDIRECT, INCIDENTAL, SPECIAL, EXEMPLARY, OR CONSEQUENTIAL DAMAGES (INCLUDING, BUT NOT LIMITED TO, PROCUREMENT OF SUBSTITUTE GOODS OR SERVICES; LOSS OF USE, DATA, OR PROFITS; OR BUSINESS INTERRUPTION) HOWEVER CAUSED AND ON ANY THEORY OF LIABILITY, WHETHER IN CONTRACT, STRICT LIABILITY, OR TORT (INCLUDING NEGLIGENCE OR OTHERWISE) ARISING IN ANY WAY OUT OF THE USE OF THIS SOFTWARE, EVEN IF ADVISED OF THE

prior written permission.

POSSIBILITY OF SUCH DAMAGE.

Acknowledgments

Thanks to Kevin Coffman and the CITI group at the University of Michigan for providing patches for implementing RPCSEC\_GSS authentication in the RPC library.

- Thanks to Derrick Schommer for reporting multiple memory leaks.
- Thanks to Quanah Gibson-Mount of Stanford University for helping exercise the thread support code.

Thanks to Michael Tautschnig for reporting the heap buffer overflow inthe password history mechanism. [MITKRB5- SA-2004-004]

Thanks to Wyllys Ingersoll for finding a buffer-size problem in theRPCSEC\_GSS implementation.

Thanks to the members of the Kerberos V5 development team at MIT, both past and present: Danilo Almeida, Jeffrey Altman, Jay Berkenbilt, Richard Basch, Mitch Berger, John Carr, Don Davis, Alexandra Ellwood, Nancy Gilman, Matt Hancher, Sam Hartman, Paul Hill, Marc Horowitz, Eva Jacobus, Miroslav Jurisic, Barry Jaspan, Geoffrey King, John Kohl, Peter Litwack, Scott McGuire, Kevin Mitchell, Cliff Neuman, Paul Park, Ezra Peisach, Chris Provenzano, Ken Raeburn, Jon Rochlis, Jeff Schiller, Jen Selby, Brad Thompson, Harry Tsai, Ted Ts'o, Marshall Vale, Tom Yu.

Very special thanks go to Marshall Vale, our departing team leader.

Over the past few years, Marshall has been extremely valuable to us as mentor, advisor, manager, and friend. Marshall's devotion as a champion of Kerberos has helped our team immensely through many trials and hardships. We will miss him tremendously, and we wish him the best in his future endeavors.

### n **Exhibit-U**

Copyright (c) 1989 The Regents of the University of California.

All rights reserved.

This code is derived from software contributed to Berkeley by Mike Muuss.

Redistribution and use in source and binary forms, with or without modification, are permitted provided that the following conditions are met:

- 1. Redistributions of source code must retain the above copyright notice, this list of conditions and the following disclaimer.
- 2. Redistributions in binary form must reproduce the above copyright notice, this list of conditions and the following disclaimer in the documentation and/or other materials provided with the distribution.
- 3. All advertising materials mentioning features or use of this software must display the following acknowledgement:

This product includes software developed by the University of California, Berkeley and its contributors.

4. Neither the name of the University nor the names of its contributors may be used to endorse or promote products derived from this software without specific prior written permission.

THIS SOFTWARE IS PROVIDED BY THE REGENTS AND CONTRIBUTORS "AS IS" AND ANY EXPRESS OR IMPLIED WARRANTIES, INCLUDING, BUT NOT LIMITED TO, THE IMPLIED WARRANTIES OF MERCHANTABILITY AND FITNESS FOR A PARTICULAR PURPOSE ARE DISCLAIMED. IN NO EVENT SHALL THE REGENTS OR CONTRIBUTORS BE LIABLE FOR ANY DIRECT, INDIRECT, INCIDENTAL, SPECIAL, EXEMPLARY, OR CONSEQUENTIAL DAMAGES (INCLUDING, BUT NOT LIMITED TO, PROCUREMENT OF SUBSTITUTE GOODS OR SERVICES; LOSS OF USE, DATA, OR PROFITS; OR BUSINESS INTERRUPTION) HOWEVER CAUSED AND ON ANY THEORY OF LIABILITY, WHETHER IN CONTRACT, STRICT LIABILITY, OR TORT (INCLUDING NEGLIGENCE OR OTHERWISE) ARISING IN ANY WAY OUT OF THE USE OF THIS SOFTWARE, EVEN IF ADVISED OF THE POSSIBILITY OF SUCH DAMAGE.

# **ソフトウエアなどに関する重要なお知らせ**

# GPL、 LGPL ライセンスについて

本製品では、GNU-General Public License(以下 GPL)、GNU Lesser General Public License (以下 LGPL) などが適用されるコードを一部のモジュールで使用しております。 これらのソフトウェアに関しては、各ライセンスに基づきソースコードを入手、改編、配布 することができます。

当社のお客様相談センターにお問い合わせいただければ、実費にて GPL、LPGL ライセンス に基づくソースコードをご提供させていただいております。なお、提供しているソースコー ドは保証されていません。また、ソースコードの内容についてのお問い合わせは受け付けて おりませんので、あらかじめご了承ください。

その他の情報

その他の情報

|一ル機能

保障と修理

保障と修理

主な仕様

# **言語コード一覧表**

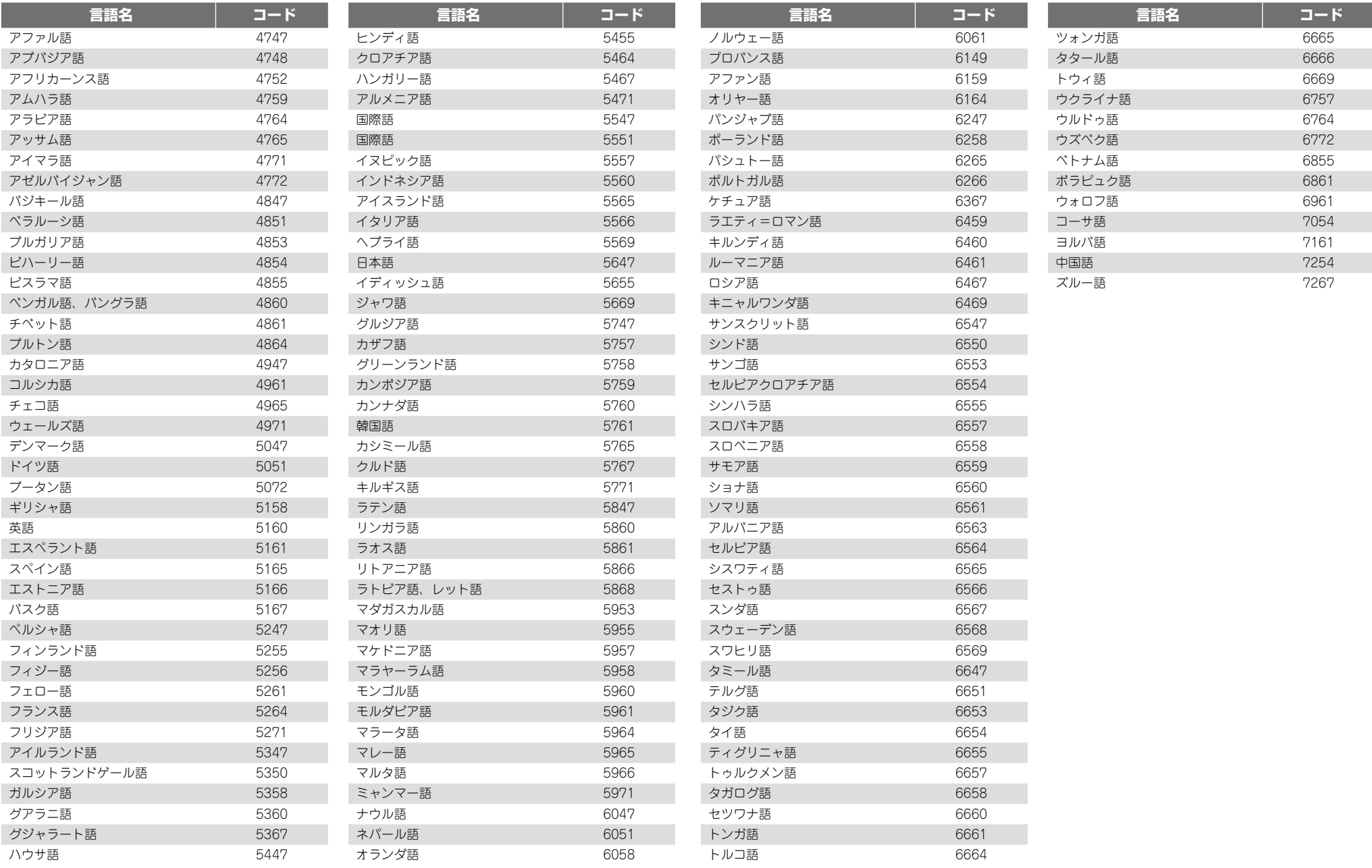

ご使用になる前に ご使用になる前に

接続

設定

再生

HDMI コントロール機能

その他の情報 その他の情報

田身マ製当 保障と修理

主な仕様

# **国コード一覧表**

![](_page_61_Picture_1196.jpeg)

国 名 スキッション 国 名 名 コード

![](_page_61_Picture_1197.jpeg)

![](_page_61_Picture_1198.jpeg)

**国 名 コード** ZA ミャンマー MM

モーリタニア MR MZ MC モルジブ MV モルドヴァ MD MA モンゴル MN ME モントセラト島 MS

 $LA$ ラトビア LV

リビア LY

LR<br>RO ルワンダ RW レ レソト LS レバノン LB

# **用語の解説**

### 数字

### 4:3 パンスキャン

4:3 のテレビと本機を接続しワイド(16:9)ディスクを再生した ときに、ディスクの制御情報にしたがって再生画像の左右をカット し 4:3 のサイズにする機能です。

### 4:3 レターボックス

4:3 のテレビと本機を接続しワイド(16:9)ディスクを再生した ときに、上下に黒い帯のある画像で再生される機能です。

### アルファベット

### AAC(アドバンストオーディオコーディング)

MPEG-2 AAC は、日本のデジタル放送(BS、CS、地上波)で採 用されている音声高圧縮率符号化技術です。MPEG4 AAC は、携帯 型のメディアプレーヤーで多く利用されている音声圧縮符号技術で す。

### BD-J (Java)(ビーディージェイ)

BD ビデオでは、Java アプリケーションを利用した、よりインタラ クティブな機能(ゲームなど)を楽しめるソフトがあります。

### Bonus View(ボーナスビュー)

BD ビデオの特典映像です。映画監督のコメントや、同時進行のサブ ストーリー、別アングルの映像などがあります。

# Deep Color (ディープカラー)

従来の 8 ビットの色数を超える色調表現が可能な技術で、色縞のな い、より自然に近い色を再現することができます。

# DHCP(ダイナミックホストコンフィグレーションプロトコル)

本機やパソコン、ブロードバンドルータのようなネットワーク機器に、 自動的にIPアドレスなどのネットワーク設定をおこなう仕組みのこと。

### DTS(ディーティーエス)

Digital Theater System の略で、DTS 社が開発した、デジタル音声 システムです。DTS 対応アンプなどと接続して再生すると、映画館 のような正確な音場定位と臨場感のある音響効果が得られます。

### DTS-HD(ディーティーエスエイチディー)

ブルーレイ・ディスクのオプション音声として採用された、従来の DTS をさらに高音質・高機能化したデジタル音声技術です。多チャ ンネル、高データ転送速度、高サンプリング周波数や、ロスレス・オー ディオ再生をサポートしています。ブルーレイ・ディスクでは、最 大 7.1 チャンネルまで対応しています。

### HDCP(エイチディーシーピー)

機器間でデジタル信号を送受信する際に、信号を暗号化し、コンテ ンツが不正にコピーされるのを防止する著作権保護技術の一つです。

### HDMI(エイチディーエムアイ)

High-Definition Multimedia Interface の略で、テレビやアンプなど と接続できる AV 用のデジタルインターフェースです。映像信号と音 声信号を 1 本のケーブルで接続できます。

### LFE(エルエフイー)

Low Frequency Effect の略で、低音部の効果音を強調するための出 力チャンネルです。20Hz ~ 120Hz の重低音を出力することで、サ ラウンド音声に迫力を加えることができます。

### MPEG(エムペグ)

Moving Picture Experts Group の略で、動画音声圧縮方式の国際 標準です。BD や DVD の映像は、この方式で収録されています。

# ア行

### アスペクト比

テレビ画面の縦横比率です。従来のテレビ画面の比率は 4:3 で、ワ イドスクリーンテレビの画面の比率は 16:9 です。

アナモフィック・レンズ(anamorphic lens) 伸ばすレンズです。

### インターレース(飛び越し走査)

フレームを 2 つのフィールドとして半分ずつ表示します。

# インタラクティブオーディオ

BD ビデオのタイトルなどに収録されている、操作しているときのク リック音などの音声です。

# サ行

視聴制限

視聴者の年齢に合わせ、暴力シーンなどを含む BD ビデオや DVD ビ デオの再生を制限する機能です。本機では、BD ビデオは 0 ~ 254、 DVD ビデオは 1 ~ 8 のレベルで視聴制限を設定できます。

### セカンダリーオーディオ(第 2 音声)

BD ビデオのボーナスビューに収録されている映画監督のコメントな どの音声信号です。

# タ行

タイトル BD ビデオや DVD ビデオのチャプターから構成されるコンテンツ単

### ダイナミックレンジ

機器が出すノイズに埋もれてしまわない最小音と、音割れしない最 大音との音量差のことです。

### ダウンミックス

サラウンド音声のチャンネル数を、より少ないチャンネル数に変換 して再生する機能です。

### チャプター

す。

BD ビデオや DVD ビデオのタイトルを構成している制作者が意図し た区切りです。チャプターサーチ機能ではこの区切りの先頭にサー チします。

### ドルビー TrueHD

ブルーレイ・ディスクのオプション音声として採用されたロスレス 符号化技術で、7.1 チャンネルに対応しています。

### ドルビーデジタル(5.1ch サラウンド)

ドルビーラボラトリーズが開発した立体音響効果のことです。最大 5.1 チャンネルの独立したマルチチャンネルオーディオシステムで す。

### ドルビーデジタルプラス

ドルビーデジタルの拡張版で、ブルーレイ ・ ディスクのオプション 音声として採用された高音質デジタル音声技術です。

![](_page_62_Picture_56.jpeg)

### ピクチャー・イン・ピクチャー

プロジェクターなどで投射する際に、16:9 の映像を 2.35: 1 に引き 主映像で本編を視聴しながら、副映像でメイキングやコメンタリー などの映像を視聴する BD ビデオの機能です。

### ビットレート

テレビに映像を映すときに従来から行われている方式で、映像の 1 ディスクに収録された映像・音声のデータを 1 秒間に読み込む量を あらわします。

# ファイナライズ

BD/DVD/CD などのレコーダーで収録したディスクを、ほかのプ レーヤーで再生できるようにするための処理です。

プライマリーオーディオ(第 1 音声) BD ビデオの本編などに収録されている音声信号です。

# ブルーレイ・ディスク

片面 1 層のディスクで 25GB の容量を持つ、ハイビジョン映像の映 画やゲームなどの収録に対応したディスクです。

# プログレッシブ (順次走査)

映像の 1 フレームを 1 つの画像として表示する映像信号の走査方式 です。インターレース方式に比べ画像のちらつきやにじみが少ない 映像を再生できます。

### ポップアップメニュー

BD ソフトに収録されているメニューです。BD の再生中に画面手前 に表示してメニューを操作できます。

# ラ行

### リージョンコード

BD ビデオや DVD ビデオを再生できる国や地域を示すコードです。

# リニア PCM

圧縮していない PCM(Pulse Code Modulation)信号です。CD の 音声と同じ方式ですが、BD や DVD では 192kHz、96kHz、48kHz などのサンプリング周波数を用いており、CD よりも高音質の音声が 楽しめます。

# HDMI コントロート機能 大くの信頼 以通かな?と思ったの 一 宋禧と儀理 一 井な仕様 主な仕様

故障かな?と思ったら 障かな?と思ったら

汆 マ書館

ご使用になる前に

ご使用になる前に

 $\mathbb{R}^+$ 

位です。BD や DVD ビデオには複数のタイトルを含むものがありま

# 索引

![](_page_63_Picture_146.jpeg)

![](_page_63_Picture_147.jpeg)

![](_page_63_Picture_148.jpeg)

![](_page_63_Picture_149.jpeg)

![](_page_63_Picture_150.jpeg)

ページ

![](_page_63_Picture_151.jpeg)

![](_page_63_Picture_152.jpeg)

![](_page_63_Picture_153.jpeg)

ネットワーク ………………………………………… 19, 29

2 な行

10/158 BE

田身マ劇当

主な仕様

# 故障かな?と思ったら

# □ 各接続は正しいですか □ 取扱説明書に従って正しく操作していますか □ アンプやスピーカーは正しく動作していますか

本機が正常に動作しないときは、次の表に従ってチェックしてみてください。 なお、この表の各項にも該当しない場合は本機の故障とも考えられますので、お買い上げの 販売店にご相談ください。もし、お買い上げの販売店でお分かりにならない場合は、当社の お客様相談センターまたはお近くの修理相談窓口にご連絡ください。

![](_page_64_Picture_561.jpeg)

![](_page_64_Picture_562.jpeg)

ご使用になる前に ご使用になる前に

接続 設定

再生

エロMI ロンてロー VF

その他の情報 その他の情報

HDMI コントロール機能 HIV 水中の情報 MASP AURO 保護の大きい 保障に優れた 故障かな?と思ったら 故障かな?と思ったら

主な仕様

![](_page_65_Picture_414.jpeg)

# 保証と修理について 故障かな?と思ったら

- 1. この商品には保証書を別途添付してありま す。 保証書は「販売店印・保証期間」をご確認の 上、販売店からお受け取りいただき、よくお 読みの上、大切に保存してください。 2. 本体の保証期間はお買い上げ日より1年間 です。 お買い上げ販売店又は弊社営業所で保証記 載事項に基づき「無料修理」致します。 3. 保証期間経過後の修理について。 修理によって機能が維持できる場合は、お
- 客様のご要望により有料修理致します。 4. 当社はこの製品の補修用性能部品を製造打 切後最低8年間保有しています。
- 5. 補修用部品の詳細・ご贈答・ご転居等アフ ターサービスについての不明な点は、お買い 上げ販売店または取扱説明書の裏面に記載 の弊社営業所に遠慮なくご相談ください。
- 6. 修理を依頼される際には、お手数ですがも う一度"困ったときは"をご参照の上よくお 調べください。それでも直らない時は、必ず 電源プラグを抜いてから、お買い上げ販売 店または当社営業所、サービスセンターに ご連絡ください。

**ご連絡いただきたい内容** 1) 品名 Super Audio CD / Blu-Ray Disc player 2) 品番 UD9004 3) シリアルナンバー(製造番号) 4) お買い上げ日 年 月 日 5) 故障の状況(できるだけ具体的に) 6) ご住所 7) お名前 8) 電話番号

- ●機能によっては一部の操作状態で使用できないことがありますが、これは故障ではありません。正しい 操作方法については、本文の説明をよくお読みください。
- ●ディスクにより音量が異なることがありますが、ディスクの記録方式の違いによるもので故障ではあり ません。
- ●プログラム再生中は、ランダム再生や希望するトラックまたはファイルからの再生はできません。
- ●ディスクによっては使えない機能もあります。
- HDMI コントロートの機能 HDMEがなる2と思ったら 保障と修理 主な仕様 保障と修理 保障と修理 保障と修理 主な仕様

ご使用になる前に

使用になる前に

 $\lceil \cdot \rceil$ 

接続

設定

再生

HDMI コン

その他の情報

4<br>禁

 $\Im$ 

故障かな?と思ったら

故障かな?と思ったら

故障かな?と思ったら

# 主な仕様

![](_page_66_Picture_437.jpeg)

主な仕様

※仕様および外観は改良のため、予告なく変更 することがあります。 ※本機を使用できるのは日本国内のみで、外国 では使用できません。

※本機は国内仕様です。 必ず AC100V のコンセントに電 源プラグを差し込んでご使用くだ さい。AC100V 以外の電源には 絶対に接続しないでください。

n **質量:19.2kg**

ო

64

163.5

**CLASS 1 LASER PRODUCT LUOKAN 1 LASERLAITE** 

ENTREMIN CONTROLL CLASS 1 LASER PRODUCT<br>
LUOKAN 1 LASER PRODUCT<br>
KLASS 1 LASER PRODUCT

440

# marantz

# お客様ご相談センター

 $\mathbf{\mathfrak{B}}$  (03) 3719-3481

ご相談受付時間  $9:30-12:00$  13:00 - 17:00 (土 日 祝日 当社休日を除く)

修理に関しましては添付の「製品のご相談と修理・サービス窓口のご案内」をご覧ください。

![](_page_67_Picture_5.jpeg)

当社の最新情報をインターネット上でご覧下さい。 http://www.marantz.jp

![](_page_67_Picture_7.jpeg)